# **UNIVERSIDAD POLITÉCNICA SALESIANA SEDE CUENCA**

# **CARRERA DE INGENIERÍA MECÁNICA**

*Trabajo de titulación previo a la obtención de título de Ingeniero Mecánico* 

# **PROYECTO TÉCNICO: "DISEÑO DE UN VEHÍCULO AÉREO NO TRIPULADO (UAV) PARA MONITOREAR LOS RECURSOS HÍDRICOS DEL PARQUE NACIONAL CAJAS"**

## **AUTOR:**

ANTHONY ALEXANDER CABRERA CHIMBO

# **TUTOR:**

ING. NELSON GUSTAVO JARA COBOS, Ph.D.

CUENCA - ECUADOR 2021

# **CESIÓN DE DERECHOS DE AUTOR**

Yo, Anthony Alexander Cabrera Chimbo con documento de identificación N° 1900760925, manifiesto mi voluntad y cedo a la Universidad Politécnica Salesiana la titularidad sobre los derechos patrimoniales en virtud de que soy autor del trabajo de titulación: **"DISEÑO DE UN VEHÍCULO AÉREO NO TRIPULADO (UAV) PARA MONITOREAR LOS RECURSOS HÍDRICOS DEL PARQUE NACIONAL CAJAS"**, mismo que ha sido desarrollado para obtener el título de: *Ingeniero Mecánico,* en la Universidad Politécnica Salesiana, quedando la Universidad facultada para ejercer plenamente los derechos cedidos anteriormente.

En aplicación a lo determinado en la Ley de Propiedad Intelectual, en mi condición de autor me reservo los derechos morales de la obra antes citada. En concordancia, suscribo este documento en el momento que hago la entrega del trabajo final en formato digital a la Biblioteca de la Universidad Politécnica Salesiana.

Cuenca, octubre de 2021.

 $\mathcal{L}$  , we have the set of the set of the set of the set of the set of the set of the set of the set of the set of the set of the set of the set of the set of the set of the set of the set of the set of the set of the

Anthony Alexander Cabrera Chimbo C.I. 1900760925

# **CERTIFICACIÓN**

Yo, declaro que bajo mi tutoría fue desarrollado el trabajo de titulación: **"DISEÑO DE UN VEHÍCULO AÉREO NO TRIPULADO (UAV) PARA MONITOREAR LOS RECURSOS HÍDRICOS DEL PARQUE NACIONAL CAJAS"**, realizado por Anthony Alexander Cabrera Chimbo, obteniendo el *Proyecto Técnico*, que cumple con todos los requisitos estipulados por la Universidad Politécnica Salesiana.

Cuenca, octubre del 2021.

Ing. Nelson G. Jara Cobos, Ph.D. C.I. 0102679644

\_\_\_\_\_\_\_\_\_\_\_\_\_\_\_\_\_\_\_\_\_\_\_\_\_\_\_\_\_\_

## **DECLARATORIA DE RESPONSABILIDAD**

Yo, Anthony Alexander Cabrera Chimbo con documento de identificación N° 1900760925, autor del trabajo de titulación: **"DISEÑO DE UN VEHÍCULO AÉREO NO TRIPULADO (UAV) PARA MONITOREAR LOS RECURSOS HÍDRICOS DEL PARQUE NACIONAL CAJAS"**, certifico que el total contenido del *Proyecto Técnico,* es de mi exclusiva responsabilidad y autoría.

Cuenca, octubre de 2021.

 $\blacksquare$ 

Anthony Alexander Cabrera Chimbo C.I. 1900760925

#### **AGRADECIMIENTOS.**

<span id="page-4-0"></span>Agradezco a mis padres, por ser los principales promotores de mis sueños, por nunca rendirse, confiar y creer en mí. A mi madre por todos los esfuerzos que hizo para que yo culmine mis estudios, y a mi padre por siempre anhelar y desear lo mejor para mí, sus consejos y ejemplo siempre estuvieron presentes en mi mente y corazón guiándome cada día de mi vida.

Agradezco a mis hermanos, familiares y amigos que me apoyaron en cada decisión y proyecto universitario, permitiéndome cumplir con éxito esta etapa de mi vida.

Agradezco a mis maestros, compañeros y la universidad en general por las enseñanzas, además, momentos vividos en el proceso de mi formación profesional.

Todos han sido la base para mi formación, aportando grandes cosas en mi vida y así poder encarar a la sociedad.

*Les agradezco de todo corazón por todo lo que han hecho por mí.* 

Anthony Cabrera Ch.

#### **DEDICATORIA.**

<span id="page-5-0"></span>Dedico esta tesis a mis padres *Luis Antonio Cabrera Morocho* y *Enith Margoth Chimbo Faican* por haberme forjado como la persona que soy, sus consejos y regaños me formaron como una persona de bien por lo cual muchos logros y éxitos de mi vida se los debo a ustedes.

A mi esposa por apoyarme siempre y motivarme a seguir adelante y no rendirme en mis metas propuestas.

A mis hnos. *Damaris, Drecil, Denis y Natanael* por su apoyo y ánimos para terminar este proyecto de mi vida.

Y a toda mi familia en general y amigos que siempre me apoyaron en el transcurso de mi carrera universitaria.

Anthony Cabrera Ch.

# ÍNDICE DE CONTENIDOS

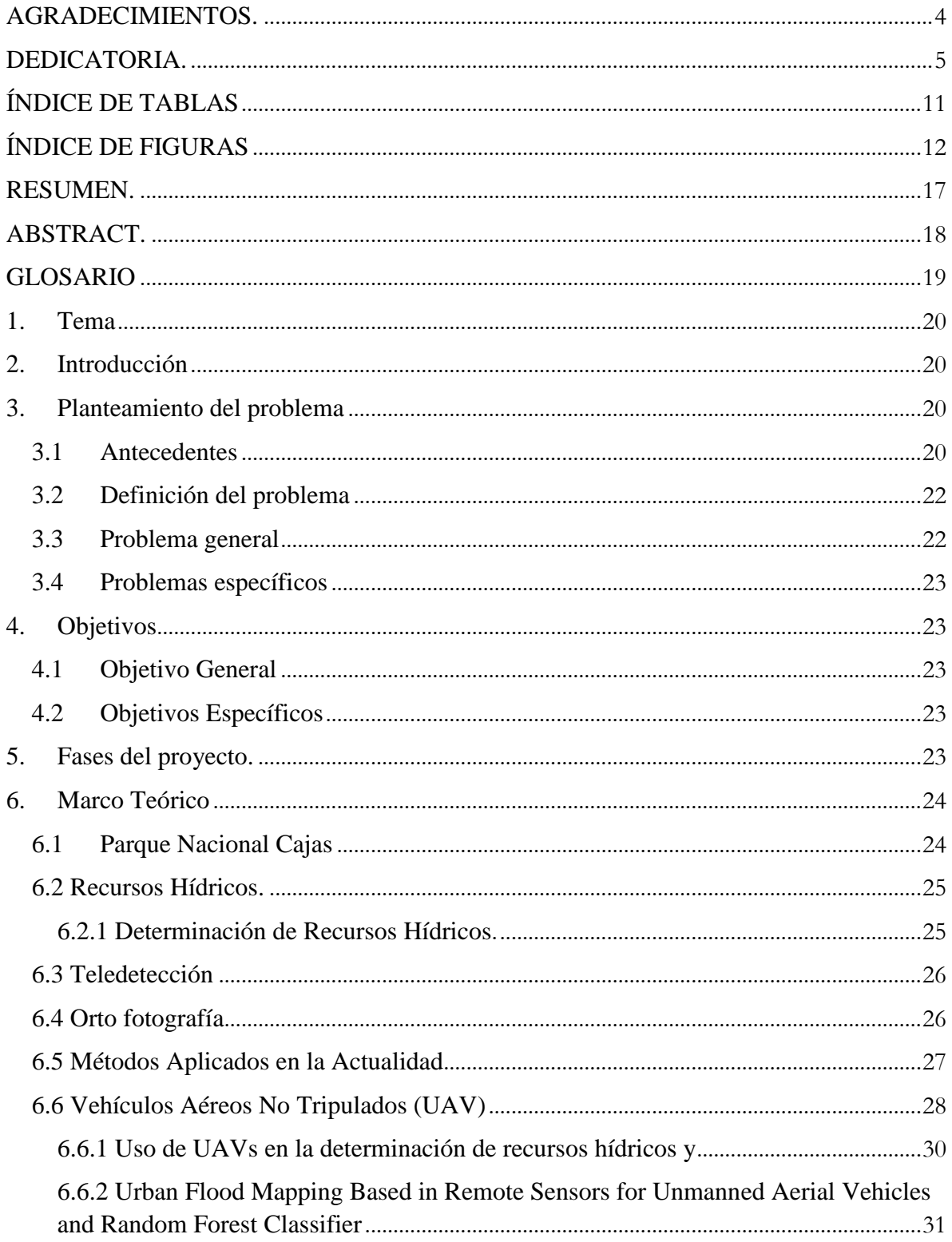

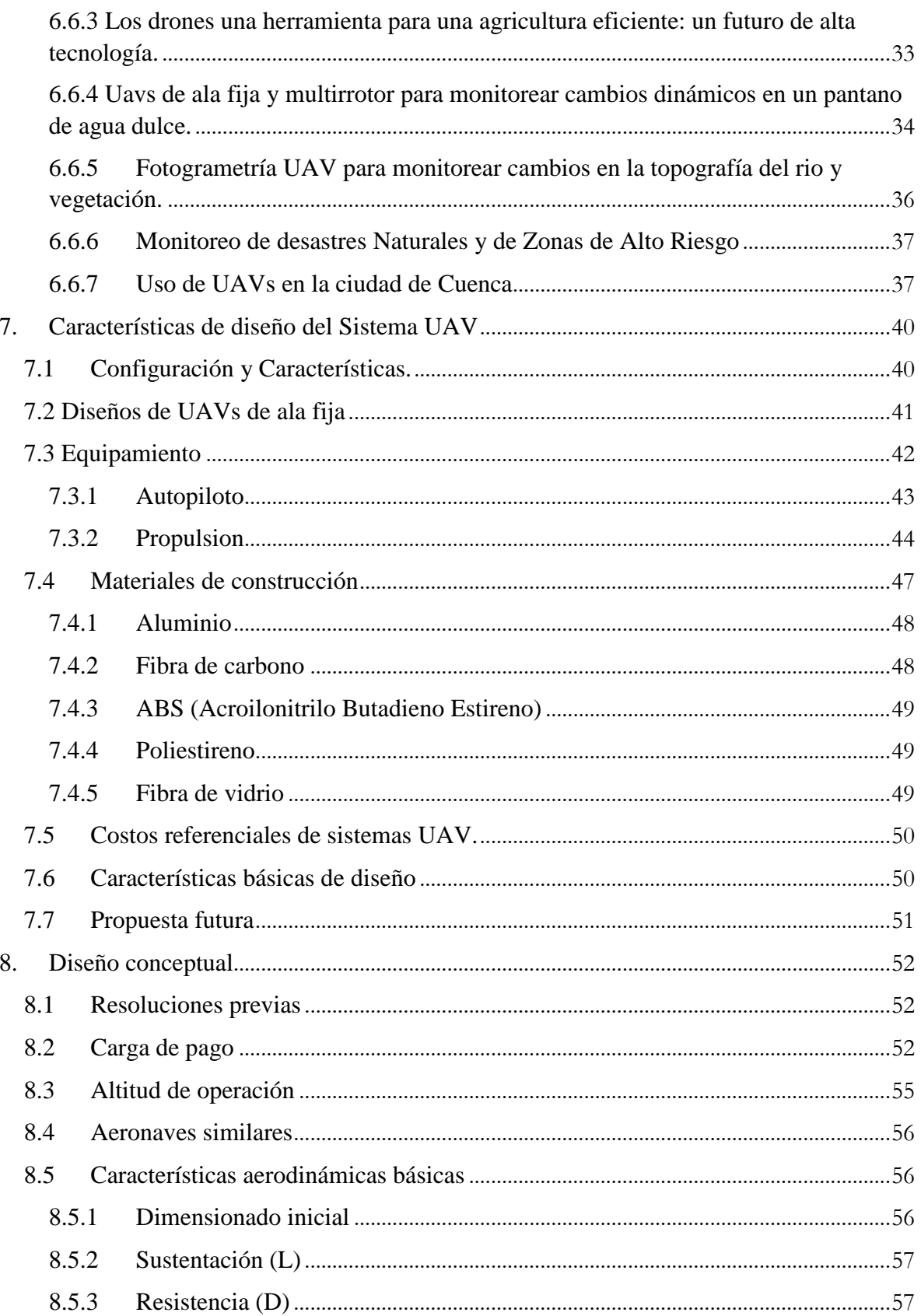

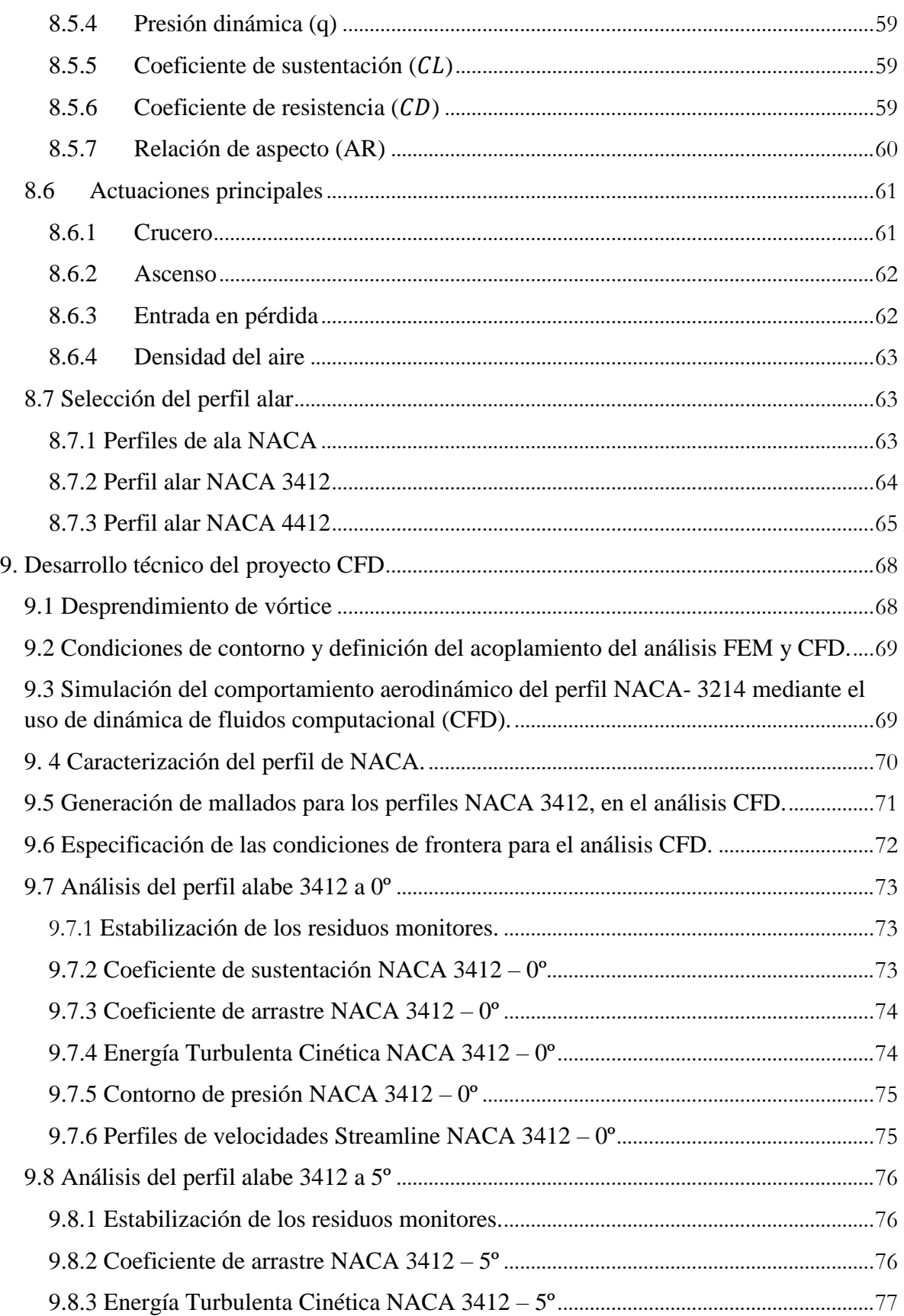

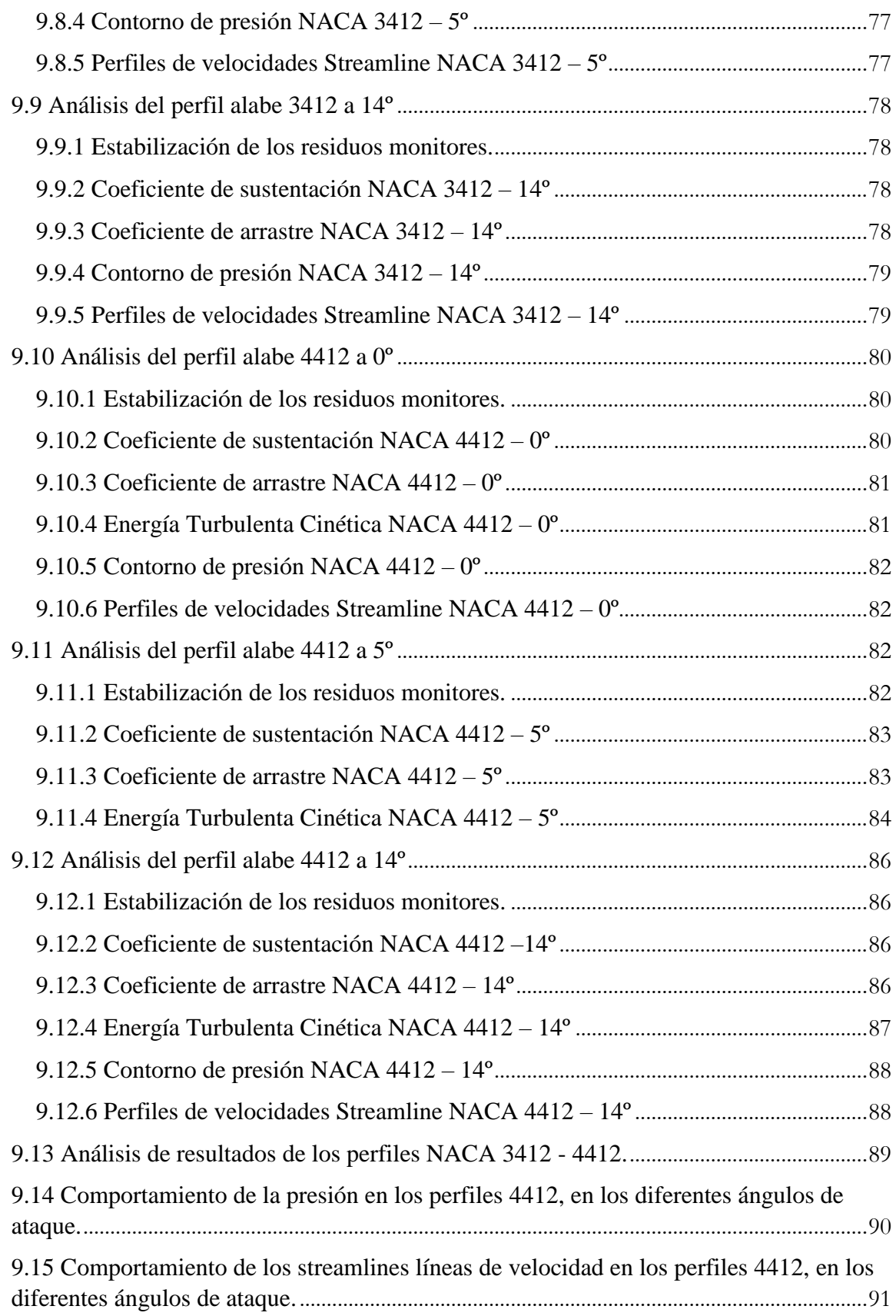

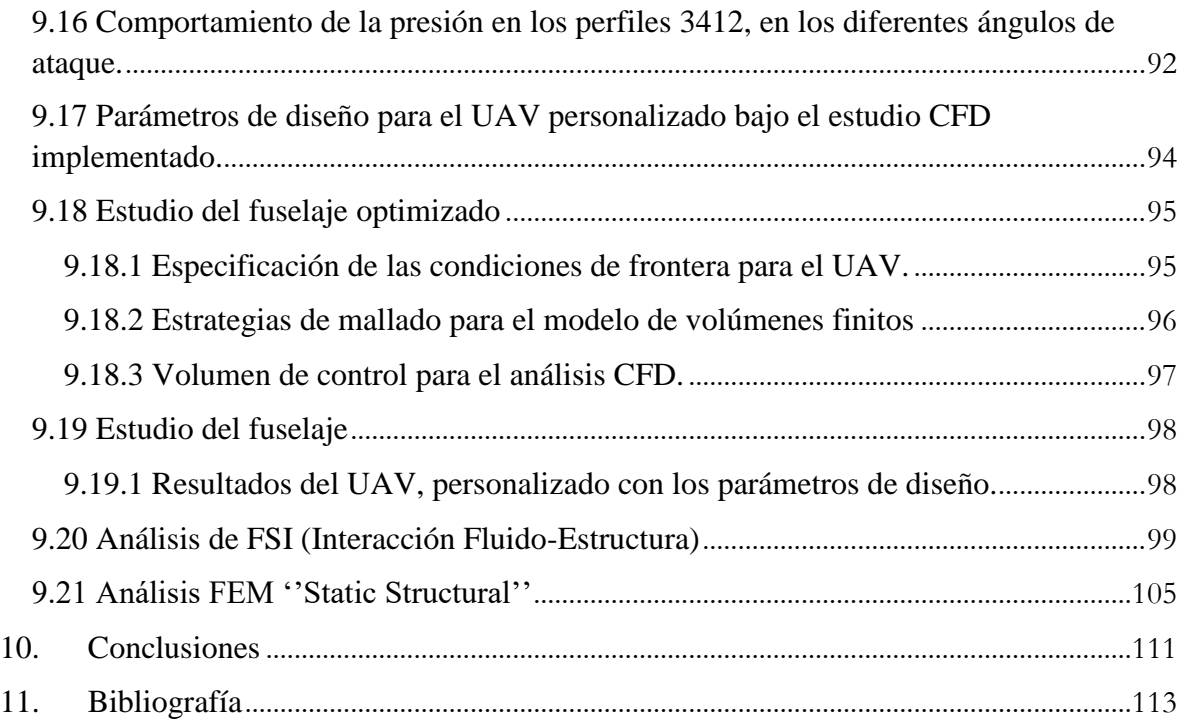

# **ÍNDICE DE TABLAS**

<span id="page-11-0"></span>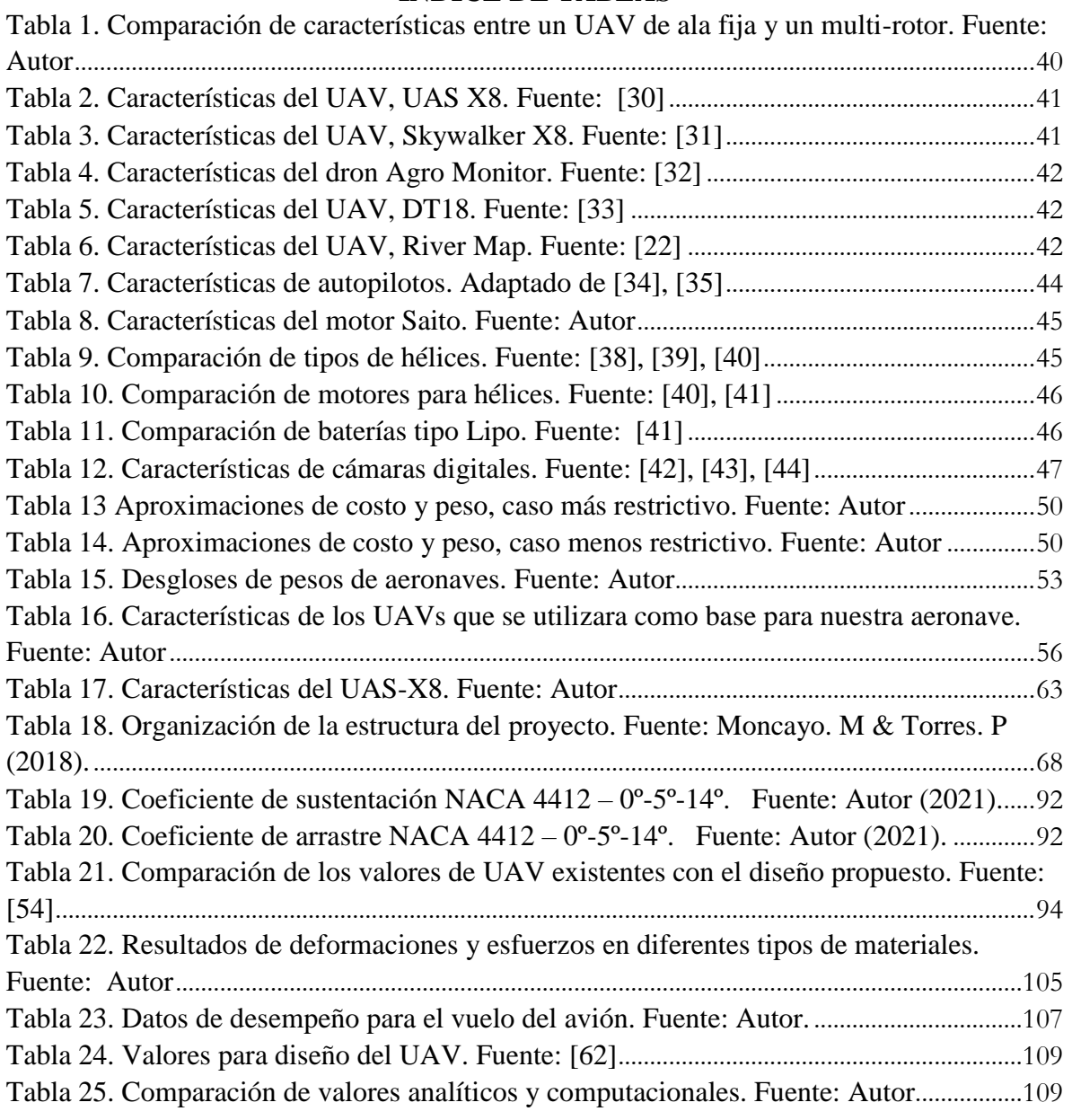

# **ÍNDICE DE FIGURAS**

<span id="page-12-0"></span>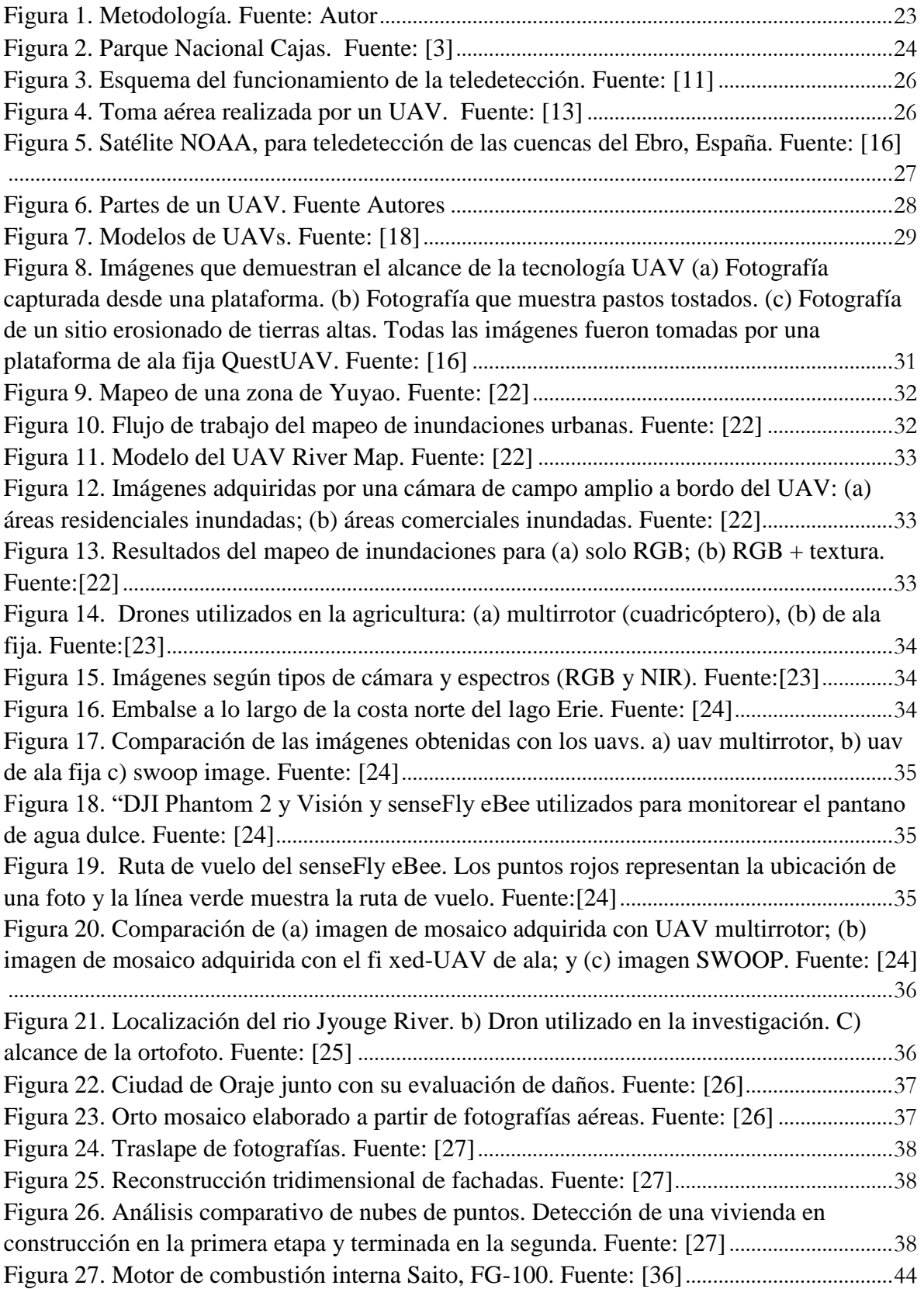

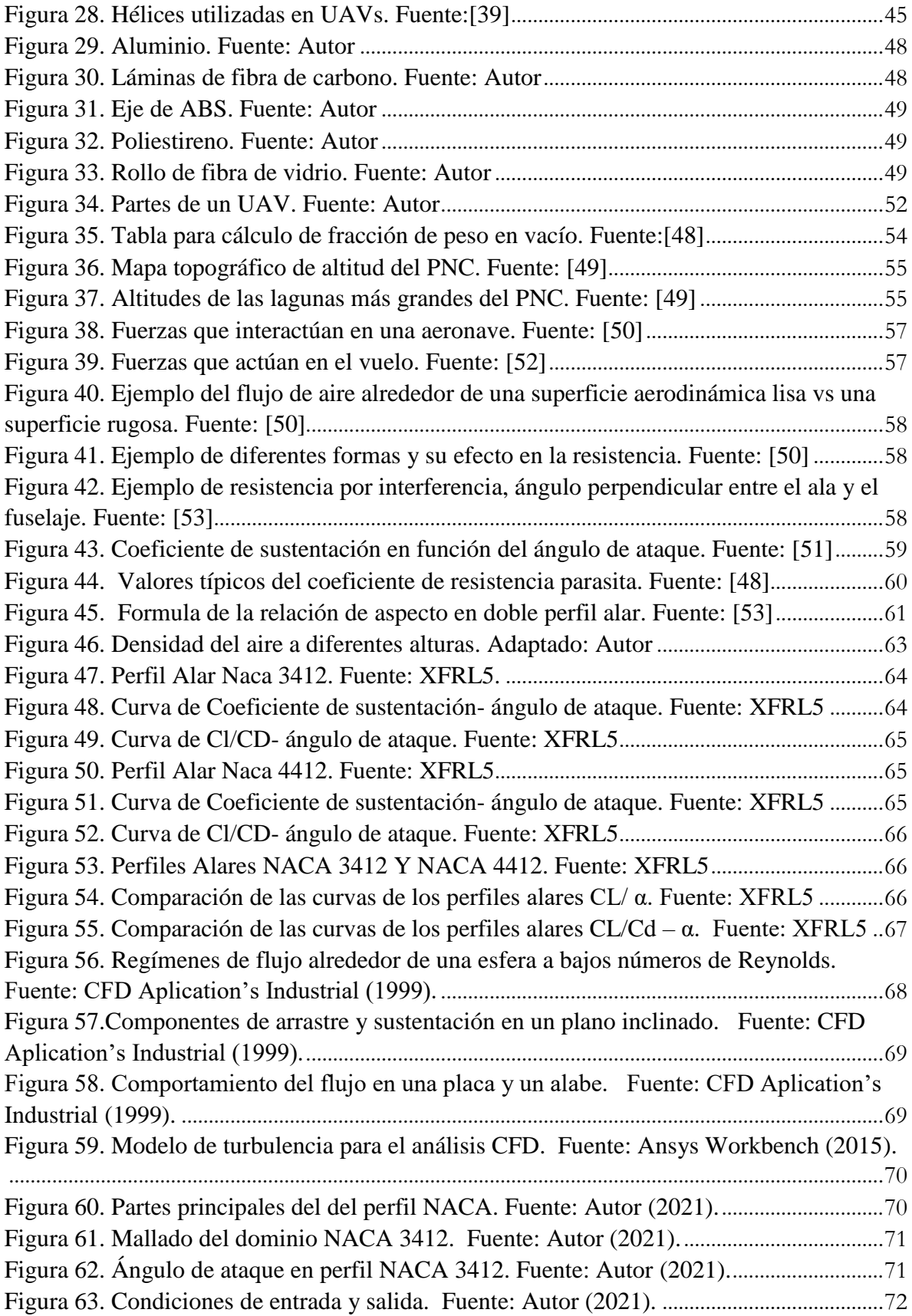

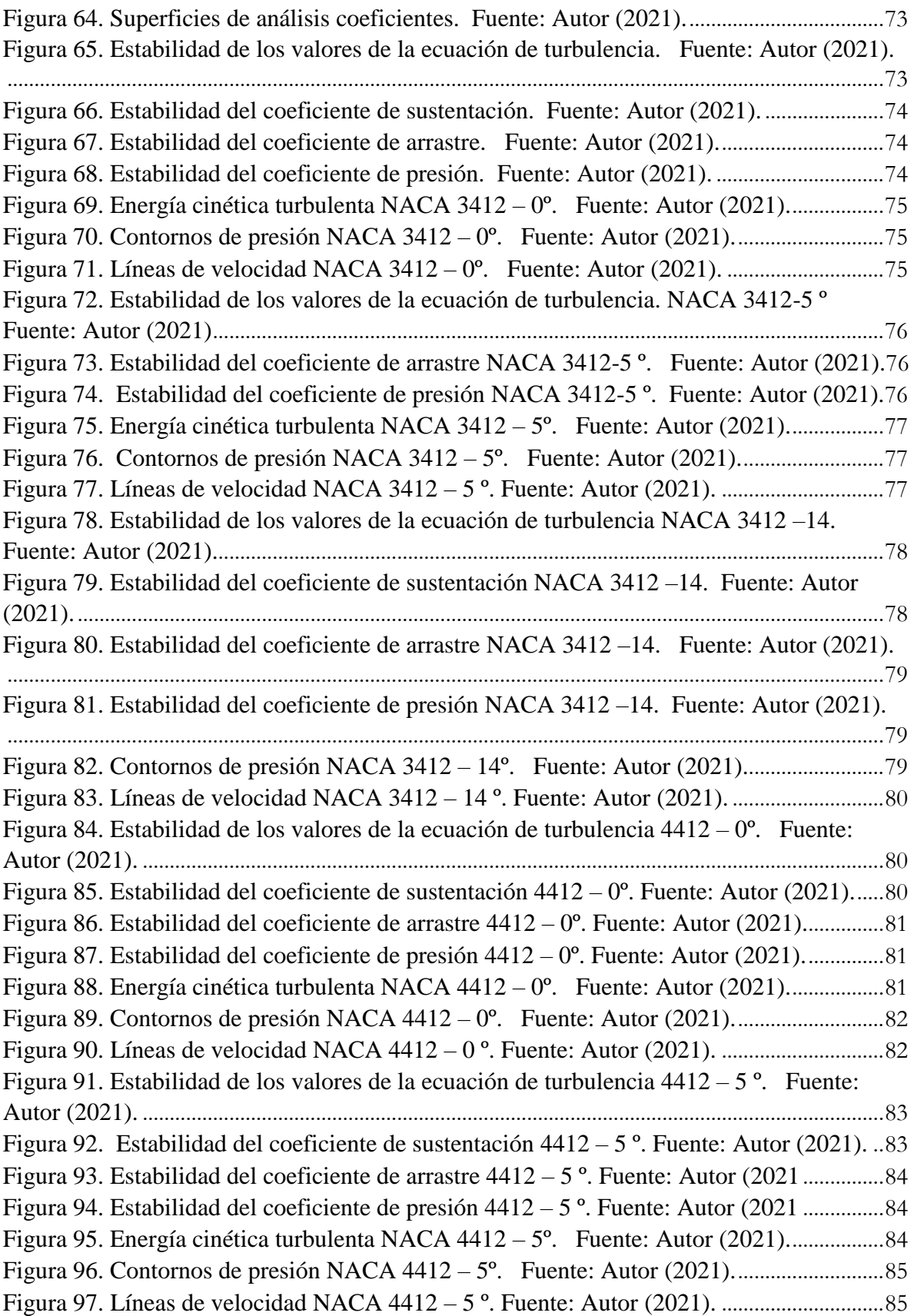

[Figura 98. Estabilidad de los valores de la ecuación de turbulencia 4412](#page-86-4) – 14º. Fuente: Autor (2021). [.........................................................................................................................................86](#page-86-4) [Figura 99. Estabilidad del coeficiente de sustentación 4412 –](#page-86-5) 14º. Fuente: Autor (2021). 86 [Figura 100. Estabilidad del coeficiente de arrastre 4412 –](#page-87-1) 14º. Fuente: Autor (2021).......87 [Figura 101. Estabilidad del coeficiente de presión4412 –](#page-87-2) 14º Fuente: Autor (2021).............87 [Figura 102. Energía cinética turbulenta NACA 4412 –](#page-87-3) 14º. Fuente: Autor (2021). ............87 [Figura 103. Contornos de presión NACA 4412 –](#page-88-2) 14º. Fuente: Autor (2021). ......................88 [Figura 104. Líneas de velocidad NACA 4412 –](#page-88-3) 14 º. Fuente: Autor (2021)...........................88 [Figura 105. Flujo ideal sobre el perfil. Fuente: CFD Aplication's Industrial \(1999\).](#page-89-1)..........89 [Figura 106. Evolución del gradiente de velocidad. Fuente: CFD Aplication's Industrial](#page-89-2)  (1999).[.....................................................................................................................................................89](#page-89-2) [Figura 107. Contornos de presión NACA 4412 –](#page-90-1) 0º-5º-14º. Fuente: Autor (2021).............90 [Figura 108. Líneas de velocidad NACA 4412 –](#page-91-1) 0°-5°-14°. Fuente: Autor (2021). ................91 [Figura 109. Contornos de presión NACA 3412 –](#page-93-0) 0º-5º-14º. Fuente: Autor (2021).............93 [Figura 110. Parámetros de nuestro diseño. Fuente: Autor \(2021\).](#page-94-2) ..........................................94 [Figura 111. Modelo UAV, Ansys. Fuente: Autor \(2021\).](#page-95-2) .........................................................95 [Figura 112. Modelo UAV, Ansys. Fuente: Autor \(2021\).](#page-95-3) ...........................................................95 [Figura 113. Condiciones de entrada y salida. Fuente: Autor \(2021\).](#page-96-1) ........................................96 [Figura 114. Refinado del mallado. Fuente: Autor \(2021\).](#page-96-2)..........................................................96 [Figura 115. Vista frontal del UAV. Fuente: Autor \(2021\).](#page-97-1) .......................................................97 [Figura 116. Vista lateral del UAV. Fuente: Autor \(2021\).](#page-97-2) ........................................................97 Figura 117. [Mallado hexaédrico del volumen de control. Fuente: Autor \(2021\).](#page-97-3).................97 [Figura 118. Coeficientes de sustentación del UAV. Fuente: Autor \(2021\).](#page-98-2)............................98 [Figura 119. Energía cinética turbulenta del UAV. Fuente: Autor \(2021\).](#page-98-3) .............................98 [Figura 120. Contorno de velocidad en el UAV. Fuente: Autor \(2021\).](#page-98-4)...................................98 [Figura 121.Lineas de flujo en el UAV. Fuente: Autor \(2021\).](#page-99-1).................................................99 Figura 122 [Modelo de elementos finitos. Fuente: Autor \(2021\).](#page-99-2) .............................................99 Figura 123. [Deformación 1 alabe material aluminio. Fuente: Autor \(2021\).](#page-100-0) ......................100 Figura 124. [Deformaciones 2. Fuente: Autor \(2021\).](#page-100-1)...............................................................100 Figura 125. [Deformaciones 3 alabe material aluminio. Fuente: Autor \(2021\).](#page-100-2)..................100 Figura 126. [Esfuerzos Von Mises 1. Fuente: Autor \(2021\).](#page-101-0)....................................................101 Figura 127. [Esfuerzos Von Mises 2. Fuente: Autor \(2021\).](#page-101-1)....................................................101 Figura 128. [Deformación 1 material fibra de carbono. Fuente: Autor \(2021\).](#page-101-2)....................101 Figura 129. [Deformación 2 material fibra de carbono. Fuente: Autor \(2021\).](#page-102-0)....................102 Figura 130. [Deformación 3 material fibra de carbono. Fuente: Autor \(2021\).](#page-102-1)....................102 Figura 131. [Esfuerzos Von Mises 1 material fibra de carbono. Fuente: Autor \(2021\).](#page-102-2).....102 [Figura 132. Esfuerzos Von Mises 1 material fibra de carbono. Fuente: Autor \(2021\).](#page-103-0).....103 [Figura 133. Deformaciones 1 material ABS. Fuente: Autor \(2021\).](#page-103-1).....................................103 Figura 134 [Deformaciones 2 material ABS. Fuente: Autor \(2021\).](#page-103-2)......................................103 Figura 135. [Deformaciones 2 material ABS. Fuente: Autor \(2021\)](#page-104-0)......................................104 Figura 136. [Esfuerzos Von Mises 1. Material ABS. Fuente: Autor \(2021\).](#page-104-1)........................104 Figura 137. [Esfuerzos Von Mises 2. Material ABS. Fuente: Autor \(2021\).](#page-104-2)........................104

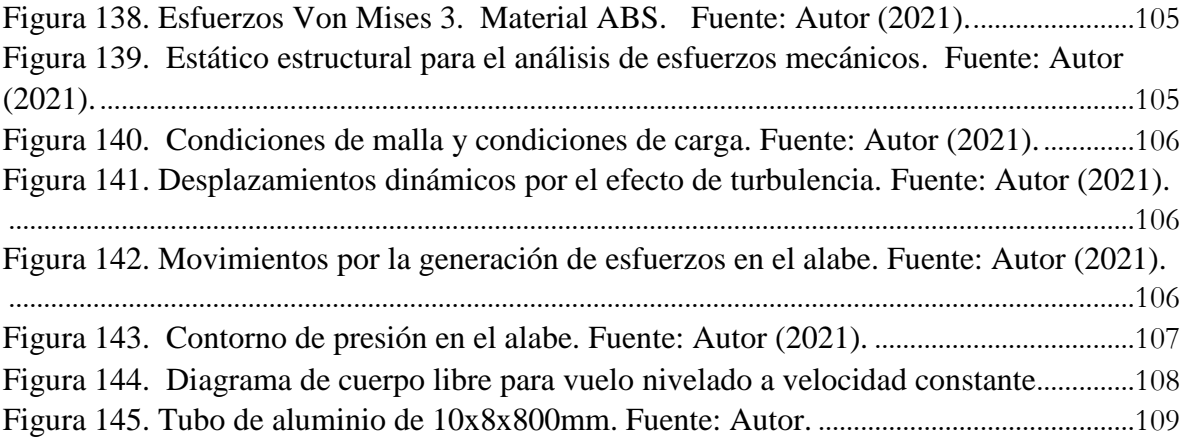

#### **RESUMEN.**

<span id="page-17-0"></span>En este proyecto se ha establecido el diseño de cada una de las partes que conforma una unidad de vuelo autónoma de ala fija (UAV) utilizada como dron para el monitoreo aéreo de grandes extensiones de terrenos en donde se requiera determinar recursos naturales que posee dicha zona, como agua, suelo, aire, flora y fauna.

En este sentido para que el diseño del dron UAV de ala fija sea determinado en función de una situación real, se ha establecido utilizarlo para monitorear los recursos hídricos del Parque Nacional Cajas, por medio de orto fotografías.

Para llevar a cabo este objetivo se realizó una revisión bibliográfica del uso de los UAVs en la gestión de recursos hídricos en la actualidad, donde se analizó, contrastó y sintetizó información de los distintos artículos encontrados en revistas científicas, libros, catálogos, material académico y tesis, con la finalidad de definir los requisitos necesarios para el diseño de la unidad de vuelo. Una vez con esta información se procedió con el diseño y selección de partes constitutivas, además de verificar el comportamiento y su autonomía de vuelo mediante el uso de software especializado.

Por lo antes mencionado y de manera específica, en este documento se muestra un modelo de simulación aplicado a los perfiles NACA 3412 & 4412, mediante el software ANSYS con su módulo de Dinámica de Fluidos Computacional (CFD), en donde se implementó una variación en el ángulo del perfil de ataque, modelándolo en valores de 0º - 5º - 14º, esto llevó a obtener el comportamiento del flujo del fluido, contornos de presión sobre el sistema UAV, la energía cinética turbulenta, líneas de velocidad y los coeficientes de arrastre y sustentación.

Se llegó, además a realizar una secuencia de interacción de fluido-solido (IFS), para así poder realizar un análisis estructural mecánico sobre la integridad del álabe con las condiciones de frontera asignadas durante el vuelo; con esto se llegó a la conclusión de, que el modelo de mejor comportamiento es el perfil NACA 3412 con un ángulo de ataque comprendido entre los 0º - 5º, ya que representaron menores presiones sobre el sistema y en consecuencia menores esfuerzos.

**Palabras clave:** UAV, Recursos Hídricos, Orto fotografías, CFD, NACA, Interacción Fluido-Sólido, álabe

#### **ABSTRACT.**

<span id="page-18-0"></span>This project has established the design of each of the parts that make up a fixed-wing autonomous flight unit (UAV) used as a drone for aerial monitoring of large areas of land where natural resources such as water, soil, air, flora and fauna need to be determined.

In this sense, so that the design of the fixed-wing UAV drone is determined based on a real situation, it has been established to use it to monitor the water resources of the Cajas National Park, by means of orthophotographs.

To carry out this objective, a bibliographic review of the current use of UAVs in water resource management was carried out, where information from different articles found in scientific journals, books, catalogs, academic material and theses was analyzed, contrasted and synthesized in order to define the necessary requirements for the design of the flight unit. Once this information was available, we proceeded with the design and selection of constituent parts, in addition to verifying the behavior and flight autonomy through the use of specialized software.

For the aforementioned and specifically, this document shows a simulation model applied to the NACA 3412 & 4412 profiles, using the ANSYS software with its Computational Fluid Dynamics (CFD) module, where a variation in the angle of the attack profile, modeling it in values of  $0^{\circ}$  -  $5^{\circ}$  -14º, this led to obtain the behavior of the fluid flow, pressure contours on the UAV system, turbulent kinetic energy, speed lines and drag coefficients and lift.

It was also possible to carry out a fluid-solid interaction sequence (IFS), in order to perform a mechanical structural analysis on the integrity of the blade with the boundary conditions assigned during the flight; With this, it was concluded that the model with the best performance is the NACA 3412 profile with an angle of attack between  $0^{\circ}$  - 5°, since they represented lower pressures on the system and consequently lower efforts.

**Keywords:** UAV, Water Resources, Ortho photographs, CFD, NACA, Fluid-Solid Interaction, wing.

### **GLOSARIO**

<span id="page-19-0"></span>*UAV. –* es un vehículo volador no tripulado, su denominación proviene de sus siglas en inglés: unmanned aerial vehicle, comúnmente es conocido como dron, este hace referencia a una aeronave que vuela sin tripulación, la cual ejerce su función remotamente

*Recursos hídricos. -* son los cuerpos de agua que existen en el planeta, desde los océanos hasta los ríos pasando por los lagos, los arroyos y las lagunas. Estos recursos deben preservarse y utilizarse de forma racional ya que son indispensables para la existencia de la vida. Estos Recursos Hídricos son bienes naturales, que forman parte del patrimonio natural del Estado, de dominio público, y de libre acceso para satisfacer esa necesidad vital de la humanidad.

*Teledetección. -* o detección remota es la adquisición de información a pequeña o gran escala de un objeto o fenómeno, ya sea usando instrumentos de grabación o instrumentos de escaneo en tiempo real inalámbricos o que no están en contacto directo con el objeto.

*Orto fotografía. -* es la presentación fotográfica de una zona de la superficie terrestre, en la que todos los elementos están en la misma escala, libre de errores y deformaciones, con la misma validez de un plano cartográfico.

*Macizo del Cajas. –* área de reserva biosfera en el PNC. Territorio creador de valores para el desarrollo sostenible declarado por la UNESCO el 29 de mayo del 2013.

**UNESCO. -** Organización de las Naciones Unidas para la Educación, la Ciencia y la Cultura. Se fundó el 16 de noviembre de 1945 con el objetivo de contribuir a la paz y a la seguridad en el mundo mediante la educación, la ciencia, la cultura y las comunicaciones.

*CEPAL. -* es una de las cinco comisiones regionales de las Naciones Unidas (Comisión Económica para América Latina y el Caribe) encargadas de promover el desarrollo económico y social de su respectiva región del mundo.

*DGAC. -* Dirección General de Aviación Civil, es responsable del suministro de los servicios de tránsito aéreo en el espacio aéreo asignado al Ecuador

*OACI. -* es un organismo especializado de las Naciones Unidas, (Organización de Aviación Civil Internacional) para fomentar el desarrollo seguro y ordenado de la aviación civil internacional en todo el mundo.

*Skywalker. –* aeronave de ala fija que permite realizar un vuelo estable y controlable

#### <span id="page-20-0"></span>**1. Tema**

Diseño de un vehículo aéreo no tripulado (UAV) para monitorear los recursos hídricos del Parque Nacional Cajas.

#### <span id="page-20-1"></span>**2. Introducción**

El objetivo de este trabajo de titulación consiste en el diseño de un vehículo aéreo no tripulado de ala fija (UAV), para que sirva como soporte para el monitoreo orto fotográfico de los sistemas integrados de gestión del agua en el Parque Nacional Cajas, con la finalidad de obtener información rápida de las zonas afectadas y poder determinar daños prematuros en el sistema de los recursos hídricos de este lugar, los mismos que han sufrido grandes cambios en los últimos 10 años debido al calentamiento global y la intervención del hombre, además se tiene como objetivo monitorear la mayor parte del Parque Nacional Cajas (PNC) y con la información obtenida poder proceder a la toma de decisiones veraces y oportunas en el menor tiempo posible.

El diseño planteado se basa en modelos existentes de UAVs, analizados bibliográficamente los cuales son ocupados en áreas similares como la agricultura (sistema de riego), monitoreo de zonas de riesgo (deslaves, inundaciones) y monitoreo de recursos hídricos, analizando así el uso de esta tecnología en el área de la gestión hídrica.

#### <span id="page-20-2"></span>**3. Planteamiento del problema**

#### **3.1 Antecedentes**

#### <span id="page-20-3"></span>**Parque Nacional Cajas (PNC)**

Es un Área Protegida que alberga recursos naturales y culturales excepcionales, destacándose por sus valores: protector, científico, escénico, educacional, paisajístico y recreacional, basados en sus ecosistemas alto andinos que contribuyen a mantener el equilibrio del ambiente. La riqueza de este entorno ambiental ha permitido que el Gobierno Autónomo Descentralizado (GAD) del cantón Cuenca, a través de su Empresa Pública ETAPA EP, ente encargado de administrar y manejar el Área, conjuntamente con el Ministerio del Ambiente, realicen todo el esfuerzo para lograr una gestión adecuada [1].

Desde el 2014, un equipo de investigadores de la empresa municipal ETAPA y de la Universidad de Cuenca lleva adelante un estudio de la morfología de los cuerpos de agua del Parque Nacional Cajas. Parte de los resultados de la investigación indica que, en el Macizo del Cajas, que es la quinta Reserva de Biósfera del Ecuador, se identificaron 7.087 cuerpos de agua, entre lagos, lagunas, entre otros.

La Reserva de Biósfera es considerada un mecanismo de consolidación de los procesos de desarrollo sostenible que se están ejecutando en esta región, y como reconocimiento mundial a su invalorable diversidad biológica y cultural. Estas Reservas cumplen 3 funciones: 1) conservación, 2) desarrollo sostenible, y 3) apoyo logístico. En la Reserva de Biósfera Macizo del Cajas se distinguen ecosistemas frágiles como: páramos, humedales, manglares y ecosistemas marino costeros, que concentran una gran diversidad biológica y están asociados a la disponibilidad de servicios eco sistémicos. El PNC cumple un rol fundamental dentro de dicha Reserva de Biósfera, pues es un área que presenta una serie de bienes y servicios ambientales: ser fuente de recursos hídricos, alta biodiversidad endémica, ausencia de población humana en su interior, a pesar de estar muy próxima a una zona de concentración urbana como es la ciudad de Cuenca, además de ser parte del Sistema Nacional de Áreas Protegidas [2].

En el informe de la CEPAL 2012 se hace un análisis sectorial del impacto del cambio climático en el

Ecuador. Para el caso del Parque Nacional, los sectores más vulnerables serían: biodiversidad (formaciones vegetales y especies), pérdida de carbono almacenado, y sus recursos hídricos [3].

#### **Recursos Hídricos**

El agua es patrimonio natural, estratégico y de bien público, que debe ser usado en armonía integrando valores sociales, comunitarios, ambientales, culturales, económicos y políticos (Constitución de la República del Ecuador, 2008). Por esta razón, el Estado promueve la articulación de las políticas en materia de recursos hídricos con las políticas públicas sectoriales del agua: "Garantizar de manera progresiva el acceso al agua, limpia, segura y permanente para consumo humano y el suministro de agua para riego, que asegure la soberanía alimentaria, caudal ecológico y actividades productivas a escala nacional, regional, cantonal y local" [4].

El agua es esencial para la vida, el bienestar y la productividad, sin embargo, se ve afectada por las actividades humanas, la escaza protección de las fuentes de agua y su deterioro gradual por la progresiva contaminación [5].

#### **Vehículos Aéreos No Tripulados (UAV)**

Un vehículo aéreo no tripulado (UAV, acrónimo de Unmanned Aerial Vehicle en inglés) es una aeronave que vuela sin tripulación a bordo. Este tipo de aeronaves constituyen, desde hace relativamente poco tiempo, una nueva área de la aeronáutica en constante crecimiento, con un sinfín de campos de investigación y desarrollo, conformando una de las tecnologías con mayor potencial de hoy día.

Las primeras referencias en cuanto al uso del concepto de "aeronave sin tripulación" datan de la primera mitad del siglo XIX con los modelos construidos y volados por Cayley, Stringfellow, Du Temple, y otros pioneros de la aviación, empleando como prototipos de prueba no tripulados de versiones más grandes de aviones pensados para llevar pasajeros. Así mismo, se tiene constancia del uso de aeronaves no tripuladas en el año 1849 con el empleo de globos no tripulados para bombardeos. Sin embargo, el desarrollo de la tecnología UAV no comenzó hasta el comienzo del siglo XX. Posteriormente, el uso de este concepto de aeronave en numerosos conflictos bélicos impulsó su crecimiento y desarrollo dado que se hizo notable el gran potencial de esta tecnología al ser barata, versátil, y su despliegue no suponía un riesgo para tripulaciones [20].

Paralelamente al desarrollo en entorno bélico, se comenzó a estudiar el uso de esta potente tecnología en el ámbito no militar, cuyas líneas de investigación han llevado, o están por llevar, el empleo de UAVs a una infinidad de aplicaciones, siendo algunas de ellas las siguientes:

- $\triangleright$  Búsqueda y salvamento
- $\triangleright$  Vigilancia/Seguridad
- $\triangleright$  Investigación científica
- Arqueología
- $\triangleright$  Geología
- > Cartografía
- > Topografía
- Hidrología
- $\triangleright$  Medición de contaminantes
- $\triangleright$  Transporte
- $\triangleright$  Periodismo
- Fotografía aérea
- $\triangleright$  Inspección de infraestructuras
- $\triangleright$  Extinción de incendios
- $\triangleright$  Gestión del patrimonio
- Y un largo etcétera

#### **Teledetección**

El fundamento tecnológico sobre el que se basa este proyecto es la teledetección. Según el Instituto Geográfico Nacional, desde una perspectiva de la ciencia geográfica, la definición es la siguiente:

"La teledetección es la técnica de adquisición de datos de la superficie terrestre desde sensores instalados en plataformas espaciales".

Como se puede observar al final de la misma, la definición está centrada en el uso de dispositivos espaciales (satélites), pero como ya se mostrará más adelante, existen otras plataformas y/o sondas artificiales para la labor de teledetección.

Volviendo al fundamento tecnológico, tal como indica la definición, el objetivo es obtener datos de interés de la superficie terrestre, de los cuales, mediante su procesamiento, puede obtenerse información relevante para numerosas aplicaciones, entre las que, por supuesto, se encuentra la gestión de recursos hídricos.

#### **Orto fotografía**

Una de las soluciones tecnológicas de extendida aplicación para la labor de teledetección es la orto fotografía, la cual ha surgido gracias al creciente desarrollo de las tecnologías de procesamiento de imágenes.

Esta solución consiste en la toma de fotografías aéreas corregidas geométricamente (Sin distorsiones, esto es, orto-rectificada), de manera que los efectos inclinación de cámara y el relieve del terreno son eliminados mediante un proceso fotogramétrico, cuyo resultado da lugar una nueva imagen con las posiciones corregidas, siendo la escala del mismo uniforme y en consecuencia cada punto se presenta como si estuviera obtenido desde su vertical. Esta corrección consiste en asociar cada pixel a una coordenada geográfica.

#### **3.2 Definición del problema**

<span id="page-22-0"></span>El Parque Nacional cuenta con 28.544 hectáreas, pero a su alrededor hay 90.585 hectáreas más que necesitan protección. Las amenazas al entorno han hecho que en los últimos 10 años ciertas zonas hayan pasado de producir 900 metros cúbicos de agua por hectárea a tan solo 435, influyendo así a las subcuencas que son abastecidas por el Parque Nacional Cajas como son: rio Paute (66,78%), rio Cañar (20,23%), rio Balao (12,11%) y el rio Patul (0,88%). De seguir la tendencia, en el año 2050 no habrá suficiente agua para la población de la ciudad.

En este sentido y como una de las actividades que se pueden desarrollar en etapa inicial es factible contar con información de monitoreo de los recursos hídricos del parque.

Otras acciones ya se vienen ejecutando por parte de la empresa Etapa y el Ministerio del Ambiente, quienes en la actualidad trabajan en la detección de amenazas y el planteamiento de soluciones ante el problema mencionado anteriormente.

#### **3.3 Problema general**

<span id="page-22-1"></span>¿Es factible diseñar y simular un vehículo aéreo no tripulado (UAV) para monitorear los recursos hídricos del parque nacional cajas?

### **3.4 Problemas específicos**

- <span id="page-23-0"></span> $\triangleright$  *i*. De qué manera se puede analizar la información sobre las condiciones actuales del Parque Nacional Cajas?
- ¿Existe información sobre el uso de los Vehículos Aéreos no tripulados (UAV) para el monitoreo de recurso hídricos?
- ¿Es posible diseñar un vehículo aéreo no tripulado (UAV) de acuerdo a las condiciones del Parque Nacional Cajas?
- ¿Se puede simular el diseño de un vehículo aéreo no tripulado (UAV) a través del software ANSYS?

### <span id="page-23-2"></span><span id="page-23-1"></span>**4. Objetivos**

## **4.1 Objetivo General**

 $\triangleright$  Diseñar y simular un vehículo aéreo no tripulado (UAV) para monitorear los recursos hídricos del Parque Nacional Cajas.

## **4.2 Objetivos Específicos**

- <span id="page-23-3"></span> $\triangleright$  Analizar información sobre las condiciones actuales del Parque Nacional Cajas
- $\triangleright$  Investigar información sobre el uso de los Vehículos Aéreos no tripulados (UAV)
- Diseñar un vehículo aéreo no tripulado (UAV) de acuerdo a las condiciones del Parque Nacional el Cajas.
- Realizar el análisis computacional CFD mediante el software ANSYS.

### **5. Fases del proyecto.**

<span id="page-23-4"></span>En la figura 1 se expone las distintas fases que se desarrollaron para la consecución de los objetivos.

<span id="page-23-5"></span>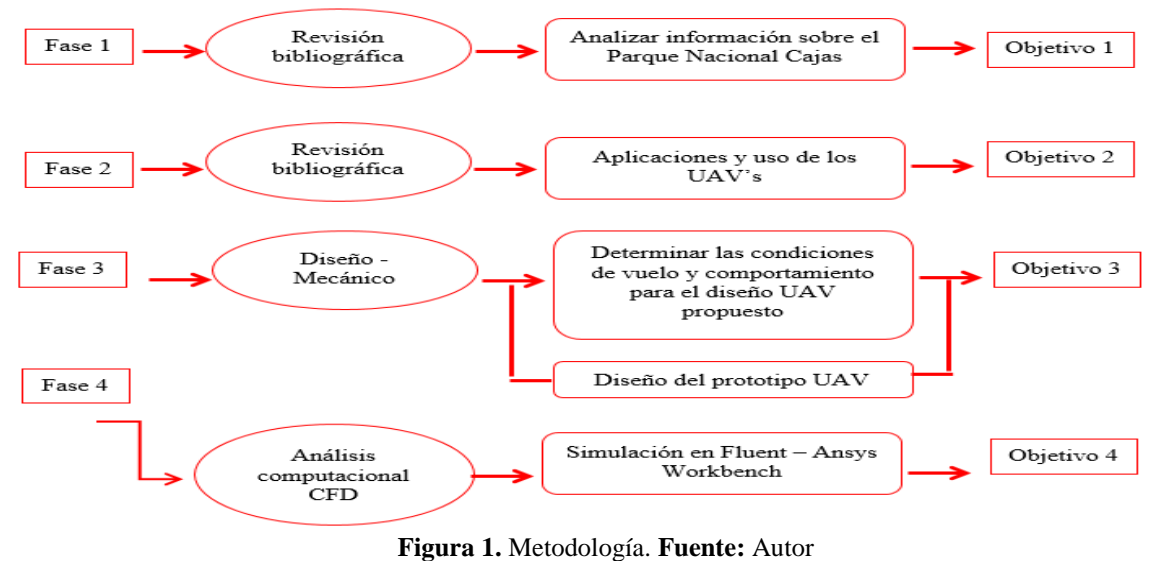

# <span id="page-24-1"></span><span id="page-24-0"></span>**6. Marco Teórico 6.1 Parque Nacional Cajas**

El Parque Nacional Cajas (PNC) (ver Figura 2), cuenta con una extensión de 28544 hectáreas y se encuentra a una altitud de 3160 – 4450 msnm, que alberga recursos naturales y culturales por lo cual es una aérea protegida por el Gobierno Autónomo Descentralizado (GAD) del cantón de Cuenca. Este lugar está basado en sus ecosistemas y su equilibrio con el medio ambiente por lo cual destaca en su valor escénico, científico, educacional y recreacional. Por todas las riquezas y maravillas encontradas en este entorno el Ministerio del Ambiente conjunto con la empresa pública Etapa EP, están encargados de administrar y cuidar esta aérea logrando así una gestión adecuada para la misma. [1], [2].

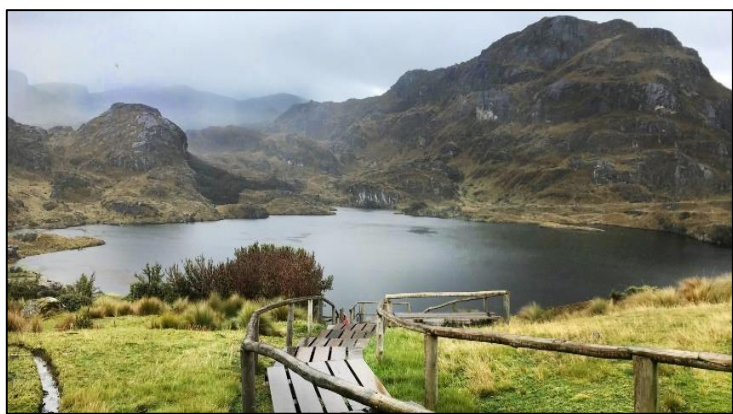

**Figura 2.** Parque Nacional Cajas. **Fuente:** [3]

<span id="page-24-2"></span>En el año 2013, investigadores de la Universidad de Cuenca y la empresa ETAPA, empezaron un estudio de la morfología de los cuerpos del agua encontrados en este lugar, durante esta investigación los resultados indican un total de 786 cuerpos de agua entre lago, lagunas y otros. Todos estos cuerpos de agua estaban localizados en el Macizo del Cajas la cual es la quinta Reserva de Biosfera del Ecuador.

Esta reserva cumple tren funciones:

- 1) Conservación.
- 2) Desarrollo sostenible
- 3) Apoyo logístico

Aquí se encuentran ecosistemas frágiles como: humedales, páramos, manglares y ecosistema marino costero que tienen una gran diversidad biológica, debido a esto es considerada un mecanismo de consolidación de los procesos de desarrollo sostenible en esta región. El PNC presenta una serie de bienes y servicios ambientales a la ciudad de Cuenca tales como: fuente de recursos hídricos, alta biodiversidad endémica y ecosistemas que albergan poblaciones de especies amenazadas y/o emblemáticas, como el Oso de Anteojos, el Tapir de Montaña, el Cóndor Andino, y muchos animales más que se encuentran en inminente peligro de extinción. La protección de dichos ecosistemas, asegura la regulación de los ciclos hidrológicos, proponiendo el mantenimiento de la buena calidad del agua y favorece la conservación de la biodiversidad del país. [1],[4]

En el 2012 CEPAL (Comisión Económica para América Latina y el Caribe) hace un análisis del impacto del cambio climático en el Ecuador, dando como resultados tres sectores más vulnerables en el Parque Nacional Cajas que son:

- 1) Biodiversidad (Formación de vegetales y especies)
- 2) Perdida de carbono almacenado
- 3) Perdida de sus recursos hídricos

Los cuerpos de agua existentes en el PNC que a pesar de tener un sistema lacustre extraordinario que le permite incrementar el tiempo de permanencia de agua en las mismas se han visto afectadas en los últimos años ya que de las 786 existentes, 165 son mayores a 1 ha y 621 son menores de 1 ha.[5]

### **6.2 Recursos Hídricos.**

<span id="page-25-0"></span>En la constitución de la república, se recalca que el agua debe ser usada en armonía incluyendo valores comunitarios, culturales, sociales, ambientales, económicos y políticos, debido a que es un patrimonio natural, estratégico y de bien público. Por este motivo el Estado fomenta la articulación de las políticas en materia de recursos hídricos con las políticas públicas sectoriales del agua. ¨*Garantizar de manera progresiva el acceso del agua, limpia, segura y permanente para consumo humano y el suministro de agua para riego, que asegure la soberanía alimentaria, caudal ecológico y actividades productivas a escala nacional, regional, cantonal y local¨.* [6]*,* [7]*.* 

El agua es esencial para la productividad, bienestar y la vida, sin embargo, las actividades humanas afectan sus afluentes debido a la escaza protección de sus fuentes y el deterioro gradual por la contaminación ambiental y el cambio climático. [8]

#### **6.2.1 Determinación de Recursos Hídricos.**

<span id="page-25-1"></span>En los últimos años muchos investigadores han analizado la situación de los recursos hídricos, por lo cual afirman un declive de los mismos para los siguientes años venideros, tanto a nivel local como internacional. A medida que crece la población mundial, también lo hace la demanda del agua que agota los recursos naturales y daña el medio ambiente, la solución es proteger los sumideros de carbón como los océanos y humedales. [9]

En base a estos estudios el presente proyecto se basa en el análisis de los recursos hídricos del Parque Nacional Cajas el cual cuenta con 28.544 hectáreas, pero a su alrededor hay 90.585 hectáreas más que necesitan protección. Debido a las amenazas en el entorno ciertas zonas han disminuido su producción de metros cúbicos de agua por hectárea, influyendo así a las subcuencas como son: rio Paute (66,78%), rio Cañar (20,23%), rio Balao (12,11%) y rio Patul (0,88%). [1]

A esta situación se suman los posibles desastres relacionados con los recursos hídricos tales como inundaciones o avenidas, donde en general es requerida una respuesta rápida, tanto en materia de análisis de la evolución de los flujos de agua, como en términos de búsqueda, salvamento y evaluación de daños, con el fin de reducir el impacto económico y humanitario. [9]

Una de las actividades que se pueden desarrollar en etapa inicial es contar con información de monitoreo de los recursos hídricos del PNC. Otras acciones ya se vienen ejecutando por parte de la empresa Etapa y el Ministerio del Ambiente, quienes en la actualidad trabajan en la detección de amenazas y el planteamiento de soluciones ante el problema mencionado anteriormente.

Debido a la magnitud del Parque Nacional Cajas y sus alrededores no se puede tener un total control de toda esta área, por lo cual sería más factible un monitoreo mediante orto-fotografías aéreas tomadas por un UAV (Unmanned Aerial Vehicle), que sirva como sistema de soporte para los sistemas integrados de gestión del agua y en concreto en situaciones de emergencias o desastres, en

las que el UAV permita obtener información rápida de las zonas afectadas para realizar evaluaciones de daños tempranas, y un apoyo para la toma de decisiones.

<span id="page-26-0"></span>Esta aplicación utilizada seria la teledetección, la cual ofrece un conjunto de herramientas científicas bastante conocidas que son de gran utilidad en tareas de supervisión y monitoreo de recursos hídricos. [10]

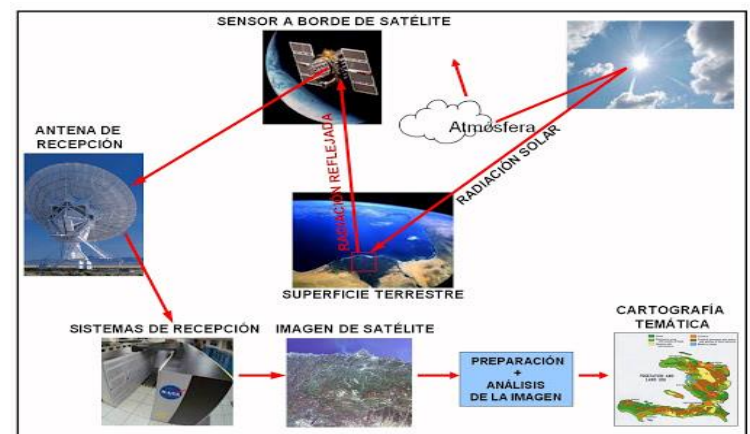

# **6.3 Teledetección**

**Figura 3**. Esquema del funcionamiento de la teledetección**. Fuente:** [11]

<span id="page-26-2"></span>En la figura 3 se indica el funcionamiento de la teledetección el cual se basa este proyecto y está definida por el diccionario español de la siguiente manera:

¨*Detección a distancia de informaciones que se producen en la superficie de la Tierra y sobre otros astros solares y que se realiza mediante satélites y sondas artificiales¨.* 

Según el Instituto Geográfico Nacional, desde una perspectiva geográfica: *"La teledetección es la técnica de adquisición de datos de la superficie terrestre desde sensores instalados en plataformas espaciales".* [12]

Muchas de las veces se han optado por este medio para la obtención de resultados de los recursos hídricos, pero como su definición lo dice se necesita de satélites, los mismos que no podrían darnos un resultado veraz en condiciones adversas en el clima.

<span id="page-26-1"></span>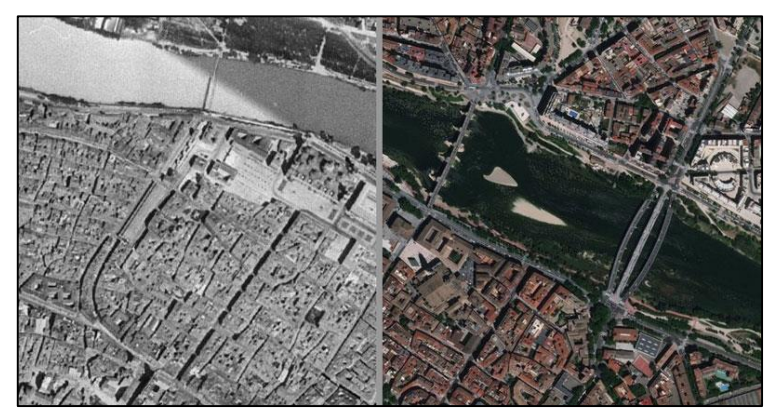

**6.4 Orto fotografía**

<span id="page-26-3"></span>**Figura 4.** Toma aérea realizada por un UAV. **Fuente:** [13]

La orto fotografía es una imagen fotográfica aérea de un terreno, (ver figura 4) donde su proyección central es transformada en proyección ortogonal, debido a la inclinación de la cámara y el desplazamiento al relieve, eliminando así las distorsiones planimétricas del terreno, dando como resultado una imagen de la misma escala, pero con sus posiciones corregidas. Esta es una aplicación para logra la teledetección en lugares de difícil acceso, la cual en los últimos años ha aumentado debido al desarrollo del procesamiento de imágenes. [13],[14]

Los resultados de las orto fotografías son validados de la misma manera que un plano cartográfico ya que están libres de errores y distorsiones, por lo cual tiene una representación exacta de la superficie de la Tierra y pueden ser utilizadas para medir distancias. [15]

# **6.5 Métodos Aplicados en la Actualidad**

<span id="page-27-0"></span>La mayoría de métodos de monitores de recursos hídricos por teledetección son basados en tierra o relacionados, de los cuales dos métodos son aplicados extensamente en el monitoreo de la gestión de recursos hídricos teniendo cada uno, unas características y ventajas propias.

Una de las opciones es emplear satélites en órbita, (ver figura 5) para la teledetección, la cual existen varios ejemplares que han demostrado ser de utilidad tanto en labores de monitoreo periódico y supervisión pero su uso se centra principalmente en barrer zonas de gran extensión, además de que los datos obtenidos son en general demasiado bastos en cuanto a resolución espacial, temporal (baja tasa de actualización) y espectral para ser manipulables en un sistema de apoyo a la decisión efectivo, al menos en las escalas a las que se pretende, en general, realizar la gestión de los recursos hídricos. [16]

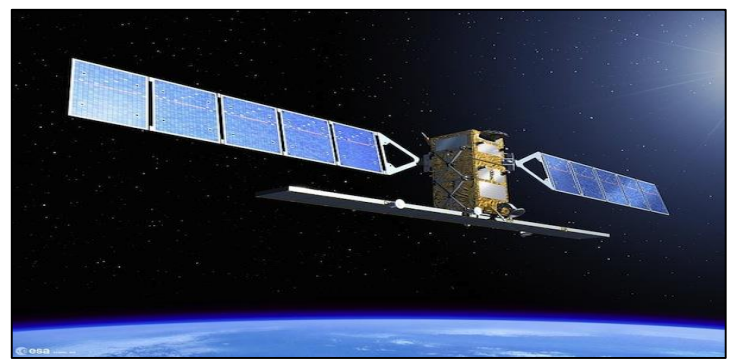

**Figura 5.** Satélite NOAA, para teledetección de las cuencas del Ebro, España. **Fuente:** [16]

<span id="page-27-1"></span>Estos satélites al momento de operarlos pueden presentar ciertas limitaciones como:

- Gran parte de las imágenes no son accesibles o tienen costos elevados.
- La disponibilidad de datos de sensores multiespectrales puede ser afecta por interferencias atmosféricas como las nubes.
- Complejidad de las técnicas a utilizar y la capacitación de personal autorizado.
- Costes asociados al lanzamiento y utilización del dispositivo.

La segunda opción es usar aeronaves tripuladas, estas tienen una mejor resolución en la toma de datos por lo la cual es una alternativa frente a los satélites, además de contar con las siguientes ventajas y desventajas respectivamente:

 $\triangleright$  Eliminación de las limitaciones por captación desde órbita

 $\triangleright$  Eliminación de limitaciones por cobertura de nubes

#### Desventajas:

- $\triangleright$  Necesidad de utilizar tripulación para el vuelo de la aeronave.
- $\triangleright$  Tripulación para realizar las labores de teledetección,
- $\triangleright$  Altos costos de operación
- Dificultad de encontrar lugares para despegar o aterrizar la aeronave

Estos costes elevados pueden llegar a ser prohibitivos si se pretende realizar despliegues de manera regular, en caso de presentarse desastres, inundaciones o alertas que requieran una respuesta rápida.[17]

En la tesis Diseño de un UAV para gestión de recursos hídricos de Juan Diego López Romero menciona dos desafíos imposibles de superar en la obtención de datos mediante la teledetección.

- Conseguir capturar datos espaciales en la pequeña escala de forma económica, y que permitan describir la condición hidrológica actual y el estado de los recursos hídricos a intervalos temporales definidos por el usuario.
- $\triangleright$  Capturar datos a resolución temporal fina para describir adecuadamente la dinámica del agua en la humedad del suelo, vegetación y topografía de cuencas hidrográficas donde hay importantes efectos aguas abajo sobre los recursos hídricos como en inundaciones, avenidas y sucesos erosivos, entre otros.

### <span id="page-28-0"></span>**6.6 Vehículos Aéreos No Tripulados (UAV)**

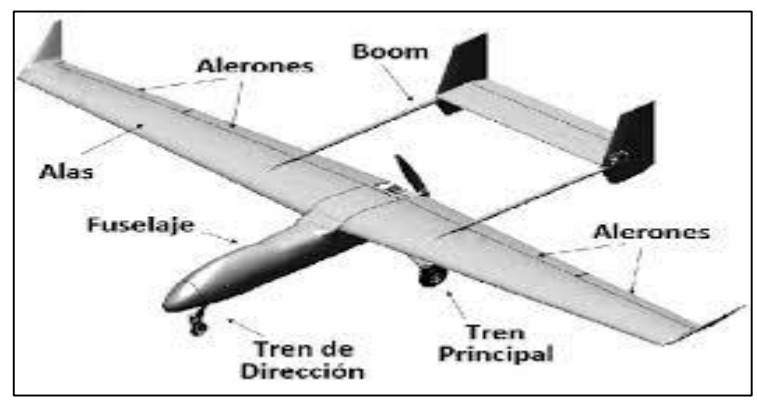

**Figura 6**. Partes de un UAV. **Fuente Autores**

<span id="page-28-1"></span>Un vehículo aéreo no tripulado UAV (Unmanned Aerial Vehicle), (figura 6) es una aeronave que vuela sin tripulación a bordo. En la actualidad pertenecen a un área de la aeronáutica en constante crecimiento con un sinfín de usos en los campos de investigación y desarrollo, siendo así uno de los avances tecnológicos con mayor potencial en el mundo.

Los primeros modelos construidos y operados datan a mediados del siglo XIX por Carley, Stringfellow, Du Temple y otros pioneros de la aviación, basándose en modelos de aviones que llevaban pasajeros, por lo cual sus prototipos eran de gran tamaño, pero con el concepto de ¨aeronave sin tripulación¨. Otra constancia de estas aeronaves se dio en el año de 1849 siendo esta vez globos no tripulados para bombardeos. Sin embargo, los numerosos conflictos bélicos al comienzo del siglo

XX impulsaron el crecimiento y desarrollo de los UAV en el campo militar, llegando a la actualidad a ser usados como equipo investigativo de bases militares enemigas o para reconocimiento de las mismas, debido a su impacto tanto económico como potencial. Hoy en día esta tecnología puede ser barata, versátil, y su despliegue no supone un riesgo para tripulaciones. [17]

Debido a su desarrollo al entorno bélico, también se comenzó a estudiar y analizar el uso de estas aeronaves en campos no militares, sino en una infinidad de aplicaciones siendo las principales los campos de investigación y desarrollo. A continuación, nombraremos algunas de ellas:

- $\triangleright$  Investigación científica
- $\triangleright$  Búsqueda y salvamento
- $\triangleright$  Vigilancia y seguridad
- $\triangleright$  Extinción de incendios
- $\triangleright$  Inspección de infraestructuras
- $\triangleright$  Fotografía aérea
- Topografía
- > Cartografía
- $\triangleright$  Geología
- Hidrología, etc.

Una de las principales características, además de una de sus ventajas en los UAVs es la ausencia de tripulación, ya que estas aeronaves son controladas desde el suelo realizando así misiones que puedan ser peligrosas y/o imposibles para el ser humano. También pueden llegar a lugares inaccesibles por su tamaño dependiendo de la aplicación a realizar. En el 2015 en el Ecuador mediante la Dirección General de Aviación Civil (DAC) se aprobó la operación de los sistemas de aeronaves pilotadas a distancia. (Resolución 251/2015) en esta resolución el articulo 1 y 2 determina la distancia de recorrido de 9km y altura máxima permitida de 122m sobre el terreno y las horas de funcionamiento solamente en el día siendo responsable de la misión las personas que operen los mandos del UAV. Su única restricción de funcionamiento es pilotar cerca de un aeródromo.

Con las respectivas nomas establecidas por la DAC podemos determinar que nuestro UAV puede operar en el Parque Nacional Cajas sin restricciones algunas ya que es un espacio aéreo no controlado.

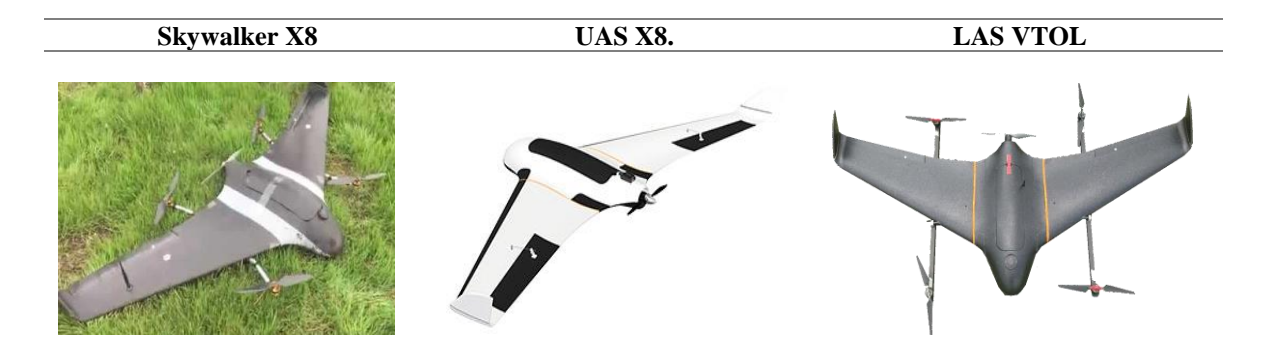

**Figura 7.** Modelos de UAVs. **Fuente**: [18]

<span id="page-29-0"></span>En la figura 7 se puede observar los modelos bases de UAVs que utilizaremos en nuestro proyecto, estos son utilizados en diferentes aplicaciones que son topografía de grandes extensiones (Skywalker X8) debido a la duración de su batería, la segunda imagen muestra el UAS X8 también es utilizado en el levantamiento fotogramétrico de largas distancias y el tercero es un dron LAS VTOL diseñado y construido por estudiantes de la Universidad de San Francisco de Quito.

Según la OACI (Organización de Aviación Civil Internacional) los drones de investigación, inspección incluso taxis voladores son una realidad a corto plazo, por lo cual a medida que sigan desarrollándose los sistemas de aeronaves no tripuladas (UAVs) los gobiernos y los explotadores deben concentrase en encontrar una manera de integrar en un espacio aéreo finito en condiciones de seguridad el avance tecnológico que están experimentado estas aeronaves. [19]

#### **6.6.1 Uso de UAVs en la determinación de recursos hídricos y**

<span id="page-30-0"></span>El uso de UAVs en la actualidad es cada vez mayor debido a la solución que brindan y permite realizar evaluaciones de los recursos hídricos de manera autónoma, en el lugar y momento deseados, debido a su bajo costo en comparación con el uso de los métodos tradicionales como los descritos anteriormente. Este método además de acceder a sitios de difícil acceso ofrece una toma de datos a escala apropiada. Al analizar una área de desastres, los UAVs ofrecen una alternativa más segura y conveniente para adquirir datos, dada las posibilidades que ofrece, una de ellas es su fácil despegue ya que puede ser lanzado "a mano" o catapulta y poder aterrizar en áreas de terreno reducidas, así como poder despegar con rapidez en situaciones desafiantes, en comparación con las limitaciones de las aeronaves tripuladas,[20] esta última característica puede ser muy útil en el ámbito de la gestión de recursos hídricos.

El artículo de L. DeBell et al [11] menciona la importancia de los UAVs en la evaluación de los recursos hídricos ya que estas plataformas podrían proporcionar datos apropiados para la escala (ver figura 8), en comparación con la mayoría de las otras plataformas de detección remota en las cuales hay un déficit en la toma de datos debido a dos desafíos que no se pueden cumplir los cuales son:

- Captura rentable de datos espaciales a escala fina que describen la condición hidrológica actual y el estado de los recursos hídricos de las cuencas en pasos de tiempo definidos por el usuario.
- Captura de datos con una resolución temporal precisa para describir la dinámica del sistema de agua en la humedad del suelo, la vegetación y la topografía en cuencas donde hay importantes efectos aguas abajo sobre los recursos hídricos (por ejemplo, inundaciones, eventos de erosión o eliminación de vegetación [17]

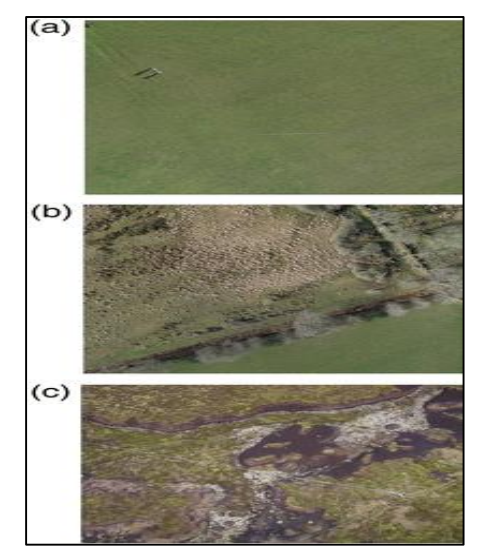

<span id="page-31-1"></span>**Figura 8**. Imágenes que demuestran el alcance de la tecnología UAV (a) Fotografía capturada desde una plataforma. (b) Fotografía que muestra pastos tostados. (c) Fotografía de un sitio erosionado de tierras altas. Todas las imágenes fueron tomadas por una plataforma de ala fija QuestUAV. **Fuente:** [16]

En el libro "**Remote Sensing and Actuation Using Unmanned Vehicles"** sus autores se orientan hacia el diseño de los UAVs los cuales analizan tres problemas o cuestiones críticas que presenta esta plataforma a la hora de llevar a cabo la teledetección y que son importantes mencionar:

 $\triangleright$  Problema de integración de los UAS

Su principal problema es encontrar los implementos económicos para la teledetección en el área de recursos hídricos ya que los UAVs son aeronaves pequeñas, lo cual es un desafío encontrar sus componentes para obtener un sistema aéreo competente.

 $\triangleright$  Problema de captura de imágenes Se refiere a la búsqueda rápida de la solución a la hora de planificar los puntos

de vuelo los cuales definen la trayectoria de la aeronave sobre el terreno de interés, lo cual plantea un problema de optimización.

 Problema de registro de imágenes y post-procesado Se refiere a la georreferenciación y registro de imágenes en la correlación entre las imágenes y los datos temporales y espaciales. [21]

Estos tres desafíos son importantes y deben ser tomados en cuenta al momento de diseñar el UAV para obtener un sistema aéreo robusto y funcional.

Con la información analizada se puede deducir que el uso de los UAVs en la teledetección de la gestión de los recursos hídricos es una solución viable y debido a su avance de su tecnología en los últimos años en el aérea civil cuenta con ventajas económicas y operacionales frente a los métodos empleados en la actualidad.

## **6.6.2 Urban Flood Mapping Based in Remote Sensors for Unmanned Aerial Vehicles and Random Forest Classifier**

<span id="page-31-0"></span>Este artículo menciona la investigación con un mini-UAV sobre la inundación en Yuyao, China en el 2013 influenciado por el tifón Fitow, este UAV adquirió imágenes ópticas, (figura 9) para monitorear el grave anegamiento urbano. [22]

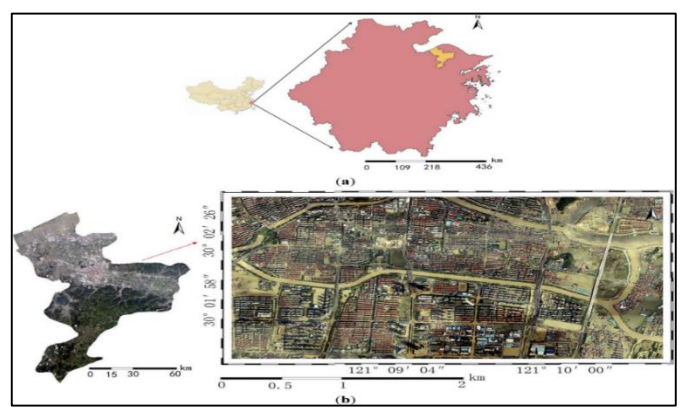

**Figura 9**. Mapeo de una zona de Yuyao. **Fuente:** [22]

<span id="page-32-0"></span>El flujo de trabajo utilizado en este artículo para el mapeo de inundaciones urbanas se muestra en la figura 10.

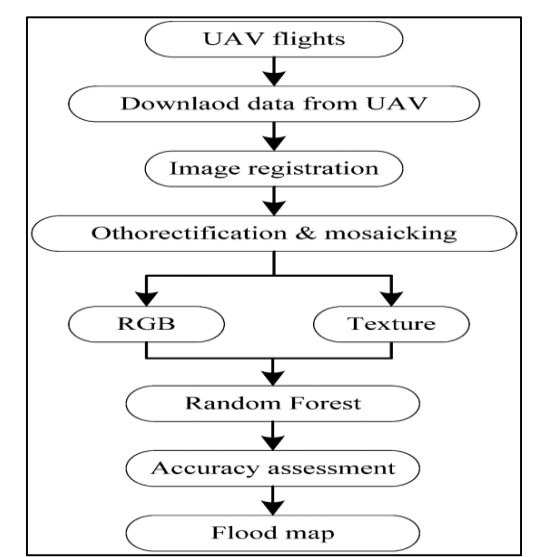

**Figura 10**. Flujo de trabajo del mapeo de inundaciones urbanas. **Fuente:** [22]

<span id="page-32-1"></span>Existen 4 pasos principales en el flujo de trabajo:

- Adquisición y pre procesamiento de datos UAV
- $\triangleright$  Selección de características y análisis de textura
- Clasificación de imágenes
- $\triangleright$  Evaluación de precisión

Para el monitoreo de las inundaciones y proporcionar el mapa de inundación a los trabajadores de socorro de emergencia, se desplegó dos veces el mini UAV llamado River-Map (figura 11), el cual llevaba una pequeña cámara de campo amplio, GoPro, para proporcionar la vigilancia en tiempo real y una cámara digital RGB se utilizó en el segundo vuelo para adquirir imágenes (figura 12) para el mapeo adicional de las áreas inundadas

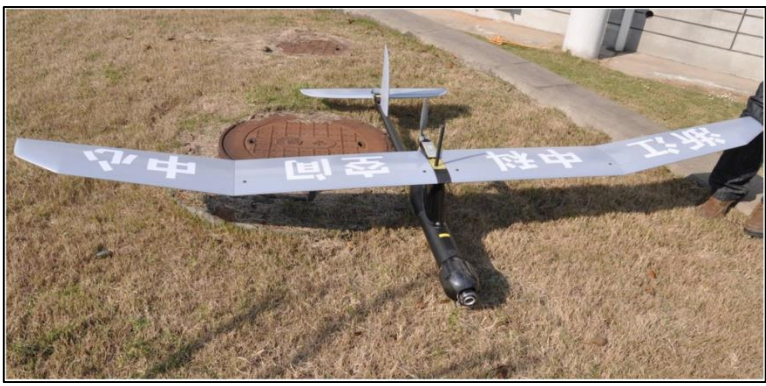

**Figura 11**. Modelo del UAV River Map. **Fuente**: [22]

<span id="page-33-1"></span>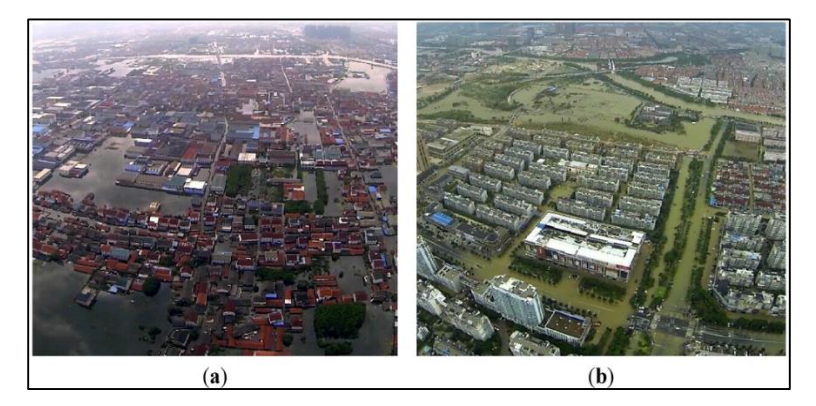

**Figura 12.** Imágenes adquiridas por una cámara de campo amplio a bordo del UAV: (a) áreas residenciales inundadas; (b) áreas comerciales inundadas. **Fuente:** [22]

<span id="page-33-2"></span>Para la obtención de los resultados de clasificación de imágenes UAV se utilizó un bosque aleatorio con 200 árboles de decisión para clasificar la imagen RGB UAV original (solo RGB) y la imagen agregada con características de textura (textura RGB +). (figura 13)

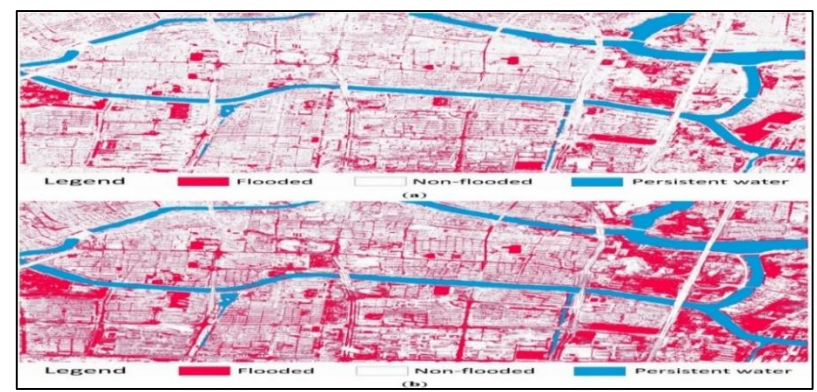

<span id="page-33-3"></span>**Figura 13**. Resultados del mapeo de inundaciones para (a) solo RGB; (b) RGB + textura. **Fuente:**[22]

#### **6.6.3 Los drones una herramienta para una agricultura eficiente: un futuro de alta tecnología.**

<span id="page-33-0"></span>En el mercado internacional hay diversos tipos de drones para la agricultura. Los más utilizados en este campo son el multirrotor-cuadricóptero el cual tiene un tiempo de vuelo de 30 minutos y cobertura por vuelo de 65 ha, y el de ala fija con un tiempo de vuelo de 30 a 90 minutos y cobertura por vuelo de 120 a 3.800 ha. Figura 14.

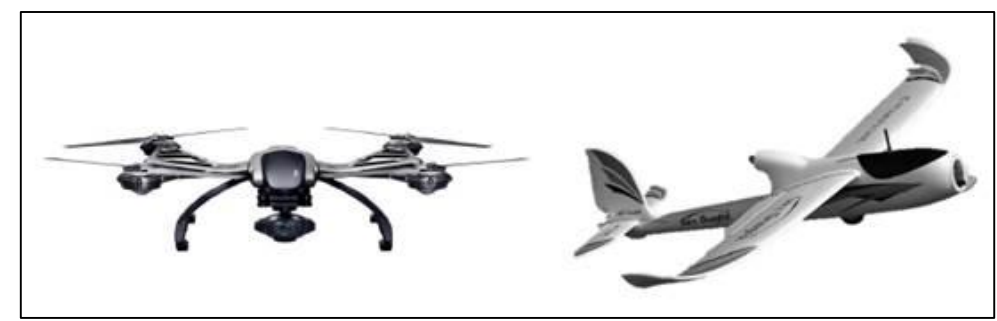

**Figura 14.** Drones utilizados en la agricultura: (a) multirrotor (cuadricóptero), (b) de ala fija. F**uent**e:[23]

<span id="page-34-1"></span>Un aspecto importante son los sensores utilizados. No necesariamente han sido producidos y calibrados para la agricultura los sensores que capturan imágenes rojo-verde-azul (RGB) e infrarrojo cercano (NIR). En la [Figura 15](https://scielo.conicyt.cl/scielo.php?pid=S0718-34292019000100075&script=sci_arttext#f2) se muestran estos dos tipos de imágenes. Las fotografías que se toman deben venir geo localizadas, de tal manera que puedan ser ubicadas exactamente para ser sobrepuestas y con ellas formar el mapa de la plantación. Estos tipos de sensores se encuentran en Go-Pro, Canon, Sony y cualquier otra marca de cámaras. Otro aspecto importante es la ubicación en el terreno: los drones tienen GPS incorporado que dan la localización en el vuelo. La precisión manejable en la actualidad en estos equipos es de +/- 3 m.[23]

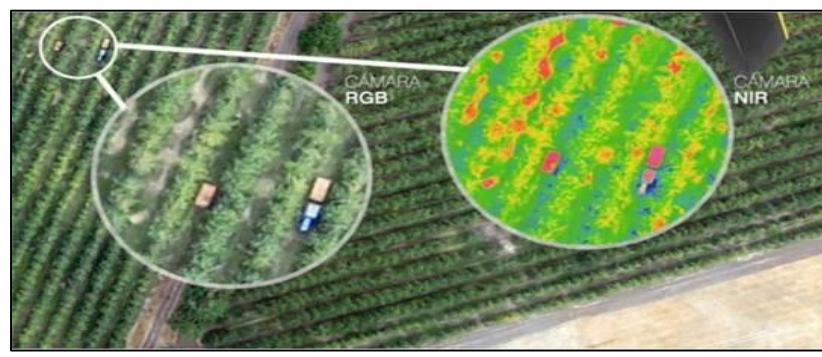

**Figura 15.** Imágenes según tipos de cámara y espectros (RGB y NIR). **Fuente**:[23]

### <span id="page-34-2"></span>**6.6.4 Uavs de ala fija y multirrotor para monitorear cambios dinámicos en un pantano de agua dulce.**

<span id="page-34-0"></span>En el año 2016 fue publicado el artículo "Use of fixed-wing and multi-rotor unmanned aerial vehicles to map dynamic changes in a freshwater marsh" [24], el cual se refiere al uso de UAVs en monitoreo de un humedal de 90 ha en la costa norte del lago Erie, Ontario, Canadá. (ver figura 16).

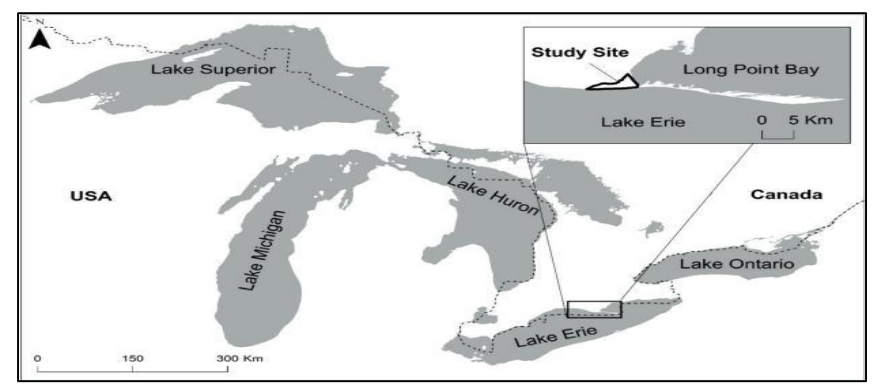

<span id="page-34-3"></span>**Figura 16.** Embalse a lo largo de la costa norte del lago Erie. **Fuente**: [24]

En el cual analizan los humedales con tres tipos de UAVs diferentes. Figura 17.

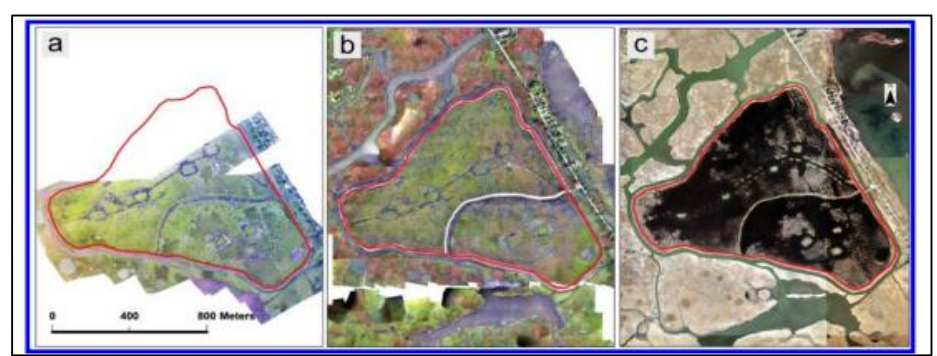

<span id="page-35-0"></span>**Figura 17.** Comparación de las imágenes obtenidas con los uavs. a) uav multirrotor, b) uav de ala fija c) swoop image. **Fuente**: [24]

Para este análisis se utilizaron los UAVs "DJI Phantom 2 Visión+ (multirrotor) y senseFly eBee" (ala fija) (figura 18), adquiriendo fotos compuestas de alta resolución espacial sobre un pantano de agua dulce, con el fin de analizar vegetación acuática y mapear cambios dinámicos en el hábitat de las mismas, obteniéndose precisiones aceptables. [24]

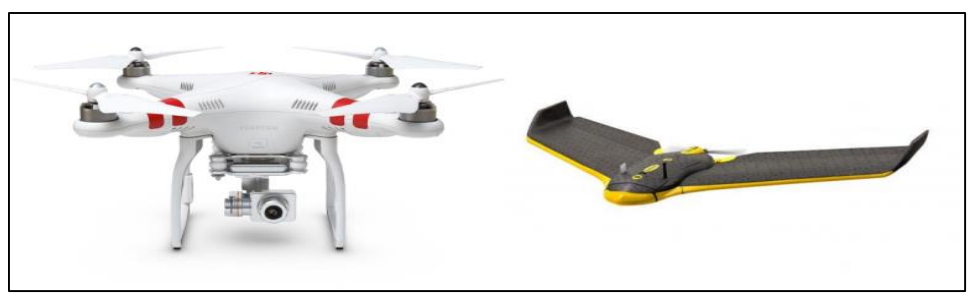

**Figura 18**. "DJI Phantom 2 y Visión y senseFly eBee utilizados para monitorear el pantano de agua dulce. **Fuente:** [24]

<span id="page-35-1"></span>Los resultados del monitoreo indican que los UAVs para investigación y monitoreo revolucionarán la manera en la que se abordan y resuelven problemas ecológicos, en la figura 19 se muestra la ruta de vuelo del SenseFly eBee. La figura 20 muestra la comparación de las imágenes obtenidas con diferentes tipos de UAVs.

<span id="page-35-2"></span>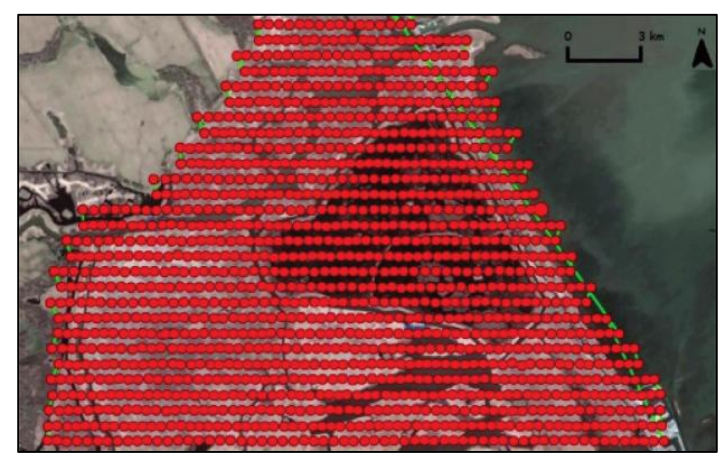

**Figura 19.** Ruta de vuelo del senseFly eBee. Los puntos rojos representan la ubicación de una foto y la línea verde muestra la ruta de vuelo. **Fuente:**[24]
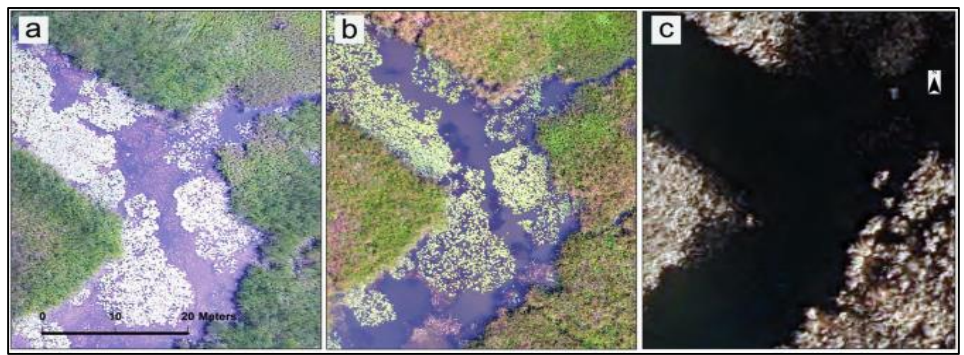

**Figura 20.** Comparación de (a) imagen de mosaico adquirida con UAV multirrotor; (b) imagen de mosaico adquirida con el fi xed-UAV de ala; y (c) imagen SWOOP. **Fuente:** [24]

### **6.6.5 Fotogrametría UAV para monitorear cambios en la topografía del rio y vegetación.**

En el artículo publicado por Yutaka Watanabea y Yoshihisa Kawahara tiene como objetivo evaluar la precisión del modelo de superficie digital (DSM) de la morfología de los canales fluviales, cuyas imágenes son adquiridas por una cámara digital de bajo costo la cual va a bordo de un helicóptero múltiple no tripulado. Esta investigación se realizó antes y después de una inundación provocada por el hombre en el río Jyoge en la prefectura de Hiroshima, Japón, (figura 21) junto con un estudio en tierra usando RTK-GPS y la estación total. La fotogrametría de UAV a una altitud de vuelo de 100 m. La fotogrametría del UAV se tomó a un altitud de 100m de vuelo y demostró que el DSM reproduce muy bien la elevación del suelo con el error máximo de 4 cm sobre una vía de inundación donde la altura y la densidad de la vegetación son bajas y que el DSM captura razonablemente la espesa cubierta vegetal sobre los bancos de arena.[25]

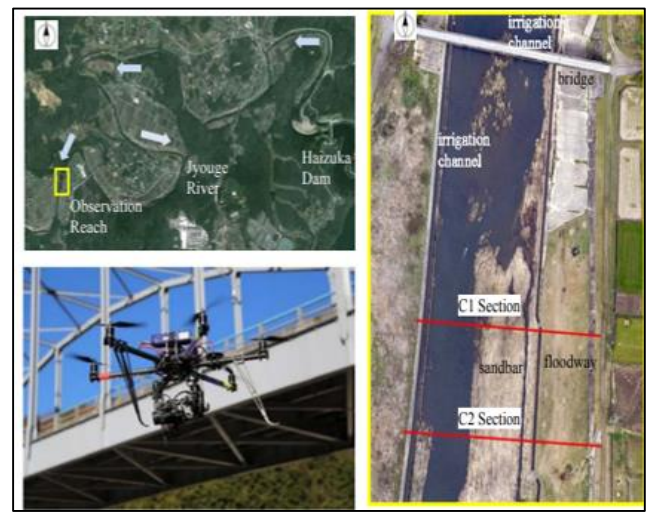

**Figura 21**. Localización del rio Jyouge River. b) Dron utilizado en la investigación. C) alcance de la ortofoto. **Fuente**: [25]

Como conclusión los autores afirman que en tareas de fotogrametría a una altura de 100m de vuelo el uso de UAVs en mapeos de la morfología de ríos, aportando orto imágenes y mapeos 3D de alto nivel de detalle, da resultados competentes y comparables a las inspecciones basadas en tierra.

### **6.6.6 Monitoreo de desastres Naturales y de Zonas de Alto Riesgo**

A finales de mayo y principio de junio del 2014 en Bosnia, Herzegovina y Serbia fueron golpeadas por inundaciones masivas catastróficas provocadas por las fuertes lluvias ocurridas en estos sectores por lo cual el artículo UAS deployment and data processing during the Balkans flooding menciona el proyecto ICARUS el cual trata sobre el uso de UAVs para la ayuda de los equipos de búsqueda y rescate en encontrar sobrevinientes a las inundaciones o deslaves. Ver figura 22

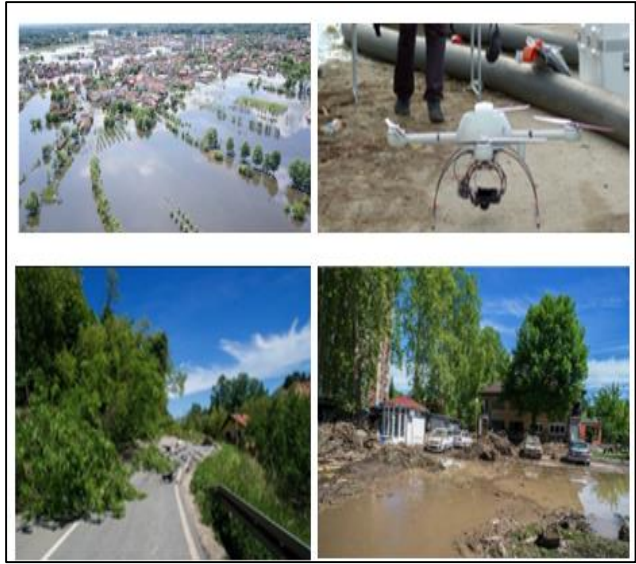

**Figura 22**. Ciudad de Oraje junto con su evaluación de daños. **Fuente:** [26]

En los últimos años la mayoría de UAVs han sido utilizados para estudiar y analizar los fenómenos naturales desde una perspectiva aérea diferente debido a la alta resolución de imágenes obtenidas y facilidad de acceso a lugares imposibles para el ser humano.

En la inundación de los Balcanes (Bosnia). Su objetivo fue generar mapas y modelos de elevación de alta resolución para poder sobrevolar el área afectada y capturar las fotografías, y así poder evaluar los daños en la infraestructura civil y localizar posibles desplazamientos debido a la inundación. [26]. Ver figura 23.

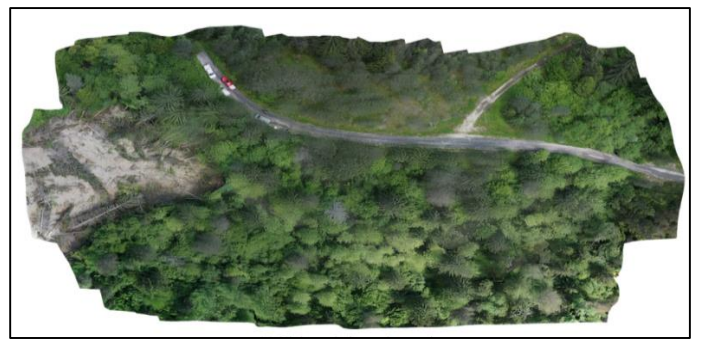

**Figura 23**. Orto mosaico elaborado a partir de fotografías aéreas. **Fuente:** [26]

### **6.6.7 Uso de UAVs en la ciudad de Cuenca**

Para identificar posibles cambios en el sector urbano-morfológicas y poder contribuir con el estudio de las transformaciones de la documentación y protección del patrimonio edificado en el sector el Barranco de la ciudad de Cuenca, Oscar Montero, Juan Sardi y M. Agusta Hermida mencionan en su

artículo el uso de UAVs con el cual se llevó un levantamiento detallado mediante fotogrametría aérea y terrestre, con herramientas que generan datos bidimensionales como son el Drone DJI Phantom 4, Cámara Nikon D5300, Cámara GoPro Hero 3 Black Edition y un Smartphone IPhone 7. También para completar el estudio se hizo un levantamiento tridimensional mediante escáner láser LIDAR. Ver figura 24.

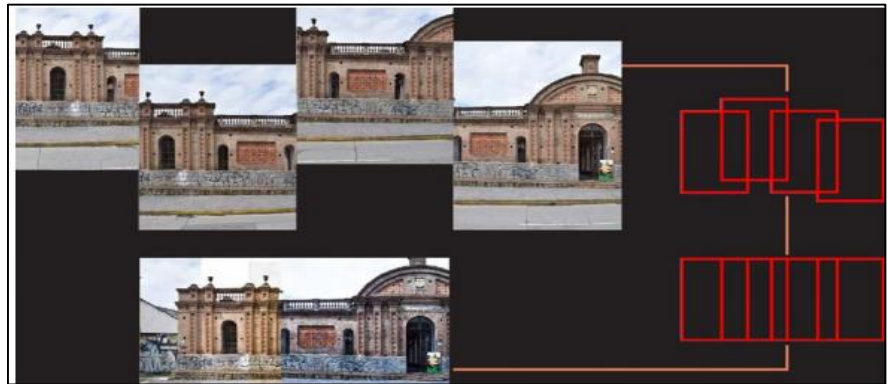

**Figura 24**. Traslape de fotografías. **Fuente**: [27]

En la figura 25 se puede observar el primer resultado tridimensional visual, este se obtiene con el proceso fotogramétrico del software, la cual es la nube de puntos dispersa, basada en un proceso de alineación de las fotografías e identificación de puntos comunes entre cada captura, esta genera un primer bosquejo (figura 26), donde se puede identificar rápidamente posibles errores o distorsiones presentes en el objeto levantado.

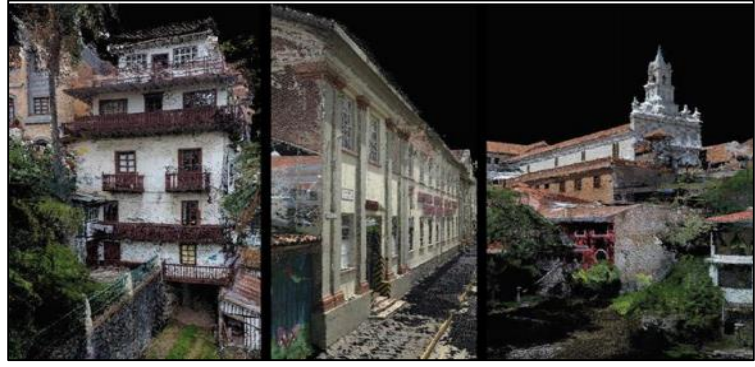

**Figura 25**. Reconstrucción tridimensional de fachadas. **Fuente:** [27]

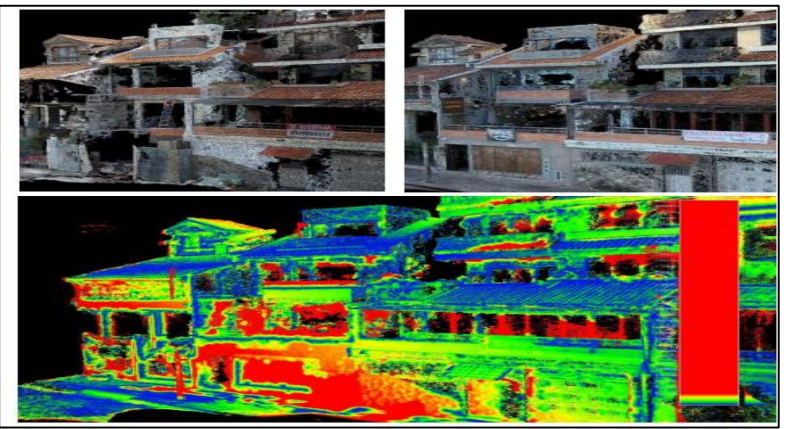

**Figura 26.** Análisis comparativo de nubes de puntos. Detección de una vivienda en construcción en la primera etapa y terminada en la segunda. **Fuente:** [27]

Como ventajas de esta metodología y herramientas analizadas, se determinaron durante el proceso de levantamiento y reconstrucción de los modelos tridimensionales, en donde aspectos como calidad de imagen, número de fotografías, asequibilidad y tiempo de levantamiento y procesamiento, determinaron su versatilidad. También se puede decir q una ventaja en la actualidad es la amplia gama de software y plataformas virtuales que se pueden utilizar para la generación de modelos tridimensionales  $\begin{bmatrix} 27 \end{bmatrix}$ 

# **7. Características de diseño del Sistema UAV**

Luego de la investigación realizada sobre las aplicaciones y usos de los UAVs en varios campos civiles, incluyendo la gestión de recursos hídricos se procede a la revisión de las características, configuraciones y equipamientos de la aeronave que se empleará en este proyecto, con el objetivo de orientarnos en la fase de diseño y poder proponer los requisitos iniciales con los que partirá esta fase.

### **7.1 Configuración y Características.**

Uno de los aspectos importantes en tener en cuenta en el diseño de los UAVs, es la tipología de la aeronave ya que esta depende fuertemente de los requisitos y características de la misión a realizar.

Para nuestro proyecto de monitoreo de la gestión de Recursos Hídricos vamos a enfocarnos en los UAVs de ala fija por lo cual vamos a describir y contrastar las configuraciones del mismo con un multi- rotor, a pesar de existir más tipos nos enfocamos en estos debido a que son los únicos utilizados en las investigaciones analizadas anteriormente.

Para este análisis realizaremos una tabla (tabla 1) la cual obtendrá información de páginas comerciales, artículos y otros, donde contrastan las características principales de los UAVs según su tipología, los mismos que están enfocadas en el monitoreo de varias áreas por medio del orto fotografía. [28], [29], [30].

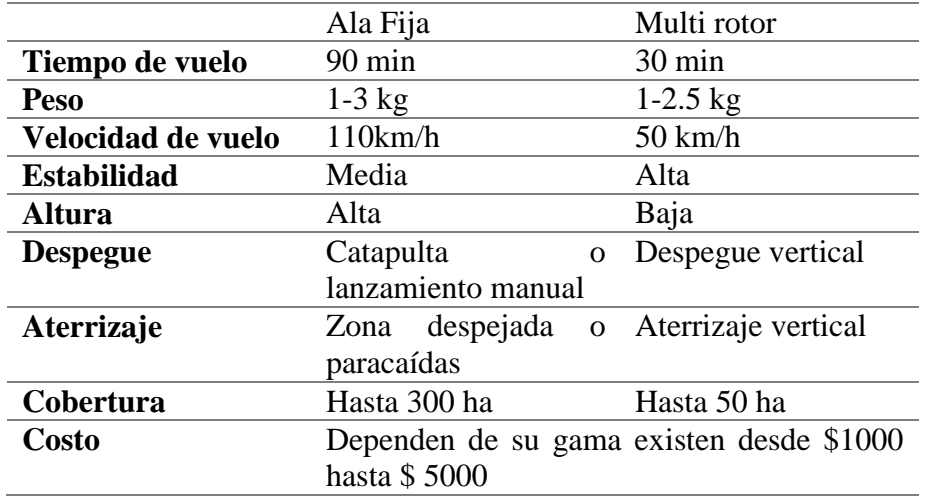

**Tabla 1.** Comparación de características entre un UAV de ala fija y un multi-rotor. Fuente: Autor

La tabla 1 indica que los UAVs de ala fija presentan mejores beneficios en tiempo de vuelo y alcance, así como también en la velocidad de vuelo y despegue los cuales presentarían una ventaja en comparación con un UAV multi-rotor, otras de las ventajas presentes serian su capacidad de carga y la estabilidad obtenida mediante el vuelo lo cual sería un factor clave para la toma de fotografías. Por lo cual podemos concluir que los UAVs de ala fija son los más adecuados para nuestro proyecto debido a su ventaja de cubrir grandes extensiones en menor tiempo en comparación con un multirotor

Una de las características que contrastan los autores de los artículos revisados anteriormente es que las plataformas multi-rotor pueden llevar a bordo un rango mayor de sensores, debido a la intercambiabilidad de los mismos, los cuales pueden ser ubicados debajo de la aeronave pero con el riesgo de ser directamente afectados en caso de un accidente o colisión de la misma, en cambio los UAV de ala fija tiene su carga de pago alojada en el interior por lo cual todos sus sensores e implementos que lleve a bordo no estarán expuestos en caso de un accidente o colisión.

Una vez comparadas las características principales de los UAVs de ala fija y multi-rotor, realizamos la elección del tipo de UAV que se va a necesitar para el desarrollo de este proyecto, enfocándonos en la aplicación de gestión de recursos hídricos del parque Nacional Cajas, la cual tiene como misión llevar a cabo una cobertura total del PNC, lo que implicaría vuelos con autonomía en trayectorias de hasta 30 km y una altura de 100 – 200 m, características que permitan obtener una buena estabilidad de la aeronave para la obtención de las orto-fotografías y fácil recuperación de la misma. Con estos requisitos y observando las características de la tabla 1 se puede asegurar que el UAV de ala fija es el que mejor se adapta a las necesidades de la misión propuesta en el presente proyecto.

### **7.2 Diseños de UAVs de ala fija**

A continuación, se va a presentar algunos modelos de UAVs de ala fija con sus características principales de los artículos mencionados anteriormente en los documentos de la revisión bibliográfica, de tal manera que se puedan ilustrar adecuadamente las particularidades de cada diseño

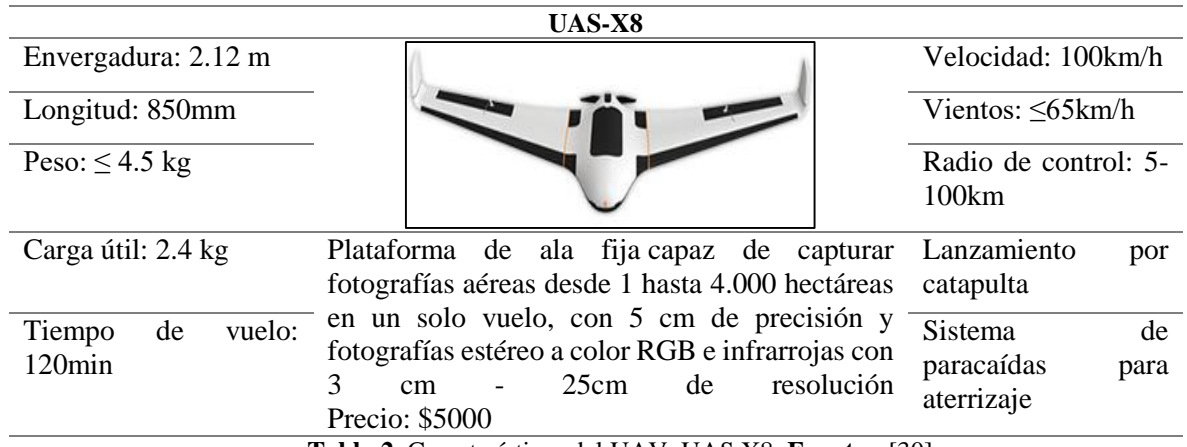

En la Tabla 2 se puede observar las características del modelo UAS X8

**Tabla 2**. Características del UAV, UAS X8**. Fuente:** [30]

En la Tabla 3 se puede observar las características del modelo SKYWALKER X8

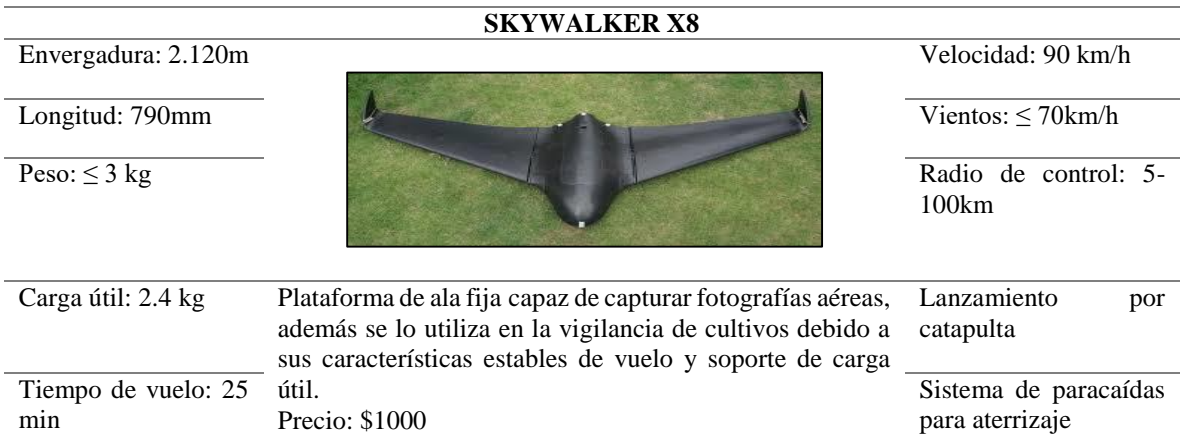

**Tabla 3**. Características del UAV, Skywalker X8. **Fuente:** [31]

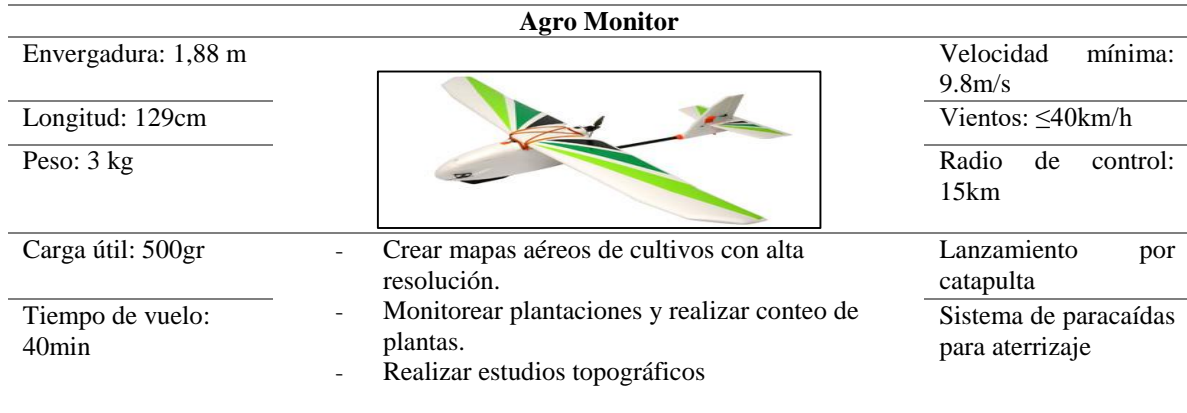

En la Tabla 4 se puede observar las características del modelo Agro Monitor

**Tabla 4.** Características del dron Agro Monitor. **Fuente:** [32]

En la Tabla 5 se puede observar las características del modelo DT18

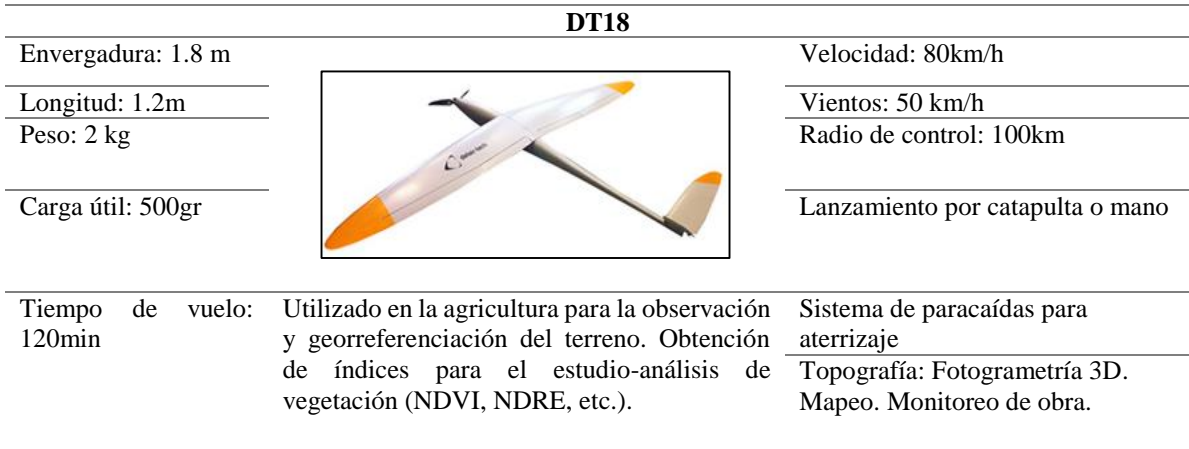

**Tabla 5**. Características del UAV, DT18. **Fuente**: [33]

En la Tabla 6 se puede observar las características del modelo River-Map Single Soldier I

| <b>River-Map Single Soldier I</b> |                                                                |                                          |  |  |
|-----------------------------------|----------------------------------------------------------------|------------------------------------------|--|--|
| Envergadura: 2.2 m                |                                                                | Velocidad: 60km/h                        |  |  |
| Longitud:                         |                                                                | Vientos: $s/n$                           |  |  |
| Peso: $1,2kg$                     |                                                                | Radio de control: 20 km                  |  |  |
| Carga Útil: 1kg                   |                                                                | Lanzamiento por: lanzador<br>mecánico    |  |  |
| Tiempo de vuelo: 2h               | UAV de mapeo aéreo de origen chino.<br>Emplea componentes COTS | Sistema de paracaídas para<br>aterrizaje |  |  |

**Tabla 6.** Características del UAV, River Map. **Fuente:** [22]

# **7.3 Equipamiento**

Después de realizar la caracterización de los tipos de UAVs mediante los ejemplos analizados

anteriormente y la elección de cada uno en sus diferentes campos de aplicación en la modalidad de dron de ala fija, procedemos a revisar que componentes deben incluir en la aeronave para poder desarrollar perfectamente su vuelo y misión propuesta, de tal manera que se pueda estimar el peso de los dispositivos externos a la aeronave y a su vez el peso total para poder realizar los cálculos adecuados de propulsión de la misma, además poder estimar el precio de sus componentes y costo total de la aeronave.

En el equipamiento se puede enunciar tres funciones Básicas que son:

- $\triangleright$  Vuelo y navegación.
- $\triangleright$  Comunicación y transmisión de datos.
- $\triangleright$  Objetivos de misión

A continuación, describimos los tipos de dispositivos y componentes que vamos a ocupar en cada una de las funciones enunciadas anteriormente, y así poder identificar y contrastar los componentes que ya vienen incorporados en los UAVs (que operen dentro del marco contextual del proyecto) o se puedan hallar en el mercado.

Cabe recordar el objetivo del proyecto. (Diseño de un UAV para el monitoreo de recursos Hídricos del PNC) por lo cual uno de sus objeticos específicos seria estimar el precio y carga que llevara a bordo el UAV diseñado.

### **7.3.1 Autopiloto**

La tabla 7 muestra algunos autopilotos (hardware y software) que se pueden encontrar en casas comerciales con algunas de sus características principales, estas son empleadas para el control automático de la aeronave incluyendo su trayectoria y estabilidad, estos autopilotos son utilizados con el fin de no utilizar mayormente el mando y así la aeronave no tenga que recibir constantemente ordenes de control por parte del operador, por lo cual su funcionamiento está basado en la preprogramación de la trayectoria de vuelo.[34], [35]

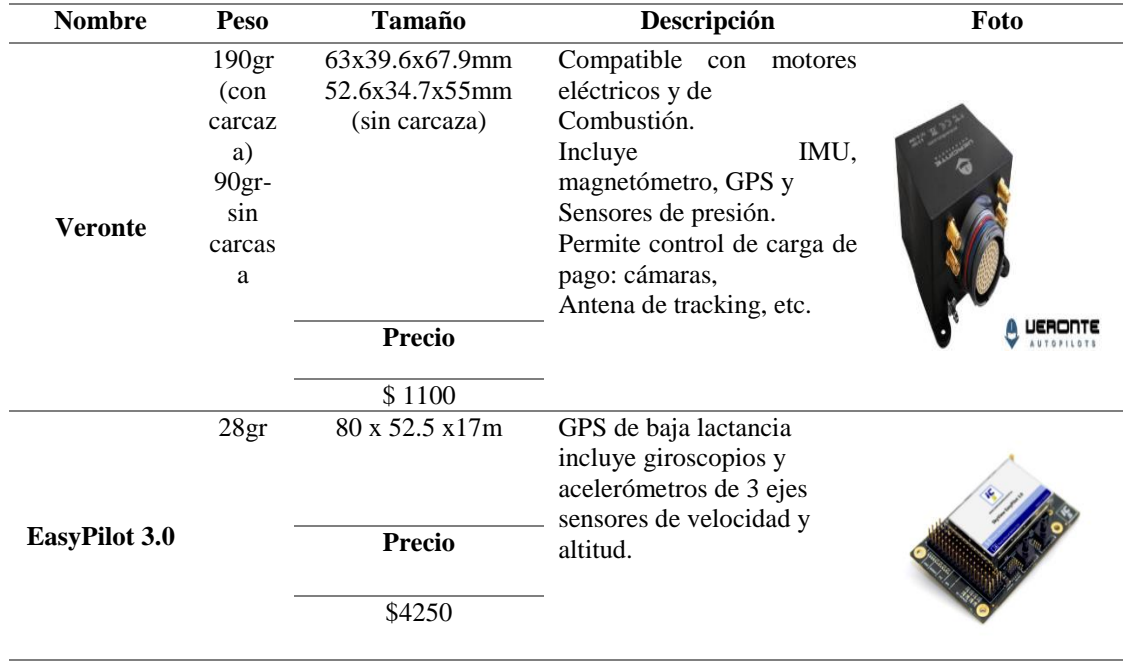

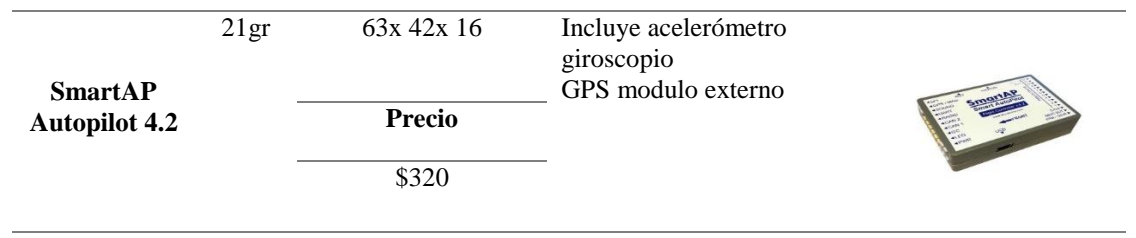

**Tabla 7**. Características de autopilotos. Adaptado de [34], [35]

Además de los autopilotos las empresas comerciales ofrecen distintos sistemas de medición (GPS, IMU, barómetros, magnetómetro, etc.) de manera individual por lo cual el peso de los componentes es un factor crítico en el diseño de este proyecto, por tal motivo se van a considerar únicamente autopilotos con sistema suficiente para navegación de los UAVs.

### **7.3.2 Propulsion**

Existen tres opciones de propulsión para los UAVs las cuales son las siguientes:

- $\triangleright$  Motor de combustión interna
- $\triangleright$  Hélices
- Turbo Propulsión

Debido al rango de actuación de este proyecto se van a considerar las opciones 1 y 2 ya que el uso de turborreactores sobredimensionaría el diseño del sistema.

### **7.3.2.1 Motor de combustión interna.**

En la actualidad existen motores de combustión interna aplicables en drones, de los cuales el SAITO FG 100 (figura 27) es uno de ellos, fabricado por una empresa japonesa este motor de 4 tiempos funciona con gasolina, el mismo que consta de un carburador que integra una bomba de combustible por lo cual su consumo será mínimo.[36]

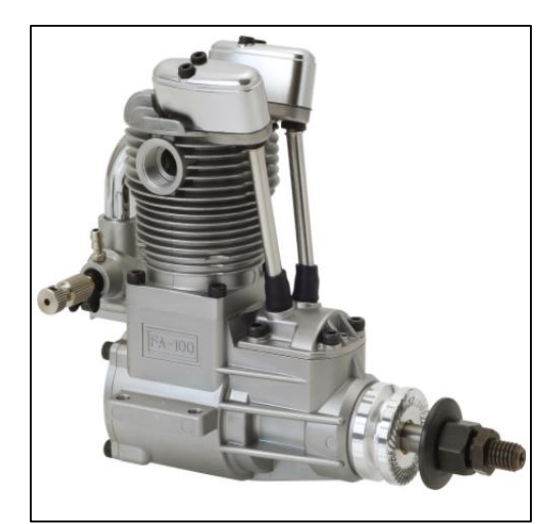

**Figura 27.** Motor de combustión interna Saito, FG-100. **Fuente:** [36]

En la tala 8 indicamos las características del motor Saito FG100.

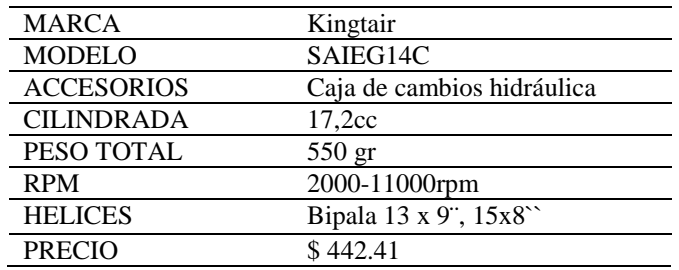

**Tabla 8.** Características del motor Saito. Fuente: Autor

### **7.3.2.2 Hélices**

La fuerza de empuje de los sistemas de propulsión del UAV dependerá de las hélices. La eficiencia del motor puede variar en función de la hélice, estas se caracterizan por dos parámetros que son:

- **Longitud o distancia entre las puntas**: Una hélice de mayor tamaño genera mayor empuje, por lo cual se podrá soportar más carga. Ver figura 28 y tabla 9.
- **El pasó de la hélice**: esta indica la distancia que la hélice avanzara a lo largo del eje de rotación en una revolución completa, esta es la capacidad de generar el empuje. [37]

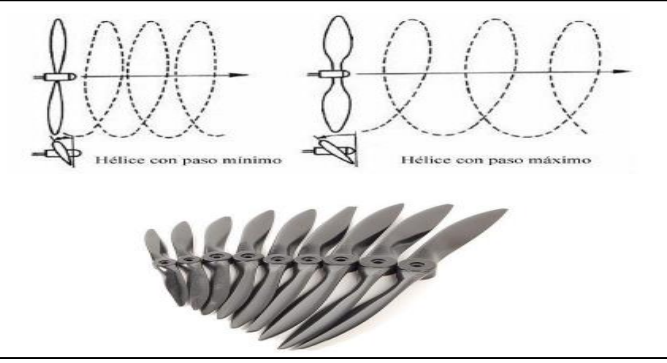

**Figura 28**. Hélices utilizadas en UAVs. **Fuente:**[39]

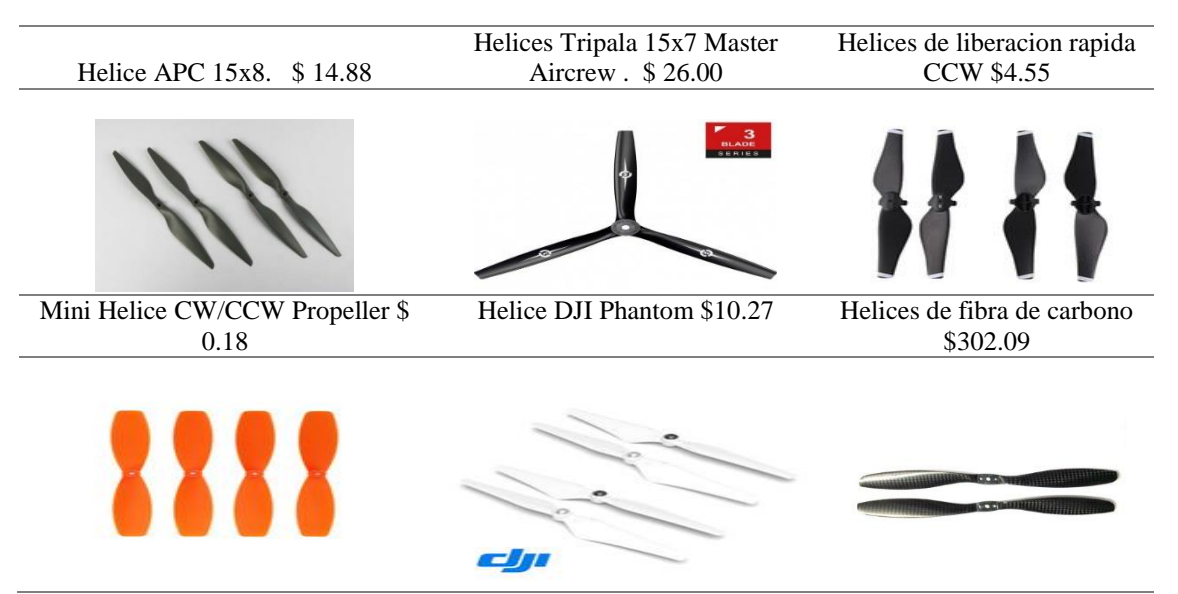

**Tabla 9**. Comparación de tipos de hélices. **Fuente:** [38], [39], [40]

### **7.3.2.3 Motores eléctricos para hélices**

Los motores seleccionados son revisados en catálogos y proyectos enfocados en la construcción de UAVs, en el cual se determina un peso máximo de los mismos en 27gr.

La tabla 10 indica modelos de motores apropiados para nuestro proyecto.

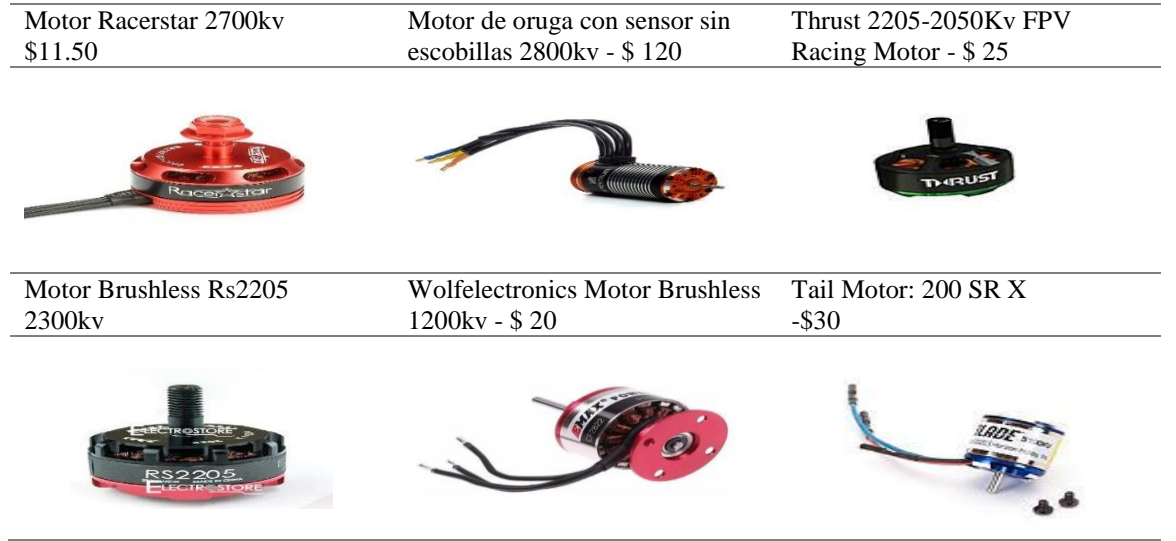

**Tabla 10.** Comparación de motores para hélices. **Fuente**: [40], [41]

#### **7.3.2.4 Baterías**

De la misma manera que los motores eléctricos se procedieron a seleccionar las baterías tipo Lipo, determinando su peso en 180gr. Tabla 11

| LiPo Battery: EC3 11.1V | LiPo Battery: PH 7.4V 280mAh  | LiPo Battery: PH 1.5     |
|-------------------------|-------------------------------|--------------------------|
| 2200mAh - \$30          | $-$ \$ 8                      | 150mAh 1S 3.7V 45C - \$5 |
|                         |                               |                          |
| LiPo Battery: IC5 22.2V | LiPo Battery: 11.1V 3200mAh - | LiPo Battery: EC3 11.1V  |
| $3200$ mAh - \$75       | \$40                          | 1300mAh - \$18           |
|                         |                               |                          |

**Tabla 11.** Comparación de baterías tipo Lipo. **Fuente:** [41]

#### **7.3.2.5 Otros dispositivos**

La comunicación y transmisión de datos dará por medio de antenas y transmisores de datos, suponiendo que estos últimos irían integrados en el sistema de autopiloto.

El peso de las antenas oscila entre 5-100 gramos y su costo varía desde \$1 hasta los \$10, además se contaría con otros dispositivos que son de vital importancia para el uso de la orto fotografía y telemetría en el área de la gestión de recursos hídricos. Estos recursos son:

- $\triangleright$  Sensores ópticos (cámaras)
- Cámaras térmicas
- Escáner láser
- $\triangleright$  Dispositivos de medición hiperespectral y multiespectral

Nuestro diseño está basado en el monitoreo de los recursos hídricos del PNC por medio de, la orto fotografía, por lo cual se investigó los tipos de cámara adecuadas para este trabajo, (ver tabla 12) teniendo en cuenta que, la resolución de las fotos dependerá de la altura de vuelo por lo cual se buscó cámaras de liviano peso y excelente calidad de resolución. Las mismas que son:

| <b>Nombre</b>                           | Peso                       | Tamaño                              | <b>Precio</b> | Descripción                                                                                          | Foto    |
|-----------------------------------------|----------------------------|-------------------------------------|---------------|----------------------------------------------------------------------------------------------------|---------|
| <b>Sony</b><br><b>Alpha</b><br>$NEX-5r$ | $276$ gr                   | $111 \times 59 \times$<br>39 mm     | \$620         | Cámara de 16 MP<br>con velocidad<br>máxima de<br>obturación 30seg y<br>disparo continuo              |         |
| <b>Zenmuse</b><br><b>X7</b>             | 449gr<br>incluido<br>lente | $151 \times 108$<br>$\times$ 132 mm | \$2900        | Capacidad máxima<br>de memoria<br>128GB<br>24 Pixeles<br>velocidad de<br>obturación $1/8000$ -<br>8s | stip 10 |
| <b>Panasonic</b><br>GH4                 | 560 gr                     | 63x 42x 16                          | \$1500        | Resolución 4k<br>interna<br>sensor full freme                                                        |         |

**Tabla 12**. Características de cámaras digitales. **Fuente:** [42], [43], [44]

### **7.4 Materiales de construcción**

A continuación, se presentan algunos de los materiales que pueden ser utilizados para la construcción del UAV, cabe mencionar que cada material tiene sus ventajas y desventajas (resistencia, peso, costo, etc.) por lo tanto para su fabricación se escogerá la mejor opción analizada.

#### **7.4.1 Aluminio**

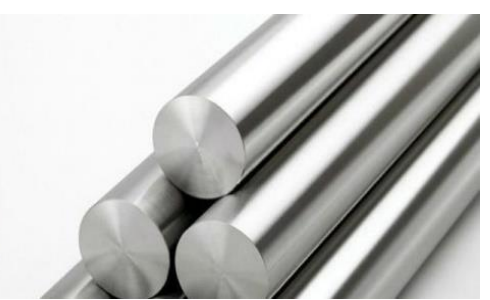

**Figura 29.** Aluminio. **Fuente**: **Autor**

En la industria aeroespacial es muy utilizado en la construcción de aeronaves, naves espaciales, satélites, etc., debido a sus aleaciones, peso ligero, alta resistencia mecánica, y alta resistencia a la corrosión. Este metal es muy útil en la ingeniería debido a su baja densidad (2.7  $g/cm^3$ ) y cuenta con un fácil mecanizado además de ser un material económico y de fácil acceso en el mercado, este material podría ser usado en el soporte o estructura del UAV. Figura 29

Además, este material no genera chispas, y posee algunas características favorables tales como: es buen conductor eléctrico, térmico, es reflexivo, químicamente resistente y no es magnético.

En la actualidad existente nuevas aleaciones que han desarrollado las industrias aeronáuticas, los cuales tienen mejor resistencia a la corrosión y mejor resistencia a la fatiga, logrando así una disminución en la aparición de grietas. Estas aleaciones son 7055 T77, 7085 T765. [45],[46]

#### **7.4.2 Fibra de carbono**

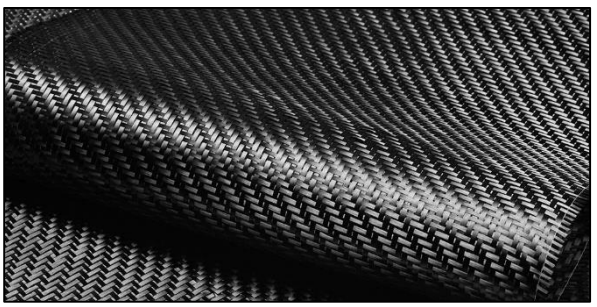

**Figura 30**. Láminas de fibra de carbono. **Fuente: Autor**

Este material como su nombre lo dice este compuesto principalmente por carbono y está formado por pequeños y finos filamentos, (figura 30) por lo cual sus propiedades son similares al acero teniendo una resistencia transversal aproximada a los 50MPa y una resistencia longitudinal aproximada a 1100MPa, este material tiene una densidad baja  $(1.6 \text{ g/cm}^3)$  y un asilamiento considerable frente al calor, además de contar con una resistencia alta a la fatiga, su desventaja es el elevado coste.

#### **7.4.3 ABS (Acroilonitrilo Butadieno Estireno)**

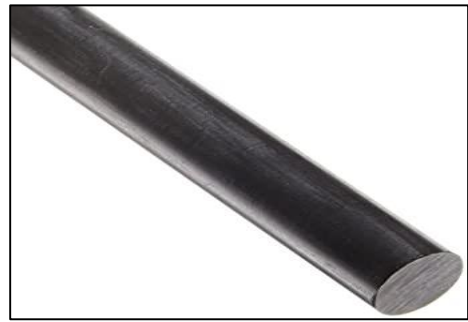

**Figura 31.** Eje de ABS. **Fuente: Autor**

Es un material plástico resistente al impacto, este material es utilizado en las impresoras 3D y en la industria automotriz, debido a su composición tiene características específicas, es decir, el acroilonitrilo aporta rigidez, dureza y resistencia a ataques químicos, el butadieno le da tenacidad a bajas temperaturas y resistencia al impacto, y el estireno aporta una rigidez, resistencia mecánica, brillo y dureza. Su desventaja igual que la fibra de carbono seria su elevado costo. Ver figura 31

#### **7.4.4 Poliestireno**

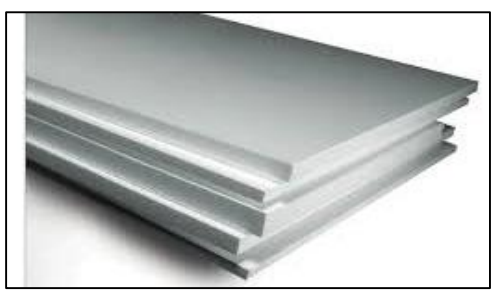

**Figura 32.** Poliestireno**. Fuente: Autor** 

Este material posee una densidad extremadamente baja (0.033  $g/cm^3$ ) y es usado como aislante térmico además si tiene un grosor considerable es usado como protector para choques su desventaja es la baja resistencia que posee. Ver figura 32.

#### **7.4.5 Fibra de vidrio**

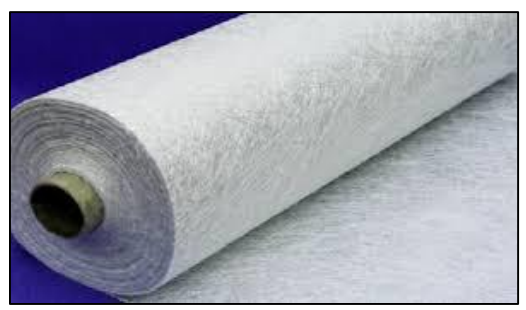

**Figura 33**. Rollo de fibra de vidrio. **Fuente: Autor**

Este material este compuesto de la misma manera que la fibra de carbono, pero como su nombre lo dice son de vidrio, su densidad es un poco mayor  $(2.58 \text{ g/cm}^3)$  pero su precio es mucho menor a la fibra de carbono. Ver figura 33.

### **7.5 Costos referenciales de sistemas UAV.**

Para la revisión de los costos de sistema UAV a diseñar, la investigación realizada se basa en un balance entre peso y costo de todos los elementos que necesita dicho sistema para operar.

Este balance se lo realiza de acuerdo a los elementos y partes existentes en el mercado, mismos que a continuación en las Tablas 13 y 14 se presentan los detalles de acuerdo a dos criterios, el de mayor costo y el de menor costo.

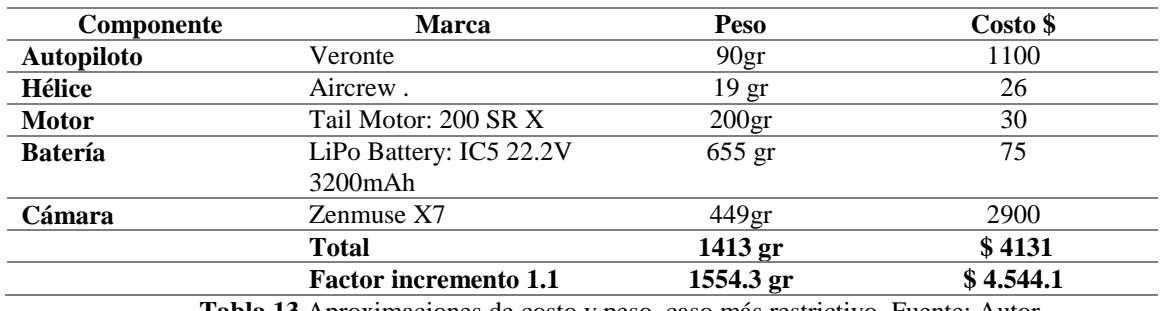

#### **Caso 1- Mayor costo**

**Tabla 13** Aproximaciones de costo y peso, caso más restrictivo. Fuente: Autor

#### **Caso 2- Menor costo**

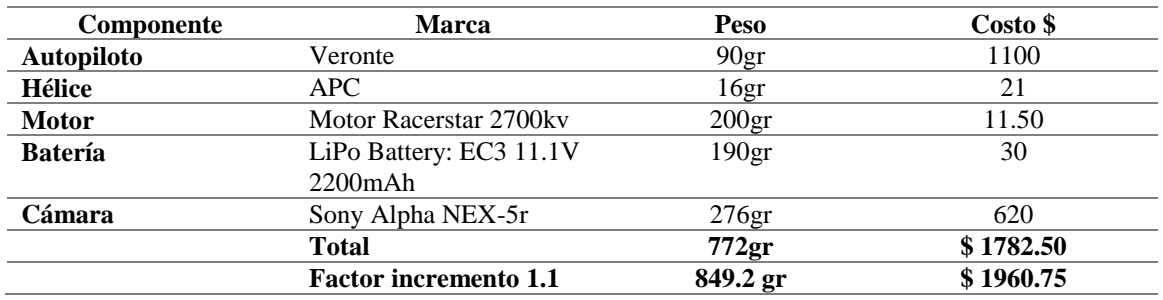

**Tabla 14.** Aproximaciones de costo y peso, caso menos restrictivo. Fuente: Autor

El valor de 1.1 se ha multiplicado a los valores resultantes, estimando una variación del peso y costo de los componentes, además de extras que se podrían utilizar para el diseño de la aeronave. Como se puede observar, los valores de la carga de pago oscilan entre 0.85 kg y 1.56 kg, además de sus precios que serían de \$4600 y \$2000 según la estimación realizada.

#### **7.6 Características básicas de diseño**

Luego de realizar el análisis de los elementos que se necesitaran para la construcción del UAV y teniendo su valor de carga aproximada para la monitorización de la zona aérea del Parque Nacional Cajas, se establece requisitos o características básicas de la cual partirá el diseño del sistema.

#### **UAV de ala fija de 2 metros de envergadura.**

Este intervalo de envergadura es escogido debido a los UAV analizados, por lo cual se tiene una base para obtener su peso y costo del mismo.

**Alcance: 30 km**

Alcance fijado como una distancia de vuelo típica para la orto-fotografía de recursos hídricos, en un tiempo de 30 min, tiempo estimado para la autonomía de los UAVs analizados previamente.

- **Autonomía**: 30 minutos
- **Altura de vuelo**: 400 metros Típica para la realización de orto fotografía.

### **Altitud de vuelo**

Se fijará en la parte de diseño teniendo en cuenta diversas consideraciones

 **Velocidad de vuelo**: 50 km/h Basado en UAVs similares: Skywalker X8, UAS X8, LAS VTOL, etc.

### **Lanzamiento manual o catapulta.**

Este requisito dependerá del peso total obtenido al final del diseño, con la aspiración de obtener el lanzamiento manual.

- **Aterrizaje por contacto o red**
- **Carga de pago de 0,85 – 1,6 kg** (Incluyendo todos los componentes)

### **Velocidad del viento**: 20 km/h

Basado en muestras de datos históricos de Observatorio Eco hidrológico Quinuas y la página del clima meteoblue, donde se ha tomado el valor medio de la intensidad del viento con el transcurrir de los días.

Con las características descritas en todo el apartado podemos indicar que nuestro UAV está basado en los modelos del Skywalker X8 y LAS VTOL, esperando un modelo similar a los mismos ya que estas aeronaves están destinadas a la toma de orto fotografías, además cabe indicar que nuestra aeronave cumple o cumplirá con todos los requisitos expuestos en este aparatado.

### **7.7 Propuesta futura**

Debido al fuerte impacto que está tomando el uso de drones para el monitoreo aéreo, por medio de la telemetría y orto fotografía es importante realizar una propuesta futura del presente proyecto enfocado en la evolución de la tecnología y sus diversas aplicaciones en la actualidad, tales como: monitoreo de riego agrícola, taxis, servicio de Uber, etc.

### **Drones taxi**

Corea del sur mostrará su modelo Ehang 184, el cual será el primer taxi volador en el mundo, el cual podrá realizar trayectos hasta de 50 km

### **Servicio de Uber**

Sería muy factible realizar entregas de comida mediante un dron, ya que en la actualidad el cielo es un campo que no está copado de tránsito.

Como propuesta futura tendríamos el uso de UAVs en la agricultura, empleando cámara óptica y sensor térmico o multiespectral, obteniendo imágenes de alto espectro y modelado de zonas mediante nubes de puntos, con lo cual se detectaría las zonas deficientes de los campos agrícolas, a su vez se utilizarían en sistemas de riego reduciendo así el consumo de: agua, pesticidas y herbicidas.

# **8. Diseño conceptual**

En este capítulo se procederá a realizar el diseño conceptual de un UAV, luego de haber realizado el estado del arte en los capítulos anteriores sobre los vehículos aéreos no tripulados en el aérea de la gestión de recursos hídricos, repasando así las últimas tecnologías empleadas actualmente y diseños similares al objetivo propuesto en este proyecto que está destinado al monitoreo de la gestión Hídrica del PNC mediante teledetección por orto fotografías, para evaluar daños o estados de los afluentes principales de agua y así tomar decisiones rápidas sobre las mismas, dicho diseño se va a basar en los modelos ya revisados anteriormente.

### **8.1 Resoluciones previas**

Con el fin de reducir los rangos de diseño es importante analizar algunas decisiones antes de iniciar con el dimensionamiento de la nave para poder obtener un diseño conveniente y óptimo para la misión.

Las características del UAV van a depender de todos los componentes que se le quiera acoplar a la aeronave por lo cual mostramos una distribución de los mismo en ella. Ver figura 34.

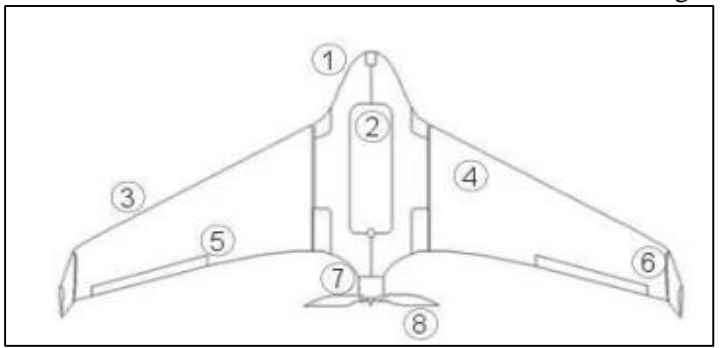

**Figura 34**. Partes de un UAV. Fuente: Autor

- **N Parte**
- 1 Punta
- 2 Bodega
- 3 Borde de ataque
- 4 Ala
- 5 Alerón
- 6 Aleta
- 7 Motor
- 8 Hélice

### **8.2 Carga de pago**

Es conveniente realizar una carga de pago realista, ya que de esta dependerá el diseño que se va a realizar, en los modelos revisados anteriormente existen casos extremos de carga de pago lo cual no es factible para la zona en la cual va a trabajar nuestro UAV.

Para este punto nos basamos en el libro de diseño de aeronaves (Nicolai & Carichner 2010) los cuales afirman que el proceso de diseño comienza con la estimación del peso de despegue:

$$
W_{TO} = W_{fuel} + W_{fijo} + W_{vacio}
$$
\n<sup>(1)</sup>

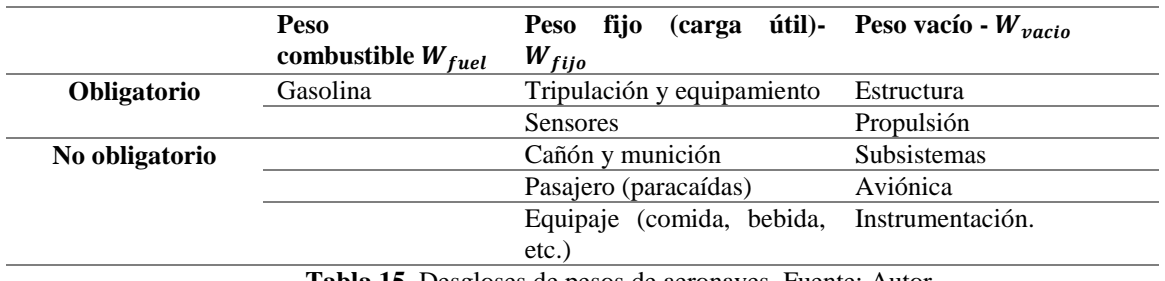

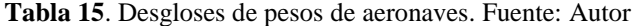

En la tabla 15 podemos observar como uso obligatorio de sensores en la carga útil, esto se refiere al uso de la cámara fotográfica la cual será un instrumento indispensable en nuestro proyecto.

Teniendo en cuenta que nuestro proyecto será a combustión analizamos la potencia requerida del motor para su perfecto funcionamiento. Según Gudmundsson la siguiente formula fue modelizada por Gagg y Ferrrar destinado a la aviación referente a las pérdidas de potencia en altitud. La siguiente formula valida resultados hasta los 11.000 m de altitud. [47]

$$
P_{al} = P_{alnm}(1,13\sigma - 0,13)
$$
 (2)

 $P_{al}$  = Potencia de altitud  $P_{alnm}$  = potencia al nivel del mar (fabricante)  $\sigma$  = relacion de la densidad del aire.

$$
\sigma = \frac{\rho_{PNC}}{\rho_{alnm}}\tag{3}
$$

Realizando la ecuación 2 y 3 obtendremos como resultado el valor de la potencia requerida.

$$
P_{al}=0.632\ hp
$$

Como se puede observar en la tabla 8, la potencia del motor Saito FG-100 es de 17,2 cc (1,075 HP), por lo cual es suficiente incluso sobredimensionado para nuestro proyecto, recalcando que este dato es en referencia al nivel del mar. Sabiendo que nuestro UAV trabajará en el PNC su potencia se verá afectada debido a la falta de oxígeno para la combustión por lo cual se trabajará con una relación de 14:1 para evitar las paradas repentinas o problemas futuros.

Para fijar la carga útil definitiva ( $W_{fijo}$ ) es necesario saber el peso de la cámara fotográfica que va ir a bordo del UAV y poder realizar mediante ecuaciones empíricas una estimación del peso total de la aeronave, por lo que, revisando la tabla comparativa de las cámaras analizadas en el capítulo anterior se tomaría las cámaras Zenmuse X7 (0.449 kg) y Panasonic GH4 (0.560 kg) para realizar una estimación de pesos y precios en la construcción de la aeronave. Se utilizará la siguiente ecuación para aproximar la fracción de peso en vacío.

$$
\frac{W_{\text{vacio}}}{W_{\text{TO}}} = AW_{\text{TO}}^c K_{\text{vs}} \tag{4}
$$

En el libro de Nicolai & Carichner 2010, nos presentan una tabla de cálculo (figura 35) para fracciones de peso en vacío, en la cual si tomamos como referencia UAV-small nos da las siguientes constantes.

### $A = 0,86$  $C = -0.06$  $K_{\nu s} = 1$

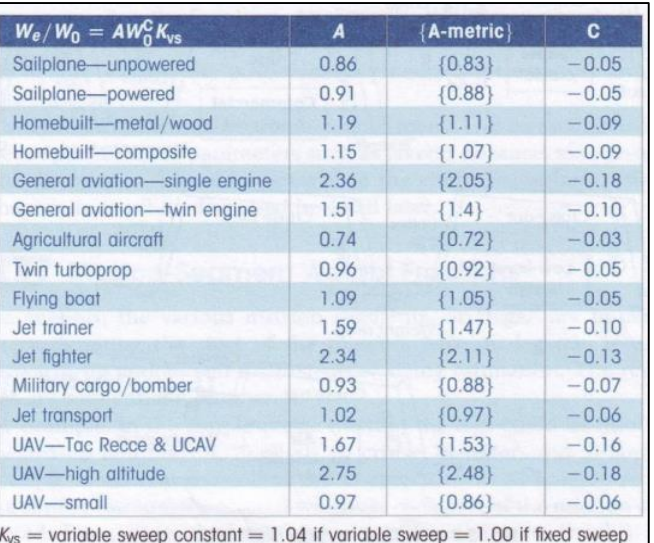

**Figura 35.** Tabla para cálculo de fracción de peso en vacío. **Fuente:**[48]

Realizando una primera interacción con un peso total de 4 kg ( $W_{TO}$ ) y peso fijo de la cámara Sony Alpha NEX-5R de 0.276 kg y 0.55kg del motor  $(W_{fijo})$  se obtiene los siguientes resultados.

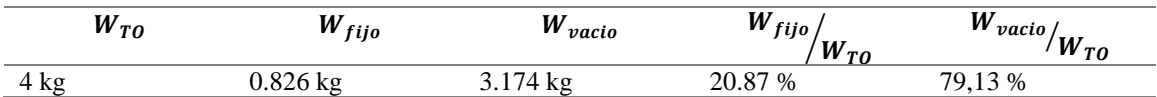

En la segunda iteración utilizamos la cámara Zenmuse X7 con un peso fijo de 0.449kg

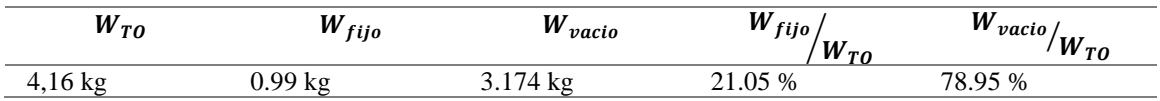

Para la tercera iteración utilizamos la cámara Panasonic GH4 con un peso fijo de 560kg

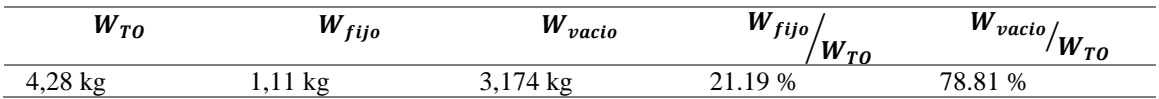

Para poder validar estos resultados tomamos como referencia las características de una aeronave investigada en el apartado anterior como es la UAS-X8 la cual tiene un peso total de 4.5 kg, y así poder comparar los valores de fracciones de peso.

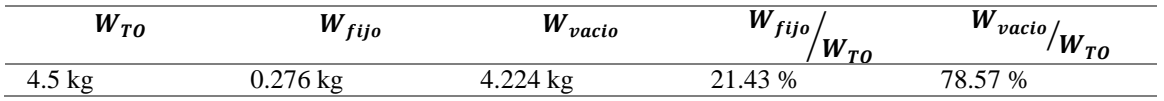

Como se puede observar los resultados tiene una similitud bastante cercana, por tal motivo se puede tener confianza en los resultados de las iteraciones realizadas con las tres cámaras que se podrían utilizar.

Como podemos observar la primera iteración es la que tiene un menor peso y la diferencia de resultados con el modelo a seguir es baja, por tal motivo se podría utilizar en los análisis correspondientes, la segunda opción sería la de utilizar la cámara Zenmuse X7 debido a la calidad de la cámara en comparación con la primera (24 megapíxeles), con un peso estimado en 4.16 kg total del UAV este será de fácil transporte, además de contar con un óptimo lanzamiento y recuperación, siendo su lanzamiento manual y su recuperación mediante red.

### **8.3 Altitud de operación**

Para fijar el rango de altitudes que volara la aeronave es conveniente estudiar las actuaciones de la misma fijando una altura de vuelo deseada en 400m, esta altitud de vuelo se obtendrá de sumar la altura de vuelo deseada más la altitud de la zona sobre la que se va a trabajar.

Nuestro UAV será diseñado para trabajar en el Parque nacional Cajas el cual se encuentra a una altura máxima de 4527 m sobre el nivel del mar, 3431 m de altura media y una altura mínima de 1144. [49]

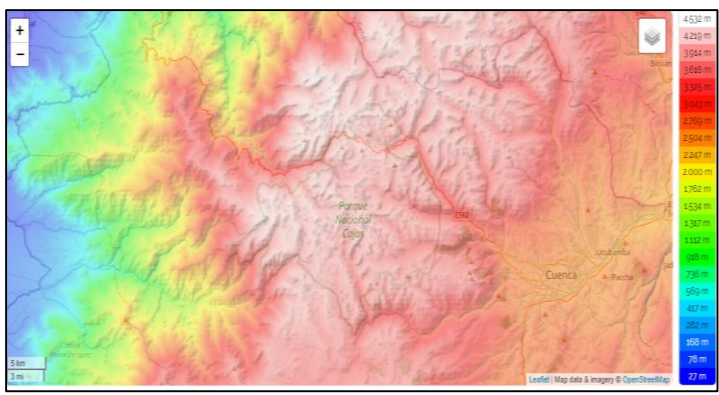

**Figura 36**. Mapa topográfico de altitud del PNC. **Fuente:** [49]

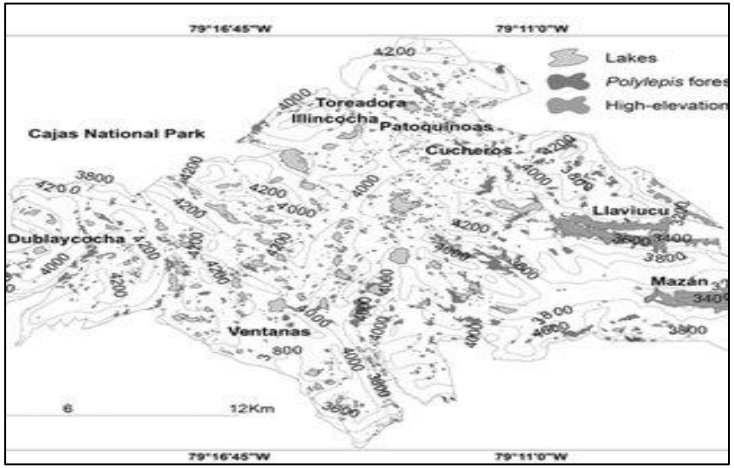

**Figura 37.** Altitudes de las lagunas más grandes del PNC. Fuente: [49]

En las figuras 36 y 37 se puede observar las ubicaciones y altura de los lagos más importantes del Parque Nacional Cajas y fuentes principales de los recursos hídricos del mismo, estos lugares serían los más críticos en el ámbito de riesgo hidrológicos debido a la afluencia de personas, criaderos de ganado y cambio climático.

Una vez conocidas las alturas aproximadas de las zonas de mayor riesgo hidrológico en el parque nacional cajas, y donde se espera que sean lugares característicos de operación del UAV, se empezaría a fijar las alturas definitivas en las que operara la aeronave.

Observando las alturas aproximadas nos acogemos en el criterio de zona con altitud más restrictiva la cual es la laguna toreadora con una altura de 4000 msnm, la cual se le añadiría un margen del 20% sobre dicho valor más la altura de vuelo sobre el terreno de la aeronave. Realizando esta suma se tiene un valor aproximado de operación de 5200 msnm, altura suficiente para el monitoreo de todo el Parque Nacional Cajas y no limitar excesivamente las condiciones de operación del UAV, por lo cual la altura de vuelo queda establecida para nuestra aeronave.

#### **8.4 Aeronaves similares**

Para nuestro proyecto vamos a tomar de referencia la aeronave UAS-X8 de la empresa SIGIS el cual es capaz de tomar fotografías aéreas desde 1 hasta 4000 ha. En un solo vuelo debido a su autonomía de 120 min. También se tomará como referencia la aeronave UAV VTOL creado por estudiantes de la Universidad San Francisco de Quito, la cual se semeja o guarda parecido con el UAS-X8. Tabla 16.

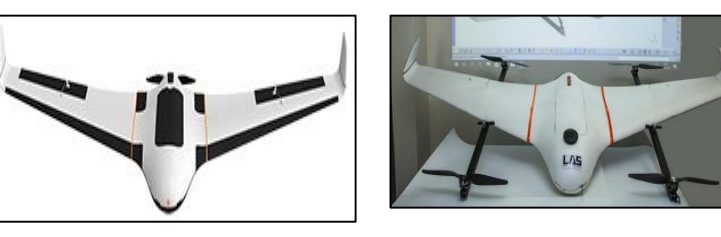

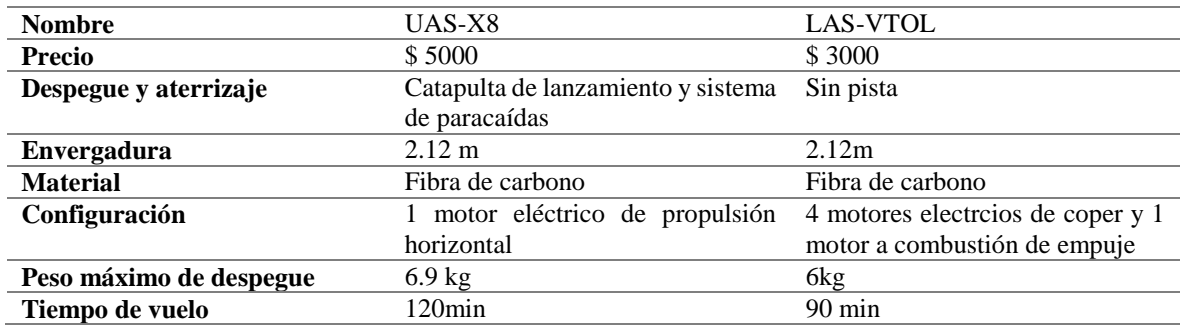

**Tabla 16**. Características de los UAVs que se utilizara como base para nuestra aeronave. Fuente: Autor

### **8.5 Características aerodinámicas básicas**

#### **8.5.1 Dimensionado inicial**

La aeronave al realizar el vuelo experimentará 4 fuerzas fundamentales, las cuales son sustentación, el peso, el empuje y la resistencia. (figura 38)Cuando este en vuelo recto y nivelado la sustentación contrarresta el peso y el empuje a la resistencia.[51]

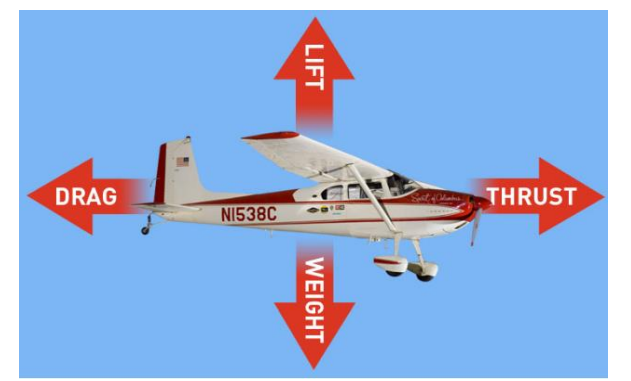

**Figura 38.** Fuerzas que interactúan en una aeronave. **Fuente:** [50]

#### **8.5.2 Sustentación (L)**

Es la fuerza necesaria para contrarrestar el peso de la aeronave y así mantenerla en vuelo. En la mayoría de las aeronaves ligeras, los generados de vuelo son: las alas, estabilizadores, propelas, alerones, flaps. Y en las aeronaves de mayor tamaño o mayor tecnología su mismo fuselaje forma parte de la sustentación. [51]

$$
L = \frac{1}{2} * (\rho * V_{\infty}^2 * C_L * S) \tag{5}
$$

#### **8.5.3 Resistencia (D)**

Es la fuerza que se opone al avance de la aeronave, y se divide en dos tipos, resistencia parásita y resistencia inducida.[52]. Ver figura 39

$$
D = \frac{1}{2} * (\rho * V_{\infty}^{2} * C_{D} * S)
$$
\nCidad del aire

\nSustentación (L) Fuerza Resultante (F)

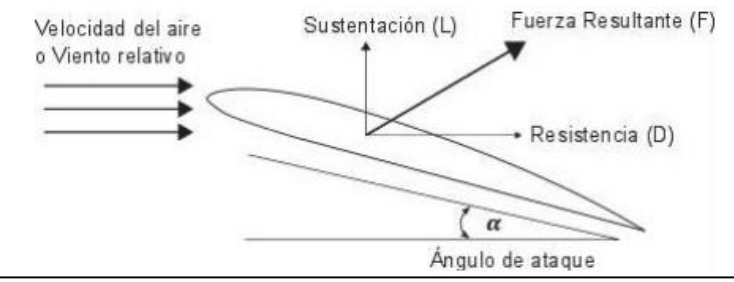

**Figura 39.** Fuerzas que actúan en el vuelo. **Fuente**: [52]

La Resistencia parasita se origina durante el vuelo y es el resultado tres factores: la resistencia por fricción, la resistencia por la forma, y la resistencia por la interferencia. Estos tres factores disminuyen al disminuir la velocidad de la aeronave, o viceversa

**Resistencia por fricción**: la superficie del avión genera fricción contra el aire que fluye alrededor de ella. Figura 40.

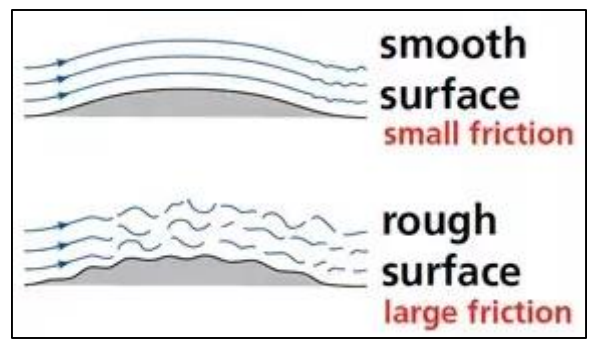

**Figura 40**. Ejemplo del flujo de aire alrededor de una superficie aerodinámica lisa vs una superficie rugosa. **Fuente:** [50]

**Resistencia por forma**: generada por la forma de la aeronave y el flujo de aire alrededor de ella, por ejemplo, los cowlings, las antenas, la forma de estructuras aerodinámicas. Este tipo de resistencia puede disminuirse mediante el diseño y uso eficiente de dispositivos que ayudan al flujo laminar del aire. Figura 41.

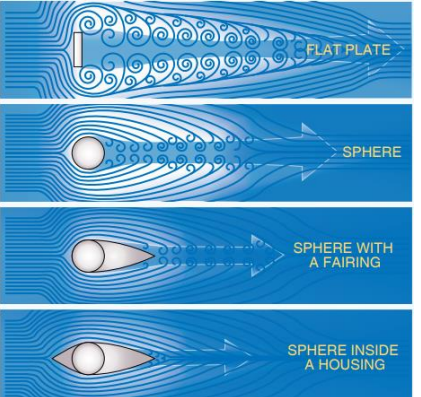

**Figura 41**. Ejemplo de diferentes formas y su efecto en la resistencia. **Fuente:** [50]

**Resistencia por interferencia:** esta es generada principalmente en las uniones de diferentes superficies del fuselaje, (figura 42) donde ocurre la interacción de diferentes corrientes de aire generando así los remolinos o turbulencias. Los lugares que generan más resistencia son donde se encuentren ángulos perpendiculares, es decir, en las uniones del ala y fuselaje. Se puede disminuir este tipo de resistencia mediante el uso de cowlings o cobertores, los cuales son simplemente estructuras utilizadas para para cubrir estas uniones y fomentar una interferencia menor entre las corrientes del aire.

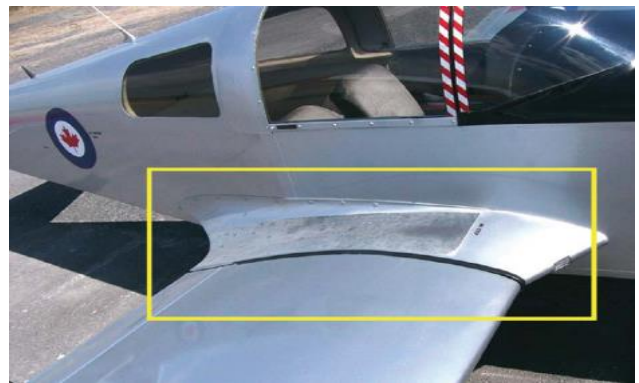

**Figura 42**. Ejemplo de resistencia por interferencia, ángulo perpendicular entre el ala y el fuselaje. **Fuente**: [53]

La resistencia inducida, es un derivado directo de la generación de sustentación por una superficie aerodinámica. Es importante comprender que no importa el tipo de aeronave o superficie aerodinámica, si existe generación de sustentación, inevitablemente hay generación de resistencia inducida. Por lo cual es un resultado directo del hecho de generar sustentación.[53]

#### **8.5.4 Presión dinámica (q)**

Esta presión es una agrupación de términos y queda expresada de la siguiente manera

$$
q = \frac{1}{2}\rho V^2 \tag{7}
$$

#### **8.5.5** Coeficiente de sustentación  $(C<sub>L</sub>)$

Este coeficiente es el resultado del cociente de las fuerzas sustentadora entre la presión dinámica y el área, manteniendo constante la densidad y la velocidad, donde a diferentes posiciones varia su ángulo de ataque.

$$
C_L = \frac{L}{q \ast S} \tag{8}
$$

Debido a que la densidad y la velocidad son constantes se o puede presentar de forma gráfica, figura 43, donde se puede decir que el valor de sustentación va a depender del perfil alar y la superficie (S) va a depender del valor de la cuerda (c), a continuación, se presenta una gráfica del coeficiente de sustentación en función del ángulo de ataque.

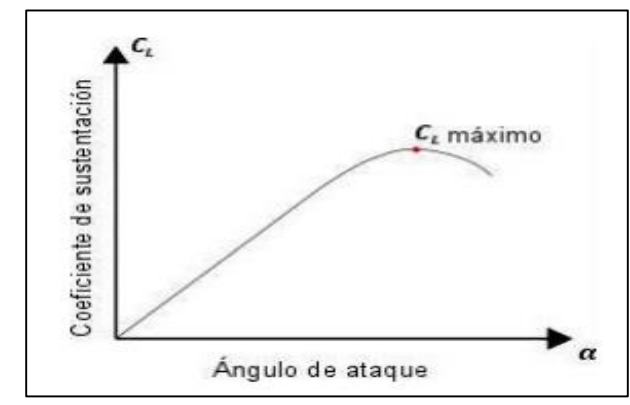

**Figura 43**. Coeficiente de sustentación en función del ángulo de ataque. **Fuente:** [51]

#### **8.5.6** Coeficiente de resistencia  $(C_D)$

Este valor es la suma del coeficiente de resistencia parasita  $(C_{n_0})$  y el coeficiente de resistencia inducida  $(\mathcal{C}_{Di})$ 

$$
C_D = C_{D0} + C_{Di} \tag{9}
$$

#### Coeficiente de resistencia parasita  $(C_{D0})$

Como mencionamos anteriormente esta resistencia no contribuye a la sustentación y si asumimos una placa plana y un flujo turbulento se simplificaría la ecuación obteniendo el siguiente resultado.

$$
C_{D0} = \frac{0.074}{Re^{0.2}}
$$
 (10)

#### Coeficiente de resistencia inducida  $(C_{Di})$

Esta resistencia es indeseable pero inevitable

.

$$
C_{Di} = \frac{C_L^2}{\pi * e * AR}
$$
 (11)

Al realizar el cálculo del coeficiente de resistencia parásita  $C_{Do}$  mediante su estimación por el número de Reynolds, se puede decir que el tipo de nuestro UAV mediante la figura 44 será de rango agricultural.

| No | Aircraft type                          | $C_{Do}$        |
|----|----------------------------------------|-----------------|
|    | Jet transport                          | $0.015 - 0.02$  |
| 2  | Turboprop transport                    | $0.018 - 0.024$ |
| 3  | Twin-engine piton prop                 | $0.022 - 0.028$ |
| 4  | Small GA with retractable landing gear | $0.02 - 0.03$   |
| 5  | Small GA with fixed landing gear       | $0.025 - 0.04$  |
| 6  | Agricultural                           | $0.04 - 0.07$   |
| 7  | Sailplane/Glider                       | $0.012 - 0.015$ |
| 8  | Supersonic fighter                     | $0.018 - 0.035$ |
| 9  | Homebuilt                              | $0.025 - 0.04$  |
| 10 | Microlight                             | $0.02 - 0.035$  |

**Figura 44**. Valores típicos del coeficiente de resistencia parasita. **Fuente:** [48]

A continuación, procedemos a encontrar el coeficiente de resistencia inducida

$$
C_{Di} = \frac{C_L^2}{\pi * e * AR}
$$

El coeficiente de Oswald está representado por

$$
K = \frac{1}{\pi A Re} \tag{12}
$$

Donde e comprende valores entre 0.85- 0.95 y depende de la geometría del ala.

#### **8.5.7 Relación de aspecto (AR)**

Es la relación entre envergadura del ala y su área

$$
AR = \frac{b^2}{S} \tag{13}
$$

Donde b es la envergadura y S la superficie alar. Figura 45.

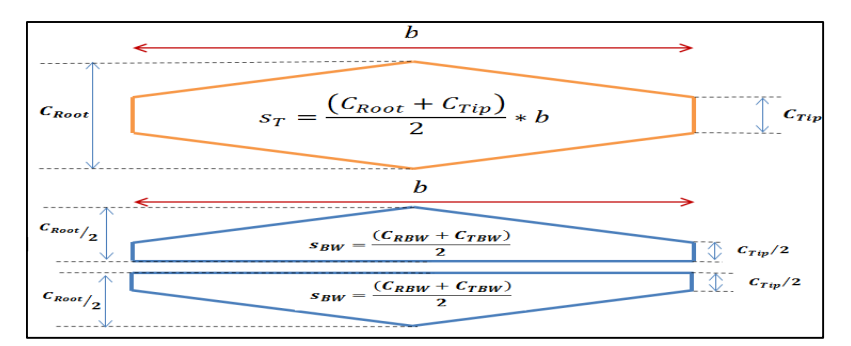

**Figura 45.** Formula de la relación de aspecto en doble perfil alar. **Fuente:** [53]

$$
AR=8
$$

Por tanto, el coeficiente de Oswald seria

$$
K = \frac{1}{\pi ARe} = 0.044
$$

Obteniendo así la expresión polar parabólica  $C_D = C_{D0} + K C_L^2$ 

$$
C_D = 0.024 + 0.044 C_L^2 \tag{14}
$$

#### **8.6 Actuaciones principales**

Las actuaciones principales que va a contar la aeronave están fuertemente relacionadas con el dimensionamiento inicial de la misma ya que estos requerimientos están impuestos para que realice la aeronave durante su operación sin problema alguno. Para poder obtener un diseño óptimo vamos a interactuar con los diferentes elementos que hemos analizado en los apartados anteriores debido a su peso y potencia cuyas características sean adecuadas para obtener peso ideal y potencia necesaria para su operación. Por lo cual se va analizar los diagramas de Potencia-Peso (P/W) y carga alar (W/S) medio por el cual podemos afinar las estimaciones realizadas para la búsqueda del diseño ideal.[55]

A continuación, se van a analizar cada una de las condiciones de actuación que se van a considerar para este estudio, así como sus expresiones matemáticas, las cuales derivan de las ecuaciones generales de la mecánica del vuelo de Rivas & Gavilán. [56], [57]

#### **8.6.1 Crucero**

Realizando un análisis de restricciones, el cual está basado en un análisis de rendimiento aerodinámico de 3 etapas de vuelo, se toma en cuenta 2 parámetros fundamentales que son: empuje sobre peso T/W (thrust over weight, por sus siglas en inglés) y peso sobre superficie del ala W/S (weight over surface, por sus siglas en inglés).

Para obtener la ecuación de la velocidad de crucero deseada, consideramos un vuelo horizontal constante con lo cual el equilibro de fuerzas longitudinal seria la siguiente:

$$
T = D \tag{15}
$$

Para obtener la ecuación de potencia, multiplicamos por la velocidad y se expresa de la siguiente manera

$$
Tv = Dv = P = \frac{P_m}{\eta_p} \tag{16}
$$

Donde

 $T = empuje$  $D = resistance$ resistencia aerodinamica  $P =$  potencia propulsiva  $P_m =$  potencia mecanica  $\eta_p$  = rendimiento propulsivo

Teniendo en cuenta que

$$
D = \frac{1}{2}\rho V^2 SC_D
$$
  
\n
$$
C_D = C_{D0} + KC_L^2
$$
  
\n
$$
W = L = \frac{1}{2}\rho V^2 SC_L
$$

Sustituyendo en la ecuación de potencia y aplicando la condición de crucero se llega a la siguiente expresión.

$$
\frac{P}{W} = \eta_p V_c \left( \frac{1}{2} \rho V_c^2 \frac{S}{W} C_{D0} + \frac{2K}{\rho V_c^2 S} \frac{W}{S} \right)
$$
 (17)

Esta expresión se la utiliza como condición de crucero para definir el límite inferior de la zona admisible del diseño en el diagrama.

#### **8.6.2 Ascenso**

El ascenso este modelado considerado una ratio de ascenso, expresándolo de la siguiente forma. [58]

$$
\frac{T - D}{W} = G \tag{18}
$$

De la misma manera que en la ecuación de potencia multiplicamos por la velocidad y obtenemos la siguiente expresión

$$
\frac{P_m}{W} = V \eta_p \left(\frac{D}{W} + G\right) \tag{19}
$$

Procediendo de la misma manera que en el crucero de vuelo se obtiene la siguiente expresión

$$
\frac{P_m}{W} = V \eta_p \left( \frac{1}{2} \rho V^2 \frac{S}{W} C_{D0} + \frac{2K}{\rho V^2 S} \frac{W}{S} \right)
$$
 (20)

Esta expresión define el límite inferior de la zona admisible del diseño en el diagrama para la condición de ascenso.

#### **8.6.3 Entrada en pérdida**

La expresión de entrada en perdida es la siguiente

$$
V_S = \sqrt{\frac{2W}{\rho C_{Lmax} S}}
$$
 (21)

Despejando la carga alar obtenemos

$$
\frac{W}{S} = \frac{1}{2}\rho V_S^2 C_{Lmax} \tag{22}
$$

Esta expresión define el límite superior de la carga alar

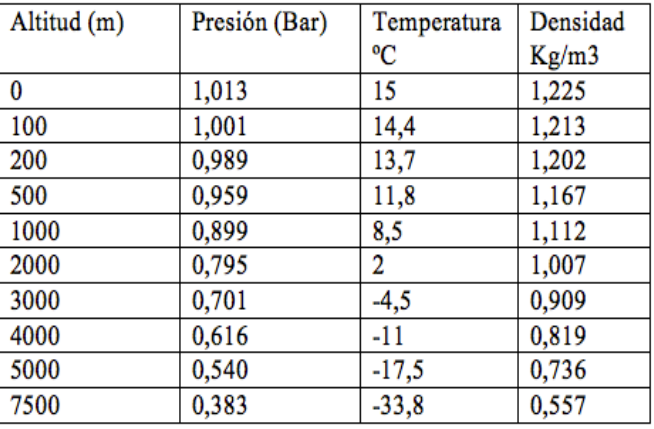

#### **8.6.4 Densidad del aire**

**Figura 46**. Densidad del aire a diferentes alturas. Adaptado: Autor

En la figura 46 podemos observar la densidad del aire a una altura de 5000msnm que es la altura máxima que UAV alcanzara en el PNC.

Para simplificar los cálculos de nuestro UAV tomamos como bases datos del UAS-X8 obtenidos del catálogo del fabricante. Tabla 17

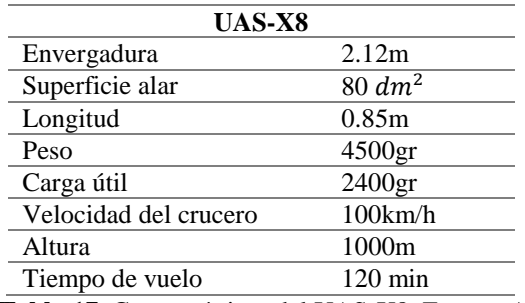

**Tabla 17**. Características del UAS-X8. Fuente: Autor

## **8.7 Selección del perfil alar**

### **8.7.1 Perfiles de ala NACA**

Existen diversos tipos de perfiles de ala en la actualidad, por lo cual cada diseño de UAV tiene su propia arquitectura y sus perfiles son seleccionados por sus fabricantes y en muchos de sus casos son secretos de estos. En el 2015 **Kristoffer Gryte** realiza un escaneo de en 3D del skywalker x8 donde realiza 46 cortes transversales de los perfiles alares con sus respectivos tamaños de cuerda y posición,

los cuales son parecidos al perfil NACA 3412. También en la tesis **Análisis numérico de la morfología del ala para uso en fumigación aérea** analizan los perfiles, NACA 4415, NACA 2415, NACA 2414, NACA 3412, etc. Y por último en la tesis **Diseño de perfiles aerodinámicos** analizan varios perfiles similares de los cuales se pueden obtener sus curvas y modelos.

Después de analizar los perfiles de ala de los modelos bases que tenemos y proyectos similares que se han sido realizados, y por medio del programa XFLR5, [59] tomamos como referencia nuestros perfiles alares NACA 3412 y NACA 4412 debido a su similitud y uso en varios proyectos.

### **8.7.2 Perfil alar NACA 3412**

Seleccionamos este perfil (figura 47) debido al uso del mismo en diferentes proyectos realizados hasta la actualidad, y debido a la aproximación de datos, calculados con los de la simulación.

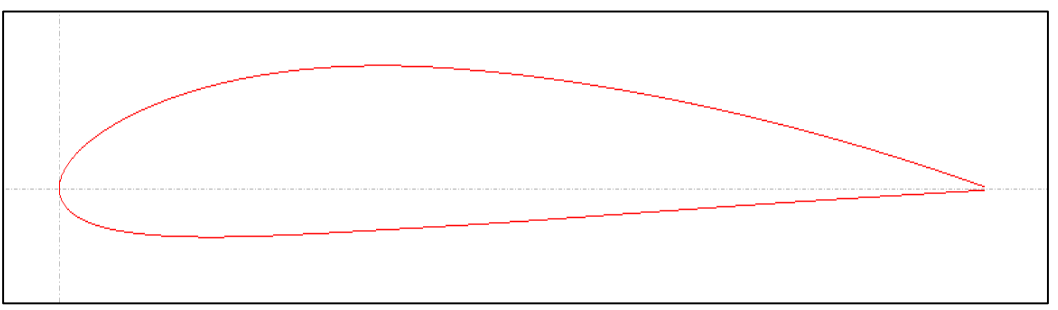

**Figura 47**. Perfil Alar Naca 3412. **Fuente**: XFRL5.

A continuación, mediante el programa XFRL5, procedemos analizar cada una de las gráficas del perfil NACA 3412.

En la figura 48 podemos apreciar la curva del coeficiente de sustentación Cl con respecto al ángulo de ataque α, el cual estaría alrededor de los 5°. Con un máximo del ángulo de 15° como podemos observar en la figura, valor que nuestro UAV entraría en perdida y comenzaría su descenso. También determinamos que el coeficiente de sustentación a 5° bordea un  $C_l = 0.9$ 

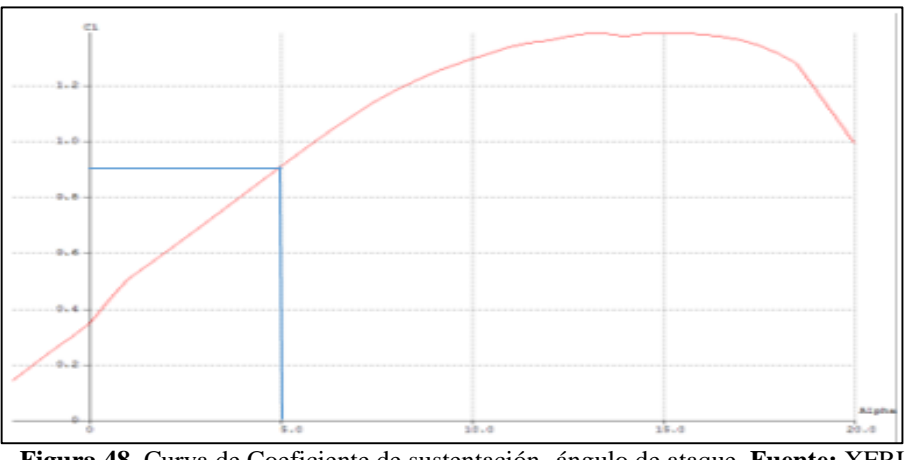

**Figura 48**. Curva de Coeficiente de sustentación- ángulo de ataque. **Fuente:** XFRL5

En la figura 49 se muestra la efectividad del perfil en distintos ángulos notando así su máximo valor en 6 grados de ataque, ángulo en el cual el alabe tendría su máximo rendimiento

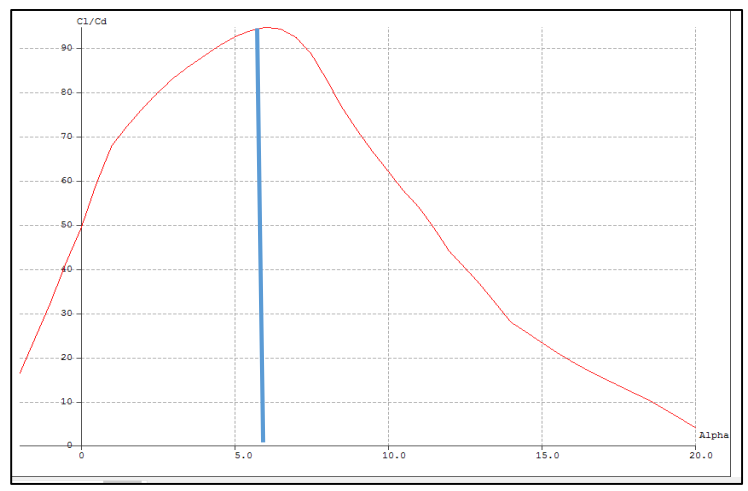

**Figura 49**. Curva de Cl/CD- ángulo de ataque. **Fuente:** XFRL5

### **8.7.3 Perfil alar NACA 4412**

El perfil Naca 4412 (figura 50) es muy utilizado en construcciones de drones de ala fija. Por lo cual analizaremos también sus características

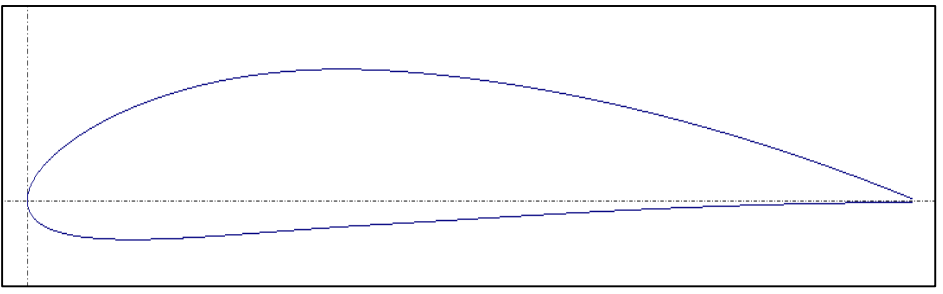

**Figura 50**. Perfil Alar Naca 4412. **Fuente:** XFRL5

Como podemos observar en la figura 51, la curva es similar a la del perfil anterior, motivo por el cual analizaremos estos dos perfiles para nuestro UAV con un ángulo de ataque de 5° y un  $C_L = 1$ 

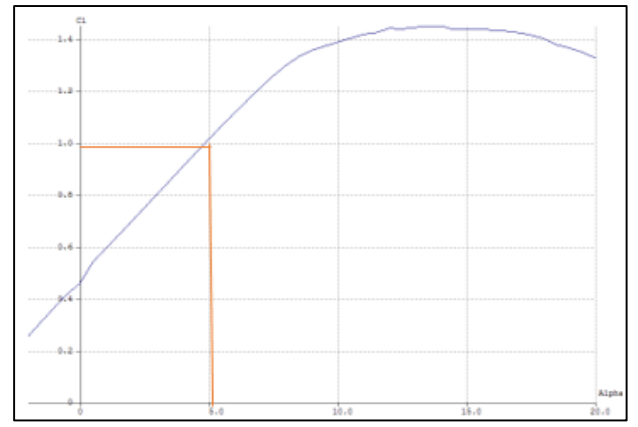

**Figura 51.** Curva de Coeficiente de sustentación- ángulo de ataque. **Fuente:** XFRL5

la figura 52 se muestra la efectividad del perfil en distintos ángulos notando así su máximo valor en 7 grados de ataque, ángulo en el cual el alabe tendría su máximo rendimiento

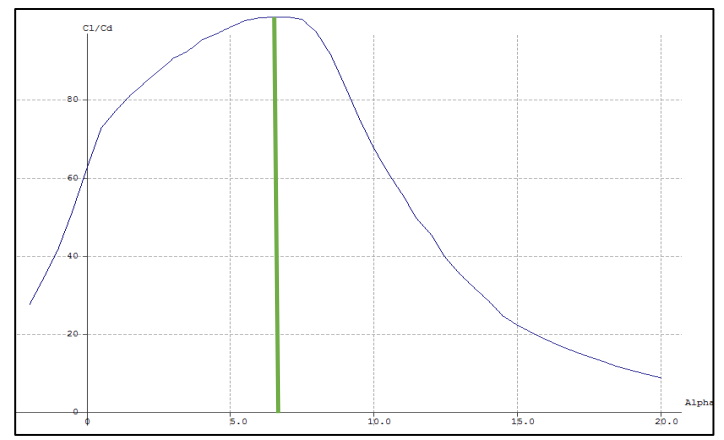

**Figura 52.** Curva de Cl/CD- ángulo de ataque. **Fuente:** XFRL5

Escogimos estos dos perfiles debido al diseño propuesto de nuestro UAV, el cual consta de un perfil alar de dos dimensiones, uno de mayor cuerda NACA 3412 que va junto al fuselaje y el otro de menor cuerda NACA 4412 el cual va en la punta del ala. Figura 53.

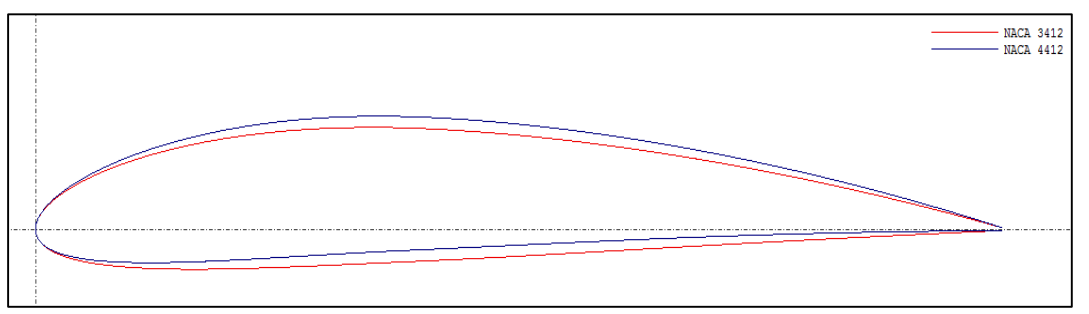

**Figura 53.** Perfiles Alares NACA 3412 Y NACA 4412. **Fuente:** XFRL5

En la figura 54 de las curvas del coeficiente de sustentación CL con respecto al ángulo de ataque, se puede observar que tienen un valor similar con los cuales podemos deducir que el comportamiento de ambos perfiles es similar con un ángulo de ataque máximo en maniobra de 15°, también se puede decir que el perfil NACA 4412 tiene una entrada en perdida menos drástica que el perfil NACA 3412 por lo cual es ideal para la estabilidad de la aeronave.

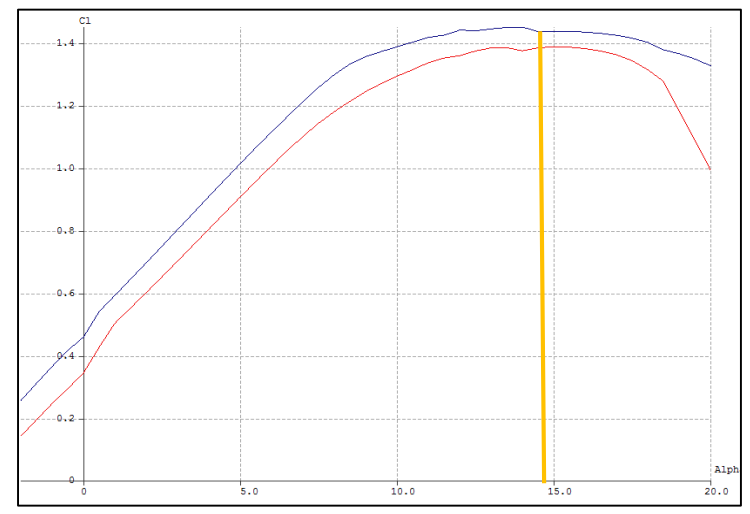

**Figura 54**. Comparación de las curvas de los perfiles alares CL/ α. **Fuente:** XFRL5

Las siguientes curvas muestran la efectividad del perfil en distintos ángulos notando así su máximo valor entre 6 y 7 grados de ataque, ángulos en los cuales los alabes tendría su máximo rendimiento. Figura 55

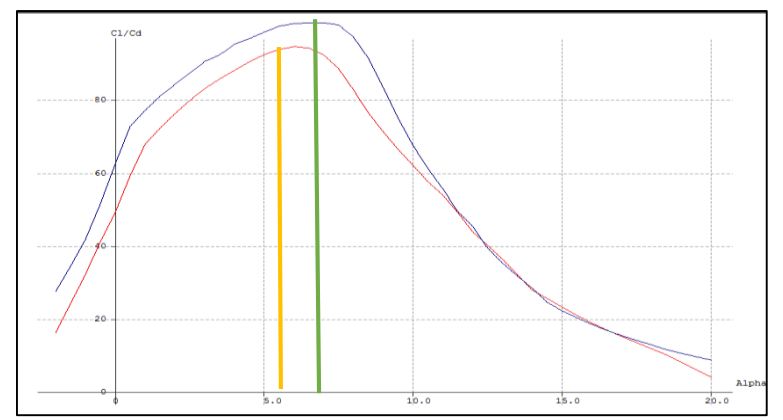

**Figura 55.** Comparación de las curvas de los perfiles alares CL/Cd – α. **Fuente:** XFRL5

Al analizar las dos curvas podemos observar un comportamiento similar en cada uno de sus aspectos por lo cual estos perfiles serían los más opcionados para el diseño de nuestro proyecto.

# **9. Desarrollo técnico del proyecto CFD**

El objetivo de este proyecto es la calibración del modelo de turbulencia SST, utilizando los resultados de las simulaciones realizadas sobre un perfil NACA-3412 y NACA-4412 con las modificaciones realizadas en la zona de entrada. Se ha variado un porcentaje el ángulo de ataque para las ecuaciones del modelo (α\*) y ser comparadas posteriormente con los datos experimentales tomados con un software libre. El modelado se ha realizado en CFD (Ansys Fluent 15.0), [60] el cálculo iterativo ha sido realizado por Fluent/CFD llegando así a obtener el coeficiente de arrastre y sustentación con cada ángulo y en los dos tipos alabes.

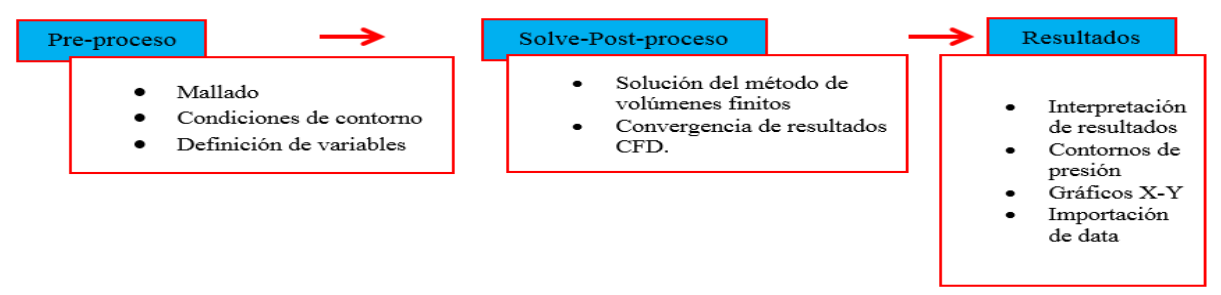

**Tabla 18.** Organización de la estructura del proyecto. **Fuente:** Moncayo. M & Torres. P (2018).

El trabajo se ha centrado en los resultados obtenidos en unos puntos y líneas monitorizados del perfil del álabe en la capa límite y en la zona de salida del flujo, donde se han recogido datos de integrales de velocidad, fuerzas de empuje y arrastre, desprendimiento de vórtice y presiones

### **9.1 Desprendimiento de vórtice**

La interacción entre dos capas del fluido es decisiva para el comportamiento del vórtice. Cuando se genera un vórtice, éste crece y se desplaza a través del fluido cercano. A medida que el vórtice se vuelve lo suficientemente fuerte, se crea una capa de fluido con fuerza cortante opuesta al siguiente vórtice. Como resultado, el vórtice creciente y de signo opuesto al anterior y al siguiente se separa creando una estela. Figura 56.

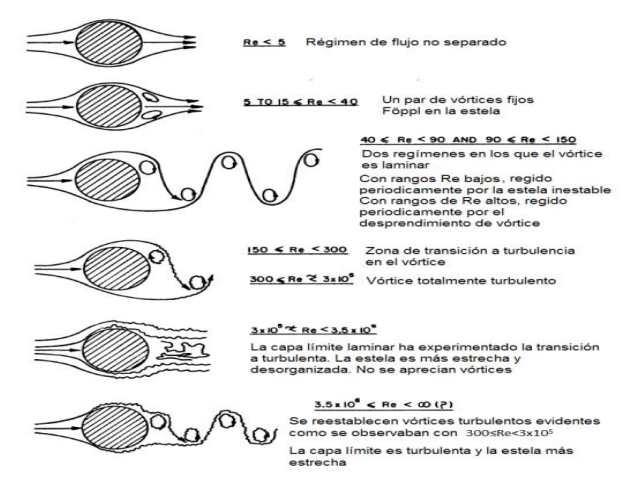

**Figura 56**. Regímenes de flujo alrededor de una esfera a bajos números de Reynolds. **Fuente:** CFD Aplication's Industrial (1999).

Componentes de arrastre y sustentación en un plano inclinado (Figura 57), en la cual se puede

observar la dirección de flujo del aire, la reacción total con las dos componentes y el ángulo de ataque.

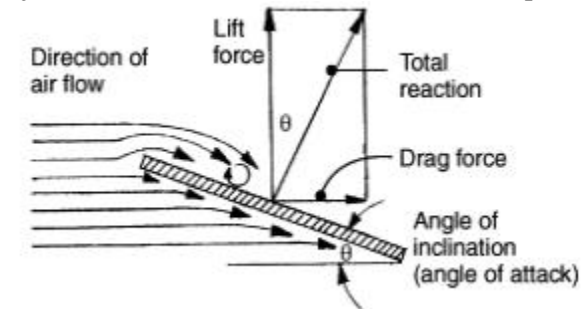

**Figura 57**.Componentes de arrastre y sustentación en un plano inclinado. **Fuente:** CFD Aplication's Industrial (1999).

Se identifica el comportamiento del flujo alrededor del alabe, (figura 58) donde se observa el desprendimiento de la capa laminar y, por ende, la generación de vórtices en un elemento de placa y un alabe inclinado.

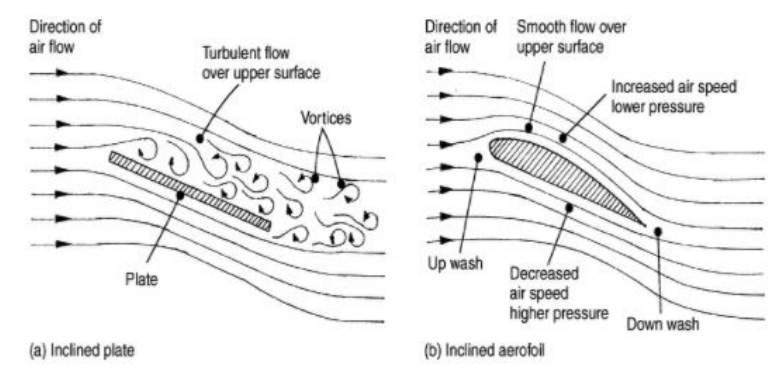

**Figura 58.** Comportamiento del flujo en una placa y un alabe. **Fuente:** CFD Aplication's Industrial **(1999).**

# **9.2 Condiciones de contorno y definición del acoplamiento del análisis FEM y CFD.**

Actualmente los problemas aerodinámicos, rotodinámica son posibles ante las estrategias de modelado, cálculo mediante herramientas de los métodos de volumen de control para obtener el comportamiento del fluido estacionario o transitorio, acoplando los estados de régimen turbulento, ecuación de calor, desarrollo de la separación de la capa límite y la tasa de disipación viscosa, información necesaria para identificar el comportamiento del flujo alrededor de objetos 2D y 3D, además es posible tener una interacción Fluido-Estructura. Por tanto, la metodología de trabajo es obtener los elementos mallados, calcular los perfiles aerodinámicos sobre una superficie del álabe en FLUENT, luego transferir la información al entorno FEM, cálculo de esfuerzos mecánicos en ANSYS Mechanical, así lo menciona Moncayo. M & Autores, en la guía para modelos CFD y Transferencia de calor con ANSYS Workbench realizada por (Moncayo. M & Torres. P, 2018).

# **9.3 Simulación del comportamiento aerodinámico del perfil NACA- 3214 mediante el uso de dinámica de fluidos computacional (CFD).**

El análisis aerodinámico mediante la dinámica de fluidos computacional en la industria aeronáutica es un pilar fundamental en el desarrollo de nuevas tecnologías y optimización de dispositivos de vuelo. El presente desarrollo tiene por objetivo evaluar el comportamiento de los coeficientes de

arrastre y sustentación en tres ángulos de ataques, además obtener el perfil de presión, velocidad y energía cinética turbulenta. Para desarrollar este reto se modelo mediante los volúmenes de control para cada perfil, usando modelos CAD, de acuerdo a las especificaciones NACA, por tanto, fue necesario definir las condiciones de frontera en los volúmenes finitos.

Las ecuaciones que dominan el problema computacional están definidas por la mecánica de fluidos, principalmente deben ajustarse a la ecuación de Navier Stokes, energía, continuidad, momento, sin embargo, la resolución de las ecuaciones se presente muy complicadas, llevando a esto usar algunos modelos de turbulencia ya probados en algunos problemas CFD (Industriales) y que tienen un buen comportamiento del flujo, que al usar el modelo completo de NVE (Navier-Stokes equation) (Moncayo. M & Torres. P, 2018).

Se presenta, en la figura 59, los modelos de turbulencia que se usara en la determinación de los parámetros aerodinámicos, en los perfiles de NACA.

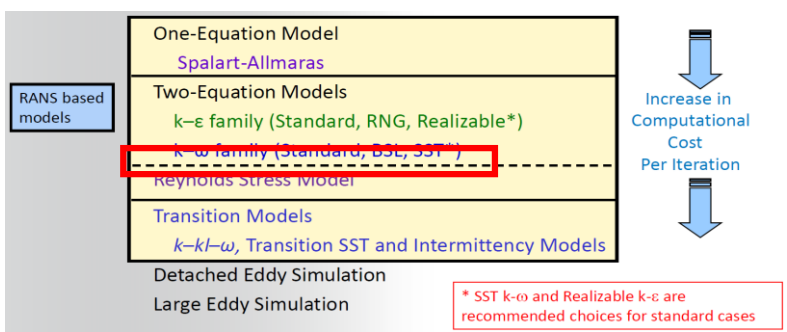

**Figura 59.** Modelo de turbulencia para el análisis CFD. **Fuente:** Ansys Workbench (2015).

La ventaja de este modelo de turbulencia es que usa las ecuaciones de Navier-Stokes promediadas (RANS), donde se tendrá que tener un criterio en el correcto comportamiento del flujo, modelo k-w familia (Estándar, BSL, SST\*).

### **9. 4 Caracterización del perfil de NACA.**

Se presenta las partes fundamentales que se tomaran para el modelamiento 3D, en el modelo CFD, hay que tomar en cuenta un factor importante, el único parámetro a variar es el ángulo de ataque [αº], lo que se desea personalizar a un modelo que tenga un coeficiente de arrastre y sustentación que logre una estabilización aerodinámica. En la figura 60, se presenta las partes principales del perfil NACA.

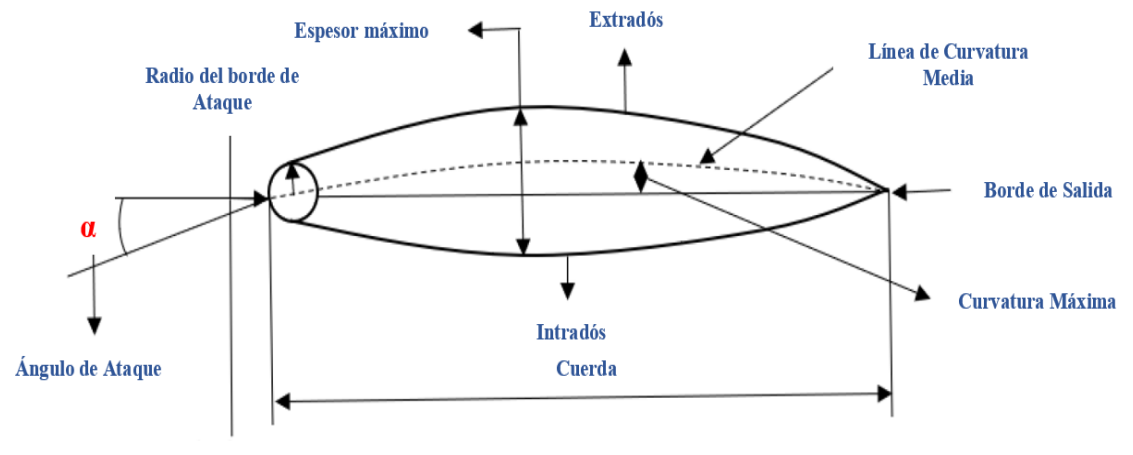

**Borde de Ataque** 

**Figura 60**. Partes principales del del perfil NACA**. Fuente:** Autor (2021).

En los parámetros que se definen en el perfil NACA el borde de ataque es la parte delantera del perfil que primero toma contacto con el flujo de aire al cual estará sometido. Adicionalmente se define el borde de salida como la parte posterior del perfil, la línea que une la parte posterior de todo el perfil. Por otro lado, los extradós e intradós son la parte superior e inferior del perfil entre los bordes de ataque y salida. Se observa el espesor máximo, como la distancia máxima entre el valor de extradós e intradós.

# **9.5 Generación de mallados para los perfiles NACA 3412, en el análisis CFD.**

A continuación, se muestra el mallado generado para el cálculo de volúmenes finitos para el dominio del Fluido – Aire, se puede apreciar la uniformidad del mallado y el refinado en el centro de interés en este caso los contornos del alabe, como se observa en la figura 61.

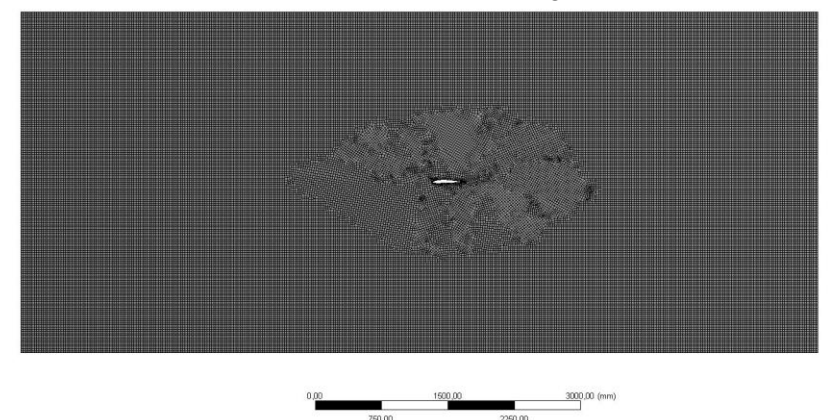

**Figura 61**. Mallado del dominio NACA 3412. **Fuente:** Autor (2021).

Se presenta la variación del ángulo de ataque  $\lceil \alpha^{\circ} \rceil$ , en cada modelo de análisis (figura 62), estos modelos se encuentran ya listos con el mallado generado hexaédrico en el dominio de fluido, además, en la localización del perfil se realizó la asignación de una esfera de influencia para refinar la parte de obtención de resultados.

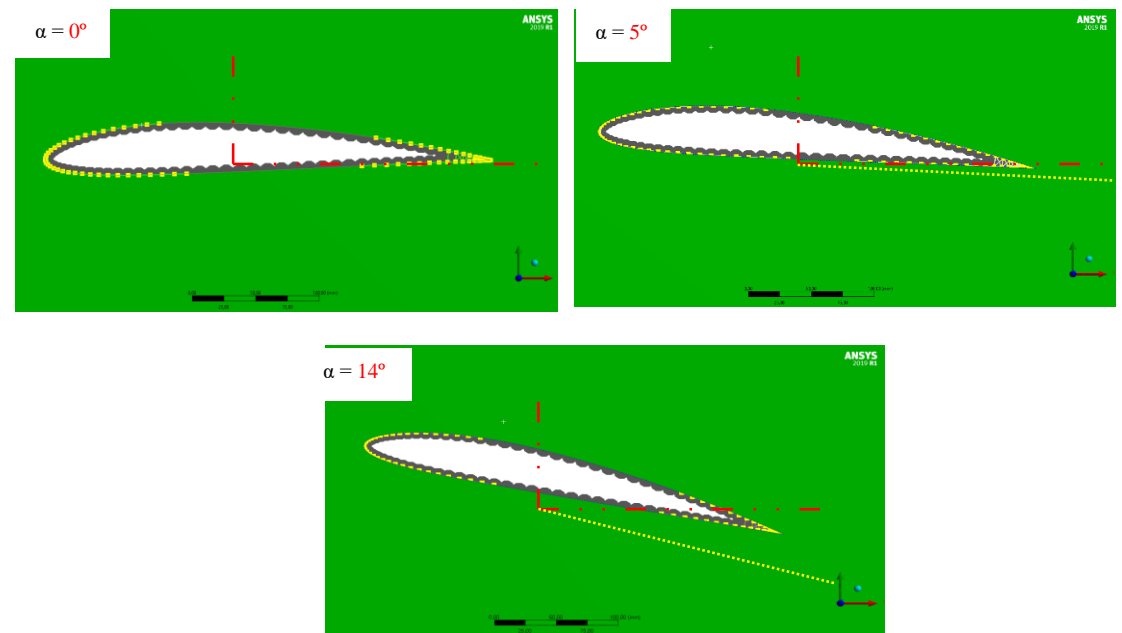

**Figura 62.** Ángulo de ataque en perfil NACA 3412. **Fuente:** Autor (2021).
El uso de estos ángulos se justifica ya que en varios análisis de un alabe comercial se lo realiza con un ataque menor a 3º, así lo menciona el investigador Zabaleta. A, (2015), en su trabajo denominado; Estudio CFD del flujo turbulento alrededor de álabes de turbomáquinas con modelo Trans SST. El modelo propuesto es un prototipo no tripulado, por lo tanto, se requiere indagar en nuevos resultados y comportamientos ante el flujo en una localidad específica, y que realice una actividad en común, llegando a si a obtener nuevos procedimientos y metodologías de cálculo numérico CFD, llegando a poder escalar a modelos de gran importancia.

## **9.6 Especificación de las condiciones de frontera para el análisis CFD.**

Se especifica las entradas y salidas del flujo de aire bajo condiciones controladas, la densidad del aire es considerada como constante, esto ayuda a poder configurar en Fluent/CFD, ante el contorno real de trabajo, especificando la velocidad del viento en el sector de vuelo de la unidad no tripulada. Se fija además un porcentaje de turbulencia en la entrada del aire, como requisito de estudio en el sistema, además se asegura que el comportamiento del flujo sea estable, por esta razón se realiza un dominio más extenso para que el flujo se estabilice al momento de interferirse en el perfil naca. Se especifica en la figura 63, la condición de entrada del flujo de aire, el valor captado es de 20 m/s, con el flujo de aire a una temperatura de 288º kelvin y a la salida con una presión atmosférica de 0 Pas.

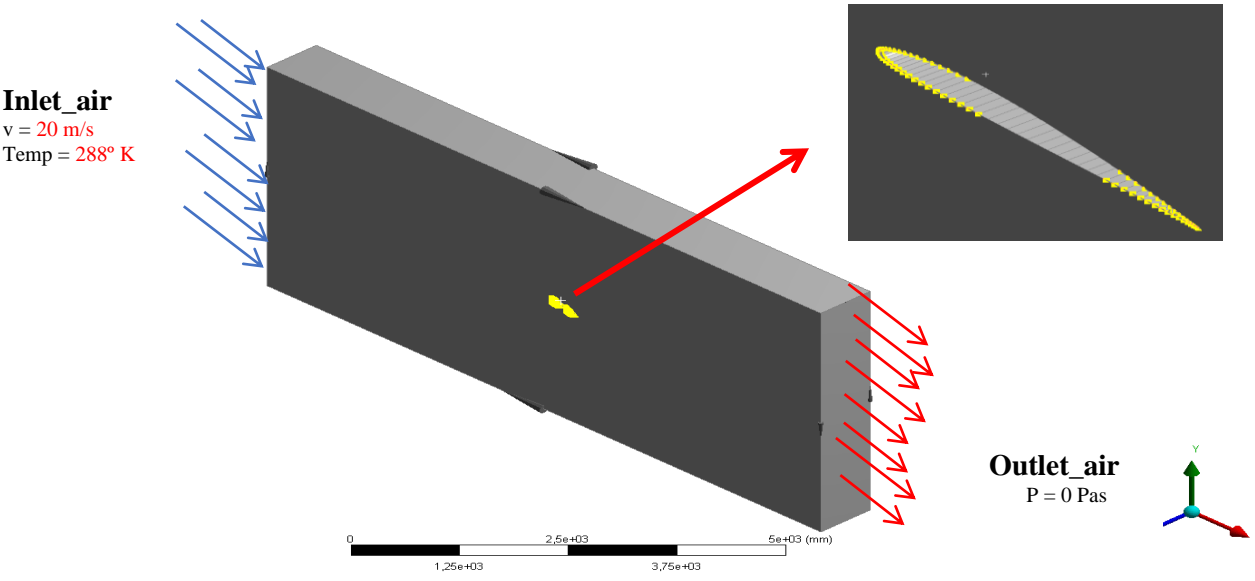

**Figura 63.** Condiciones de entrada y salida. **Fuente:** Autor (2021).

A continuación, de identifica las superficies para la toma de datos para los coeficientes de arrastre y sustentación del perfil. En la figura 64, se muestra la superficie superior denominada (upper\_alabe) y la superficie inferior (lower\_alabe), estos (name selections), se configuro para cada análisis y llegar a obtener el comportamiento del flujo a través del cuerpo. En los análisis siguientes se obtendrán el comportamiento del coeficiente de arrastre y sustentación de acuerdo al número de iteraciones asignadas, este comportamiento se verificará que es correcto cuando el valor **Cd** y **Cl**, dejen de variar mientras las iteraciones sigan, es decir este valor deberá estabilizarse con el cálculo.

Además, en la figura 64, se muestra las superficies de asignación al name selection, recopilación de datos superior e inferior, el mismo procedimiento se realizará para todos los alabes a diferentes ángulos.

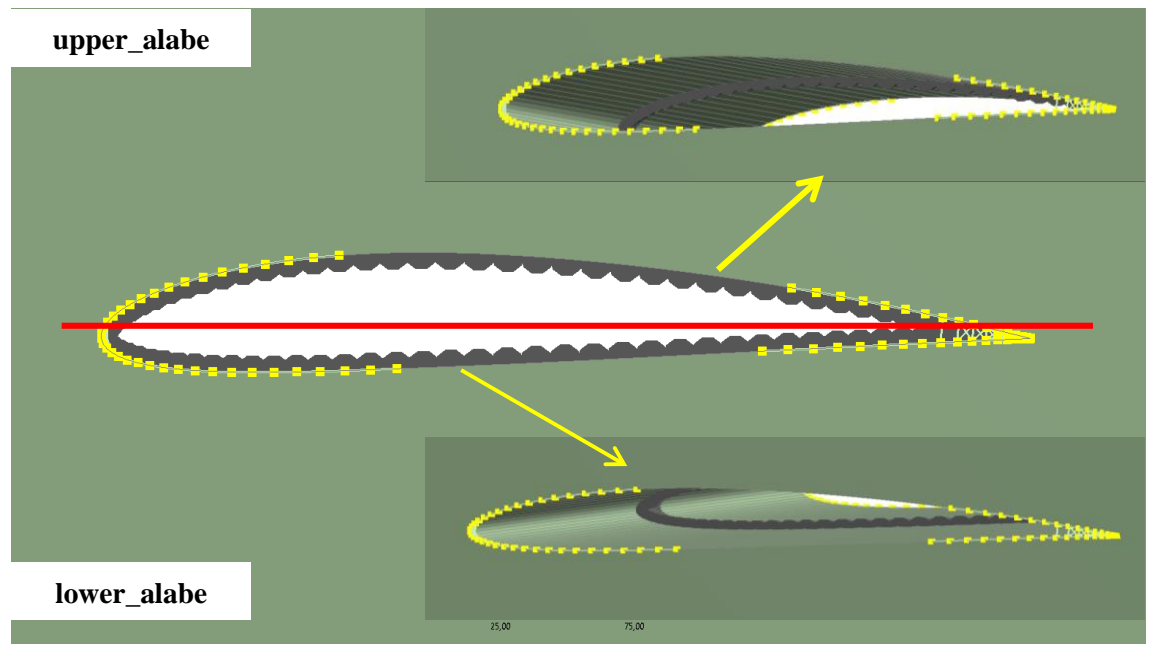

**Figura 64.** Superficies de análisis coeficientes**. Fuente:** Autor (2021).

# **9.7 Análisis del perfil alabe 3412 a 0º**

### **9.7.1 Estabilización de los residuos monitores.**

El control de las ecuaciones de análisis se verifica en la escala de estabilización de convergencia en los residuos, esto es importante, ya que analiza que el modelo de turbulencia sea estable, como se presenta en la figura 65.

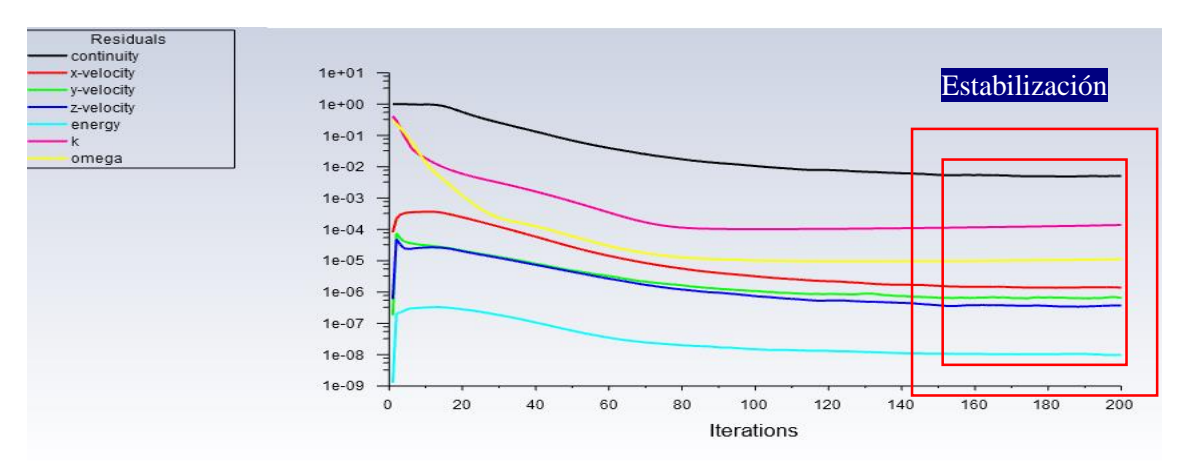

**Figura 65.** Estabilidad de los valores de la ecuación de turbulencia. **Fuente:** Autor (2021).

Se debe garantizar que la estabilización de residuos sea menor a 1e-01, de igual manera esto se debe cumplir para la mayoría de proyectos industria CFD, ya que los valores contienen un comportamiento semejante con pruebas experimentales.

## **9.7.2 Coeficiente de sustentación NACA 3412 – 0º**

El coeficiente de sustentación es el que relaciona la elevación generada por el alabe con la densidad del fluido alrededor del cuerpo, la velocidad del fluido y un área de referencia asociada, de esta manera se observa en la figura 66, que una vez estabilizado el sistema el coeficiente de elevación bordea el resultado de 7.6287e-02, la estabilización garantiza un cambio que no varía en más allá de un valor del 15 %.

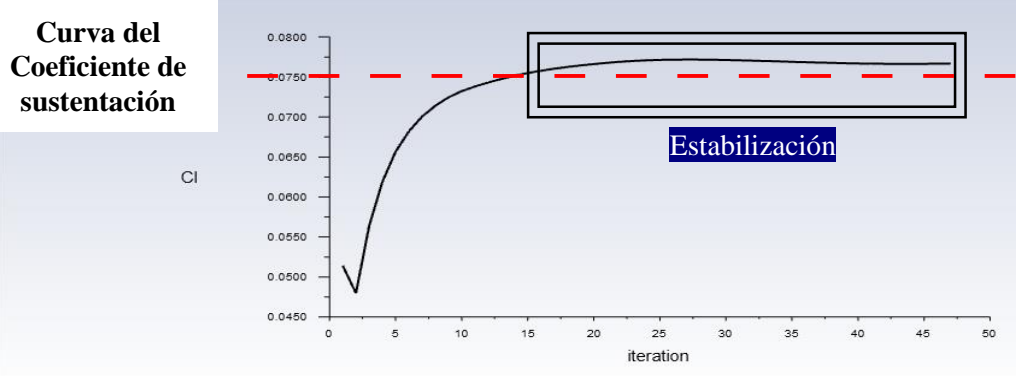

**Figura 66**. Estabilidad del coeficiente de sustentación. **Fuente:** Autor (2021).

### **9.7.3 Coeficiente de arrastre NACA 3412 – 0º**

El coeficiente de arrastre es la cantidad adimensional que se usa para cuantificar la resistencia de un objeto en un medio fluido como el aire, ante los calculo obtenidos se verifica que con el ángulo de ataque el valor estabiliza en 1.00e-03, se observa en la figura 67.

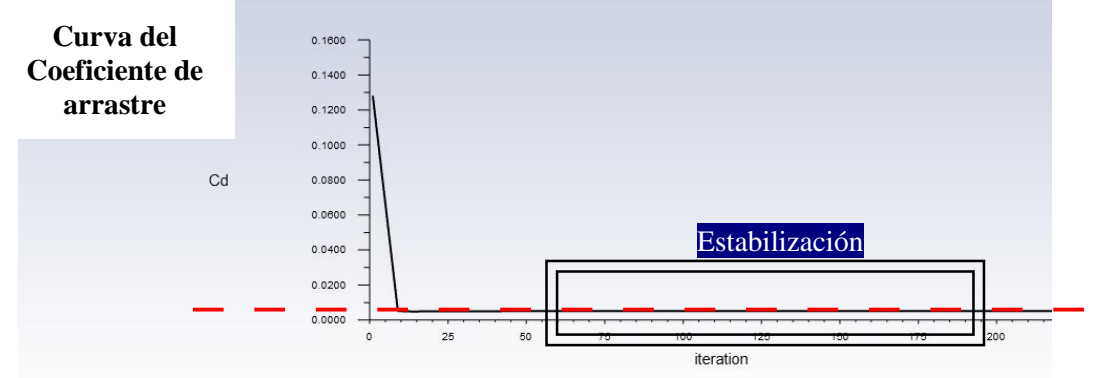

**Figura 67**. Estabilidad del coeficiente de arrastre. **Fuente:** Autor (2021).

Se presenta la presión estática, comportamiento en la entrada del alabe upper\_alabe y lower\_alabe, según la figura 68.

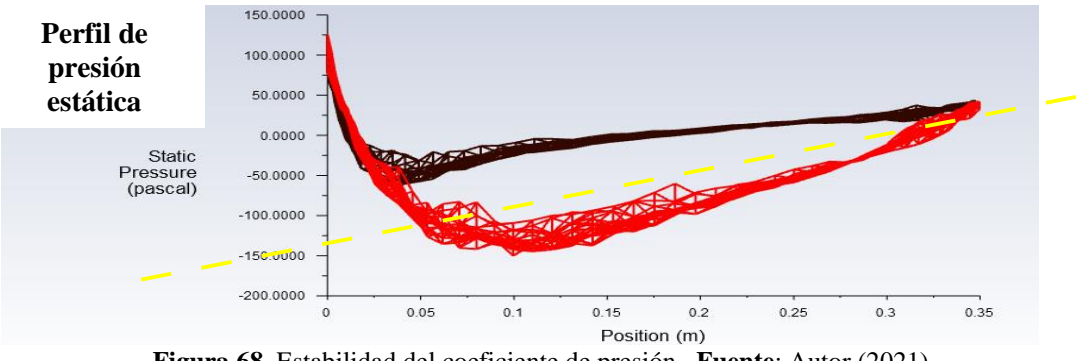

**Figura 68**. Estabilidad del coeficiente de presión**. Fuente**: Autor (2021).

### **9.7.4 Energía Turbulenta Cinética NACA 3412 – 0º**

Ante las condiciones de control, se presenta el comportamiento del flujo turbulento del estado en ataque cero grados en el alabe 3412, se aprecia el desprendimiento de los vórtices y la estela de viento en al recorrido del flujo, este se observa en la figura 69.

| <b>Turbulence Kinetic Energy</b><br>Contour 1<br>$2.309e + 00$<br>$2.117e + 00$<br>$1.925e+00$<br>$1.733e+00$<br>$1.540e + 00$ | Energía<br><b>Turbulenta</b><br>Cinética |
|----------------------------------------------------------------------------------------------------|------------------------------------------|
| $1.348e + 00$<br>1.156e+00<br>9.639e-01<br>7.717e-01<br>5.794e-01                                                              |                                          |
| 3.872e-01<br>1.950e-01<br>2.807e-03<br>$[m^2s^2-2]$                                                                            |                                          |

**Figura 69**. Energía cinética turbulenta NACA 3412 – 0º. **Fuente:** Autor (2021).

## **9.7.5 Contorno de presión NACA 3412 – 0º**

La mayor presión se genera en la parte central del perfil donde este punto, será que mayor esfuerzo tendría en el análisis FEM, dicho esto el comportamiento es casi nulo en la parte superior central donde se asume el desprendimiento de la capa viscosa, por ende, hay una succión donde este valor debe ser representativo para la falla del sistema, como se observa en la figura 70.

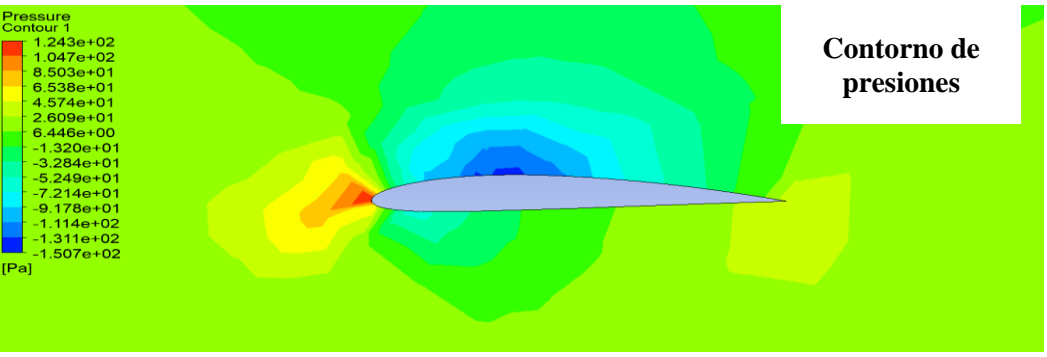

**Figura 70.** Contornos de presión NACA 3412 – 0º. **Fuente:** Autor (2021).

## **9.7.6 Perfiles de velocidades Streamline NACA 3412 – 0º**

A continuación, se muestra el comportamiento de los streamline en el perfil con la mayor velocidad, estos valores aumentan en el (upper\_alabe\_red), existe una parte color azul en la base del perfil, se presenta en la figura 71, esto se debe al desprendimiento de la capa laminar, en teoría este valor de velocidad es cero.

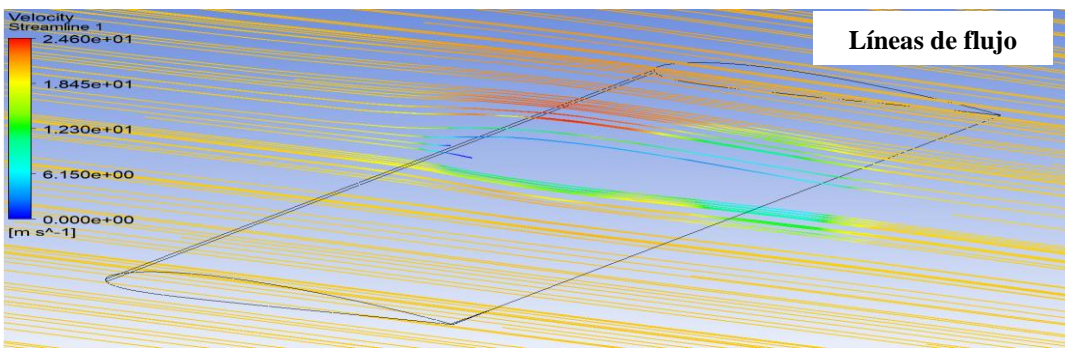

**Figura 71**. Líneas de velocidad NACA 3412 – 0º. **Fuente:** Autor (2021).

# **9.8 Análisis del perfil alabe 3412 a 5º**

### **9.8.1 Estabilización de los residuos monitores.**

En la figura 72 se verifica la escala de estabilización de convergencia en los residuos, del perfil NACA 3412-5 º

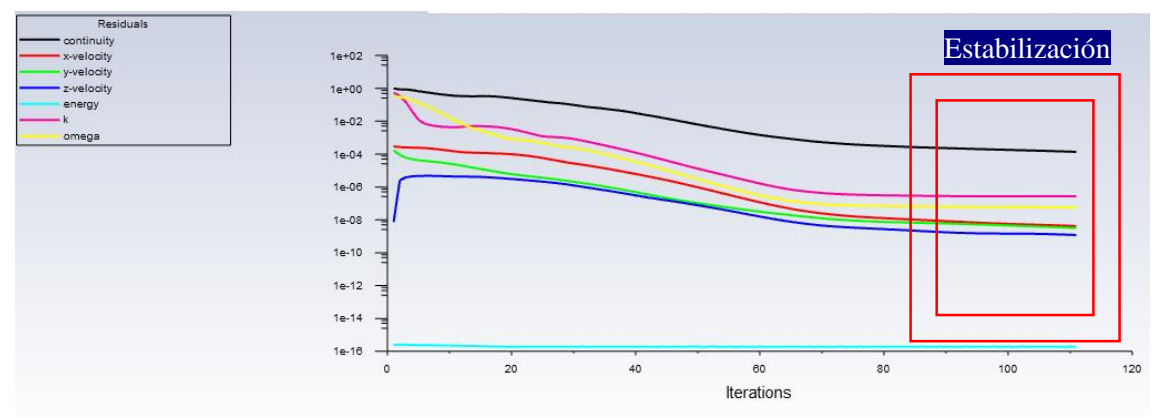

**Figura 72**. Estabilidad de los valores de la ecuación de turbulencia. NACA 3412-5 º **Fuente:** Autor (2021)

### **9.8.2 Coeficiente de arrastre NACA 3412 – 5º**

El coeficiente de arrastre de este perfil a 5º se estabiliza en 5.0987e-03, como se observa en la figura 73.

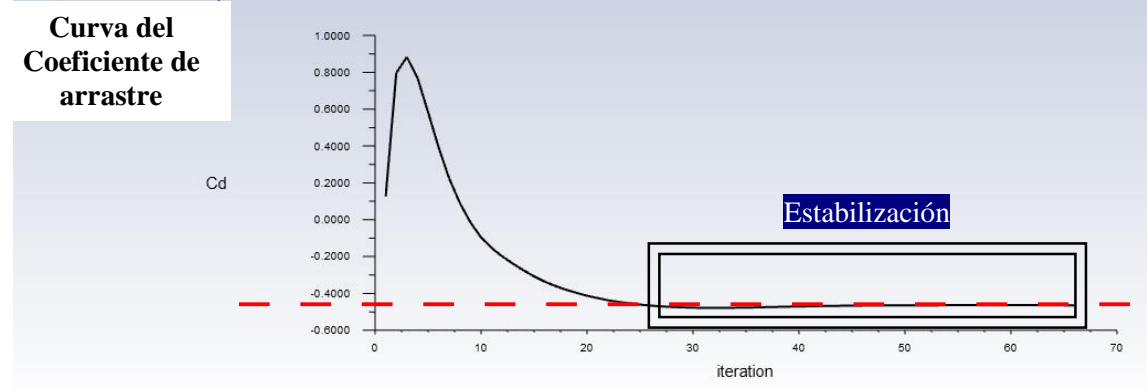

**Figura 73.** Estabilidad del coeficiente de arrastre NACA 3412-5 º. **Fuente:** Autor (2021).

De la misma manera que en el alabe a 0 º la figura 74 presenta la presión estática del alabe a 5 º

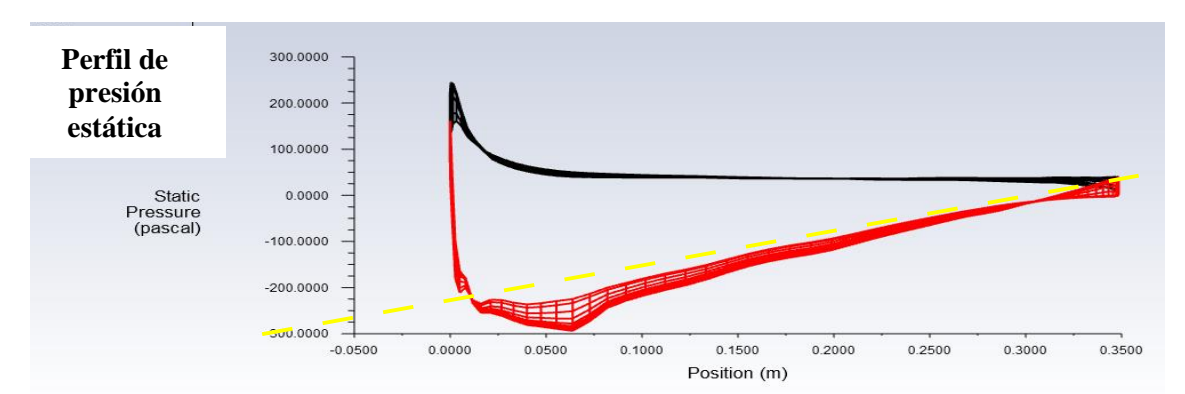

**Figura 74.** Estabilidad del coeficiente de presión NACA 3412-5 º**. Fuente:** Autor (2021).

## **9.8.3 Energía Turbulenta Cinética NACA 3412 – 5º**

Ante las condiciones de control, se presenta el comportamiento del flujo turbulento del estado en ataque cinco grados en el alabe 3412, se aprecia el desprendimiento de los vórtices y la estela de viento en al recorrido del flujo, este se observa en la figura 75.

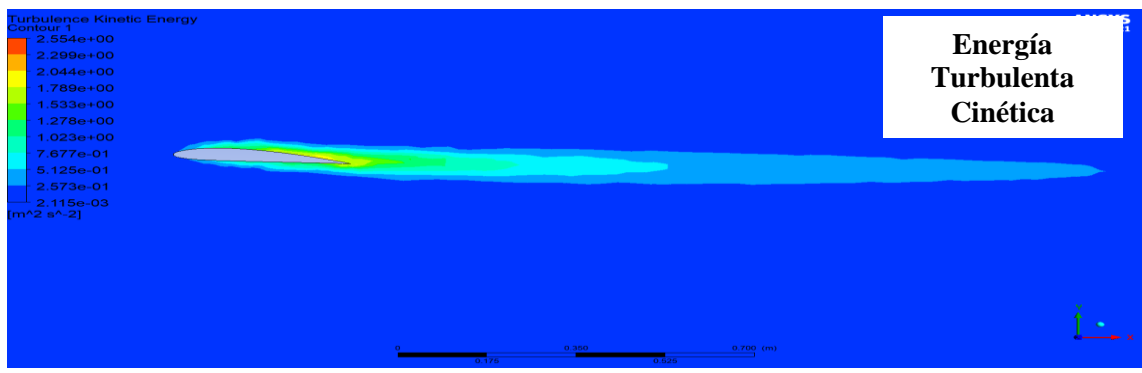

**Figura 75**. Energía cinética turbulenta NACA 3412 – 5º. **Fuente:** Autor (2021).

## **9.8.4 Contorno de presión NACA 3412 – 5º**

La mayor presión se genera también en la parte central del perfil, dicho esto el comportamiento es casi nulo en la parte superior como se observa en la figura 76 donde se asume el desprendimiento de la capa viscosa.

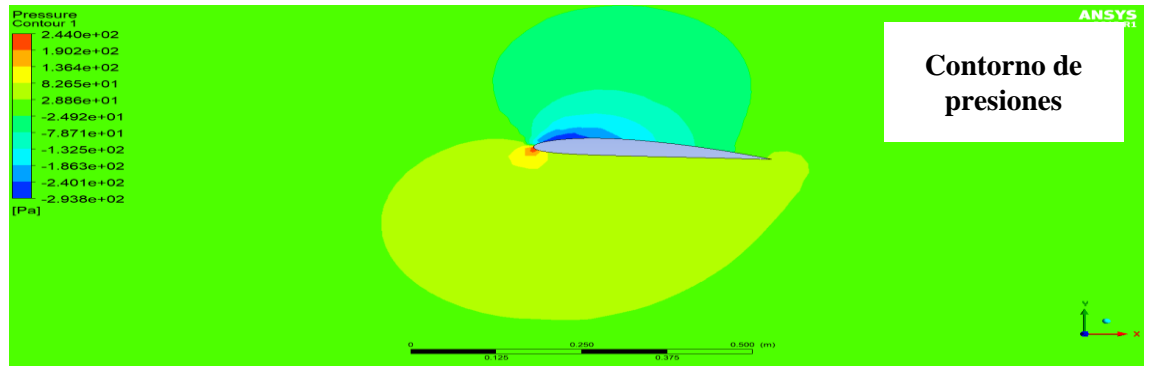

**Figura 76.** Contornos de presión NACA 3412 – 5º. **Fuente:** Autor (2021).

## **9.8.5 Perfiles de velocidades Streamline NACA 3412 – 5º**

A continuación, se muestra el comportamiento de los streamline en el perfil con la mayor velocidad a 5º estos valores aumentan en el (upper\_alabe\_red), como se muestra e n la figura 77.

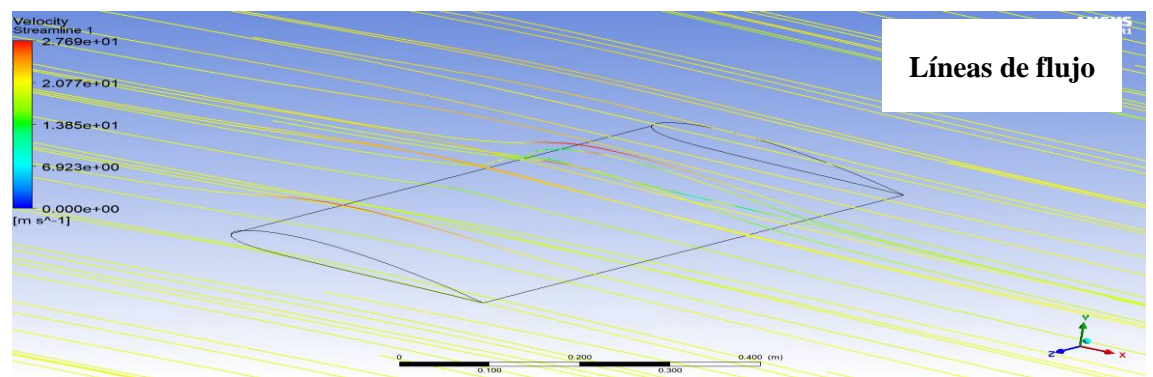

**Figura 77.** Líneas de velocidad NACA 3412 – 5 º. **Fuente:** Autor (2021).

Estos valores tienen una diferencia minina en comparación con los análisis del alabe a un ángulo de 0 º, razón por la cual están opcionados para nuestro diseño.

# **9.9 Análisis del perfil alabe 3412 a 14º**

### **9.9.1 Estabilización de los residuos monitores.**

De la misma manera que en los diferentes ángulos ya revisados anteriormente se procede a verificar el análisis de estabilización del alabe naca 3412 a 114 º como se observa en la figura 78.

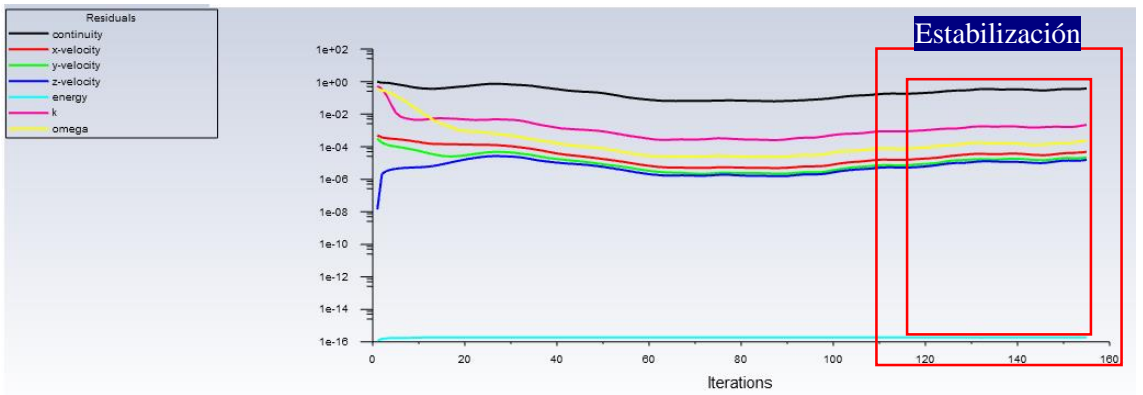

**Figura 78.** Estabilidad de los valores de la ecuación de turbulencia NACA 3412 –14. **Fuente:** Autor (2021).

### **9.9.2 Coeficiente de sustentación NACA 3412 – 14º**

Este coeficiente está estabilizado en un rango muy alto como se puede observar en la figura 79 por lo cual este ángulo serio inestable para nuestro diseño.

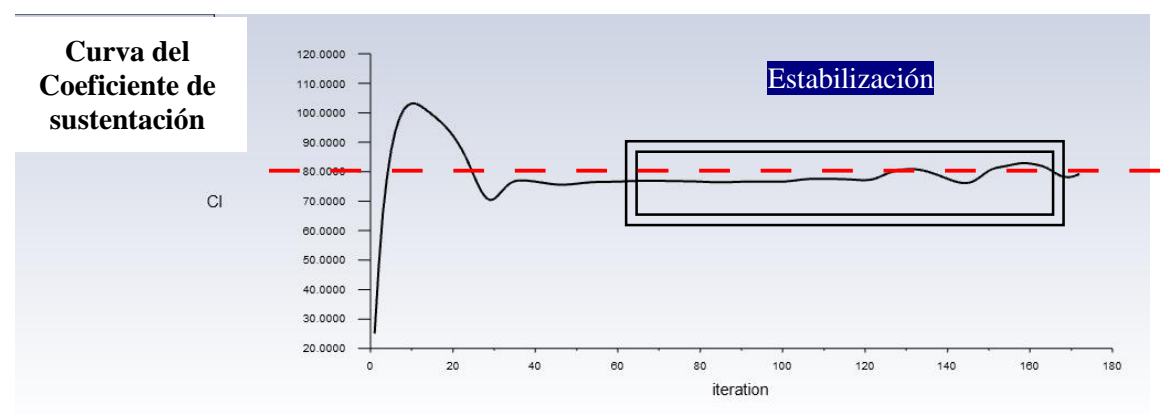

**Figura 79**. Estabilidad del coeficiente de sustentación NACA 3412 –14. **Fuente:** Autor (2021).

### **9.9.3 Coeficiente de arrastre NACA 3412 – 14º**

De igual manera se puede observar en la figura 80 la inestabilidad del coeficiente de arrastre en el alabe con un ángulo demasiado alto, por tal motivo este ángulo quedaría descartado para nuestro diseño.

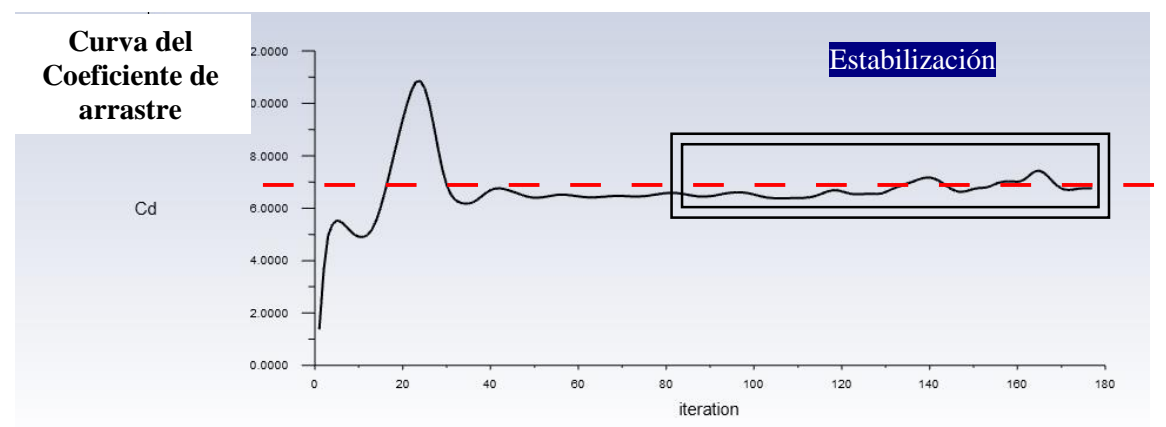

**Figura 80.** Estabilidad del coeficiente de arrastre NACA 3412 –14. **Fuente**: Autor (2021).

La figura 81 muestra la estabilidad del coeficiente de presión del alabe 3412 a 14 **º.**

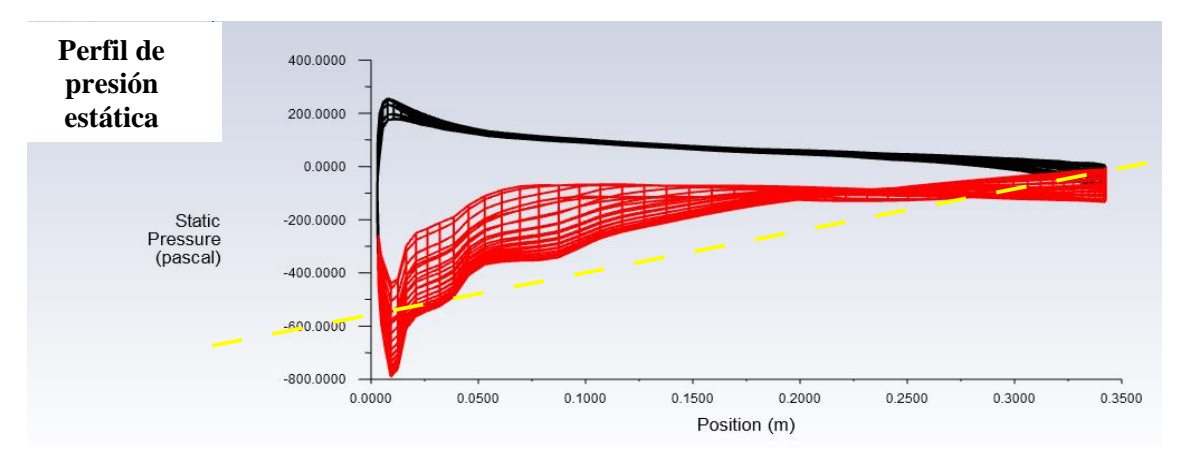

**Figura 81.** Estabilidad del coeficiente de presión NACA 3412 –14. **Fuente**: Autor (2021).

### **9.9.4 Contorno de presión NACA 3412 – 14º**

La mayor presión se genera en la parte inferior de la punta del alabe como indica la figura 82, motivo por lo cual el alabe a este ángulo presentaría fallas en su diseño.

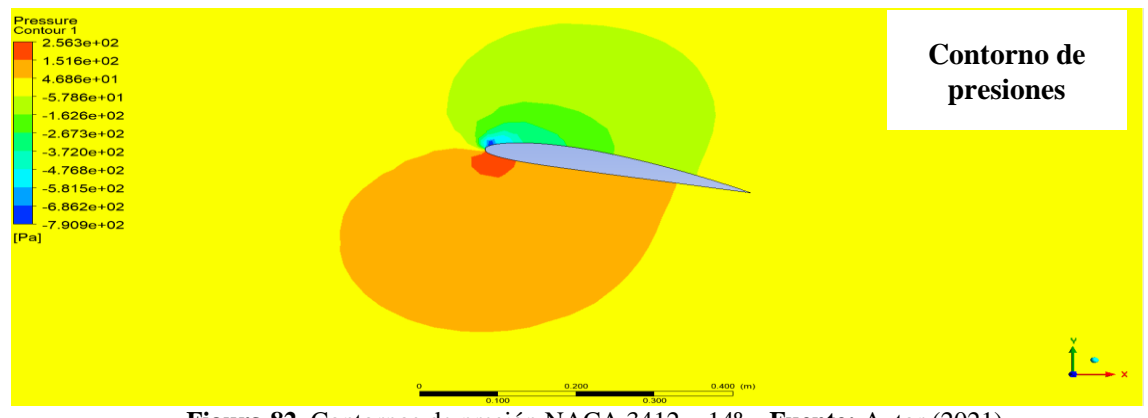

**Figura 82.** Contornos de presión NACA 3412 – 14º. **Fuente:** Autor (2021).

#### **9.9.5 Perfiles de velocidades Streamline NACA 3412 – 14º**

De la misma manera se realiza un análisis de las líneas de flujo de velocidad para analizar el comportamiento del alabe a 14 º. Figura 83

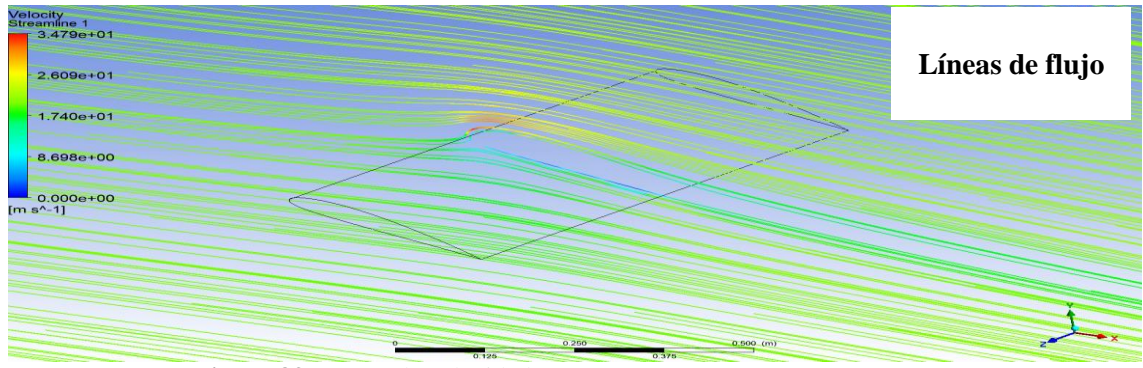

**Figura 83**. Líneas de velocidad NACA 3412 – 14 º. **Fuente:** Autor (2021).

## **9.10 Análisis del perfil alabe 4412 a 0º**

#### **9.10.1 Estabilización de los residuos monitores.**

El control de las ecuaciones de análisis se verifica en la escala de estabilización de convergencia en los residuos, de la misma manera que el perfil anterior para distintos ángulos obteniendo así los siguientes resultados. Figura. 84

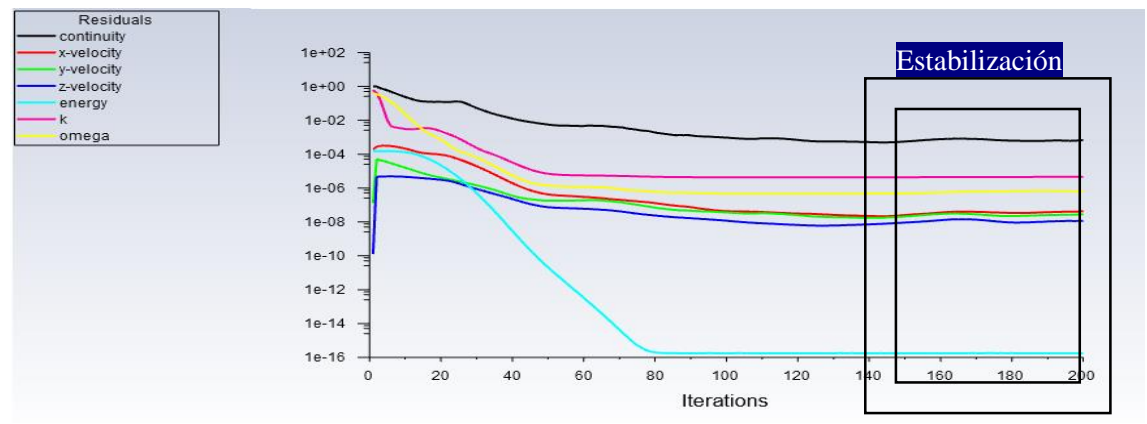

**Figura 84.** Estabilidad de los valores de la ecuación de turbulencia 4412 – 0º. **Fuente:** Autor (2021).

#### **9.10.2 Coeficiente de sustentación NACA 4412 – 0º**

El coeficiente de sustentación bordea el resultado de 5.443e-02, el color rojo significa el valor (upper\_alabe\_red) del perfil NACA, según se presenta en la figura 85.

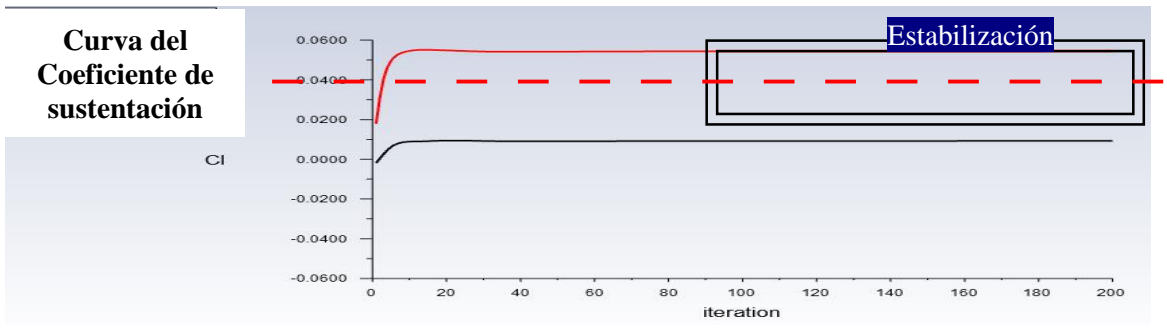

**Figura 85.** Estabilidad del coeficiente de sustentación 4412 – 0º. **Fuente:** Autor (2021).

### **9.10.3 Coeficiente de arrastre NACA 4412 – 0º**

El coeficiente de arrastre, ante los calculo obtenidos se verifica que con el ángulo de ataque a 0 **º** el valor estabiliza en 3.529e-03, de igual manera el contorno rojo hace referencia al (upper\_alabe\_red) del perfil NACA, según se presenta en la figura 86.

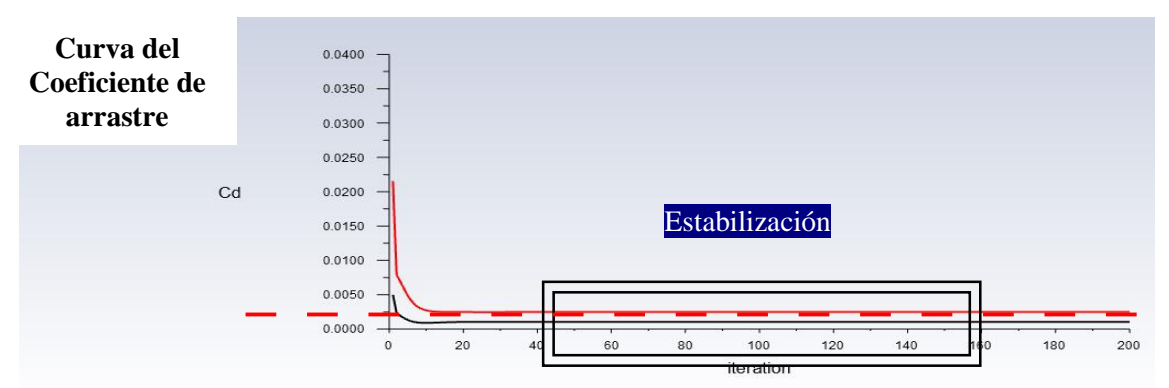

**Figura 86.** Estabilidad del coeficiente de arrastre 4412 – 0º. **Fuente:** Autor (2021).

A continuación, se presenta la presión estática, comportamiento en la entrada del alabe (upper\_alabe\_red) y (lower\_alabe\_black) según la figura 87.

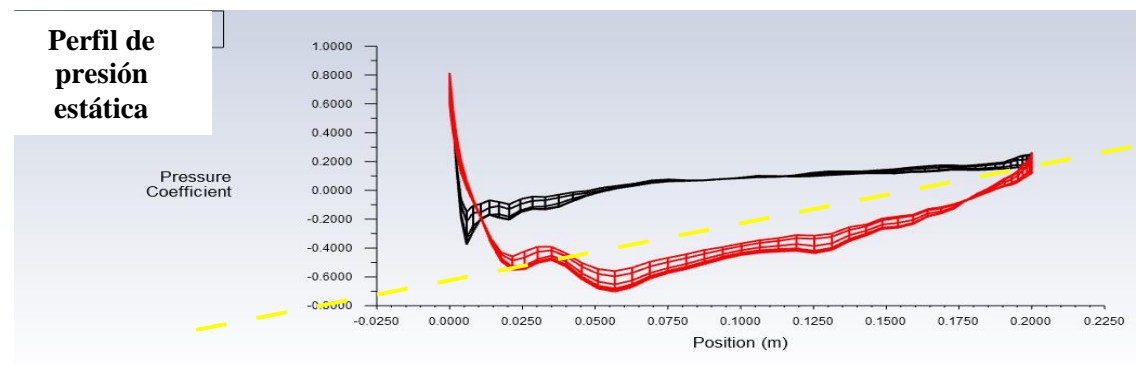

**Figura 87**. Estabilidad del coeficiente de presión 4412 – 0º. **Fuente:** Autor (2021).

### **9.10.4 Energía Turbulenta Cinética NACA 4412 – 0º**

Ante las condiciones de control, se presenta el comportamiento del flujo turbulento del estado en ataque cero grados en el álabe 4412, se aprecia el desprendimiento de los vórtices y la estela de viento en al recorrido del flujo constante alrededor del perfil, este se observa en la figura 88.

| <b>Turbulence Kinetic Energy</b><br>Contour <sub>1</sub><br>$2.266e+00$<br>$2.115e+00$<br>$1.964e+00$<br>$1.813e+00$<br>$1.662e+00$<br>$1.511e+00$ | Energía<br><b>Turbulenta</b><br>Cinética |
|----------------------------------------------------------------------------------------------------|------------------------------------------|
| $1.360e + 00$<br>$1.210e + 00$<br>$1.059e + 00$                                                                                                    |                                          |
| $9.077e-01$<br>7.568e-01                                                                                                    |                                          |
| 6.059e-01<br>4.550e-01<br>$3.041e-01$                                                                                                    |                                          |
| $1.532e-01$<br>2.347e-03                                                                                                    |                                          |
| $[m^2 2 s^2 - 2]$                                                                                                    |                                          |

**Figura 88**. Energía cinética turbulenta NACA 4412 – 0º. **Fuente:** Autor (2021).

### **9.10.5 Contorno de presión NACA 4412 – 0º**

La mayor presión se genera en la parte central del perfil donde este punto, será que mayor esfuerzo tendría en el análisis FEM, dicho esto el comportamiento es nulo en la parte superior central, existirá una separación de la capa más prolongada y el desprendimiento de la capa viscosa, por ende, hay una succión donde este valor debe ser representativo para la falla del sistema, como se observa en la figura 89.

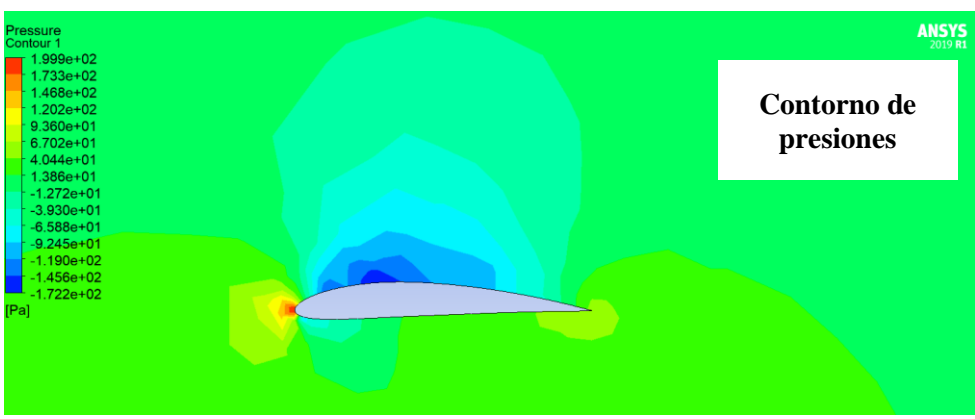

**Figura 89**. Contornos de presión NACA 4412 – 0º. **Fuente**: Autor (2021).

### **9.10.6 Perfiles de velocidades Streamline NACA 4412 – 0º**

A continuación, se muestra el comportamiento de los streamline en el perfil con la mayor velocidad, estos valores aumentan en el (upper\_alabe\_red), existe una parte color azul en la base del perfil y es más prolongado, se presenta en la figura 90, esto se debe al desprendimiento de la capa laminar, en teoría este valor de velocidad es cero.

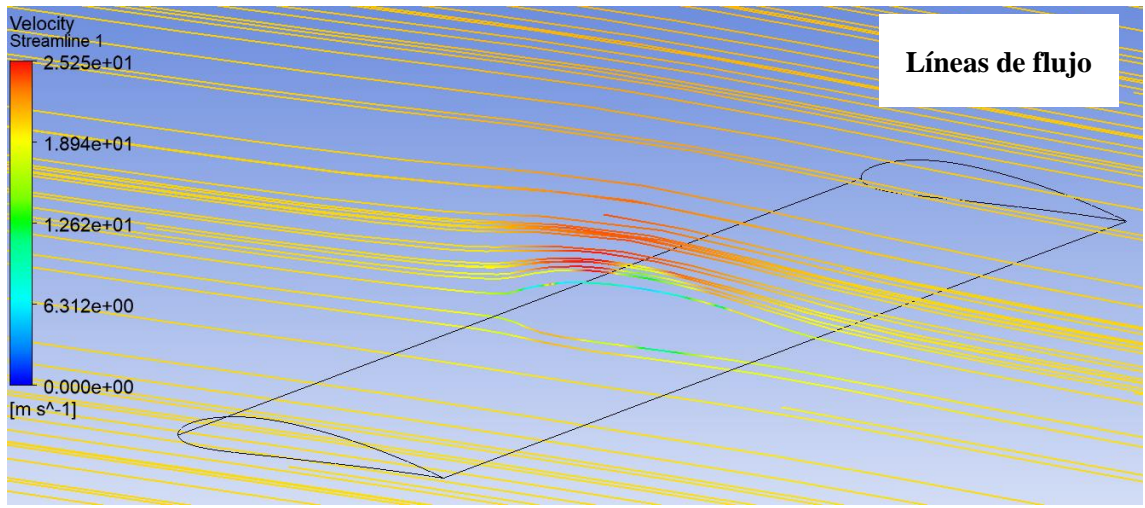

**Figura 90.** Líneas de velocidad NACA 4412 – 0 º. **Fuente:** Autor (2021).

## **9.11 Análisis del perfil alabe 4412 a 5º**

### **9.11.1 Estabilización de los residuos monitores.**

De la misma manera que al ángulo anterior se verifica en la escala de estabilización de convergencia en los residuos. Véase figura 91.

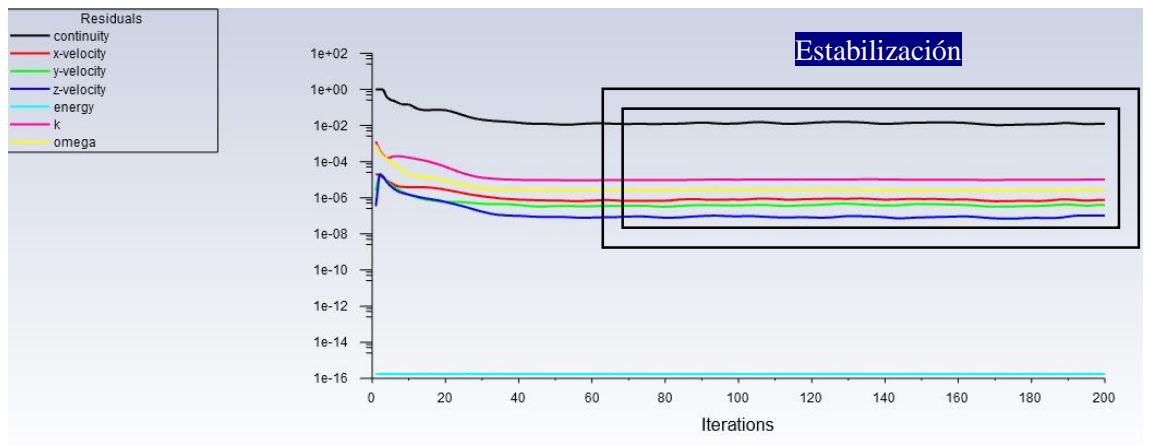

**Figura 91**. Estabilidad de los valores de la ecuación de turbulencia 4412 – 5 º. **Fuente:** Autor (2021).

#### **9.11.2 Coeficiente de sustentación NACA 4412 – 5º**

El coeficiente de sustentación bordea el resultado de 9.27e-02, el color negro significa el valor (upper\_alabe\_black) del perfil NACA, según se presenta en la figura 92.

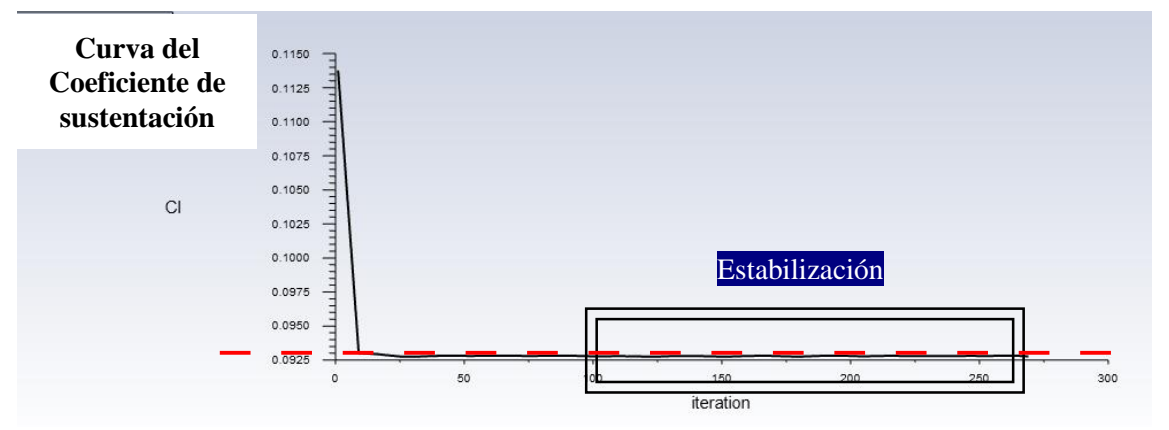

**Figura 92.** Estabilidad del coeficiente de sustentación 4412 – 5 º. **Fuente:** Autor (2021).

#### **9.11.3 Coeficiente de arrastre NACA 4412 – 5º**

El coeficiente de arrastre, ante los cálculos obtenidos se verifica que con el ángulo de ataque el valor estabiliza en 8.65e-04, de igual manera el contorno rojo hace referencia al (upper\_alabe\_black) del perfil NACA, según se presenta en la figura 93.

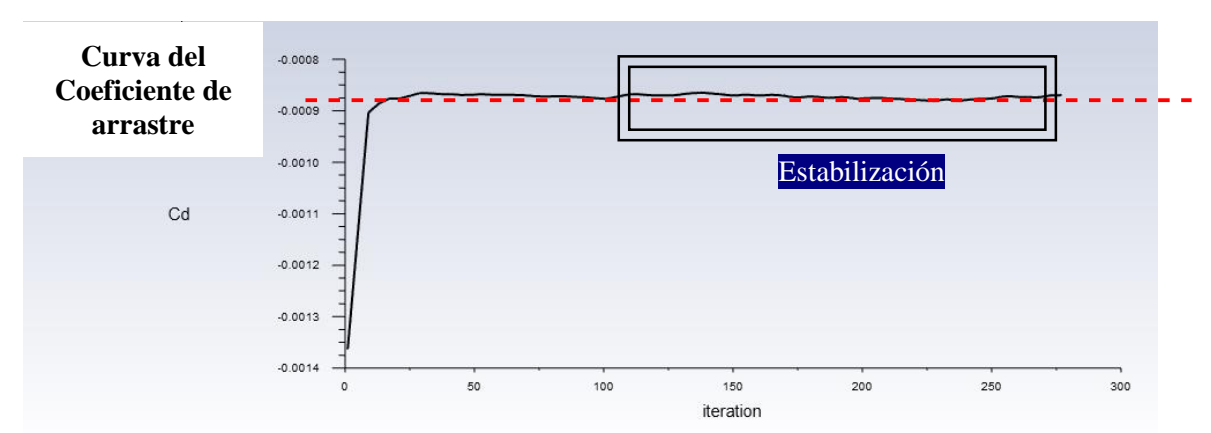

**Figura 93**. Estabilidad del coeficiente de arrastre 4412 – 5 º. **Fuente**: Autor (2021

Se presenta la presión estática, comportamiento en la entrada del alabe (upper\_alabe\_red) y (lower\_alabe\_red) según la figura 94.

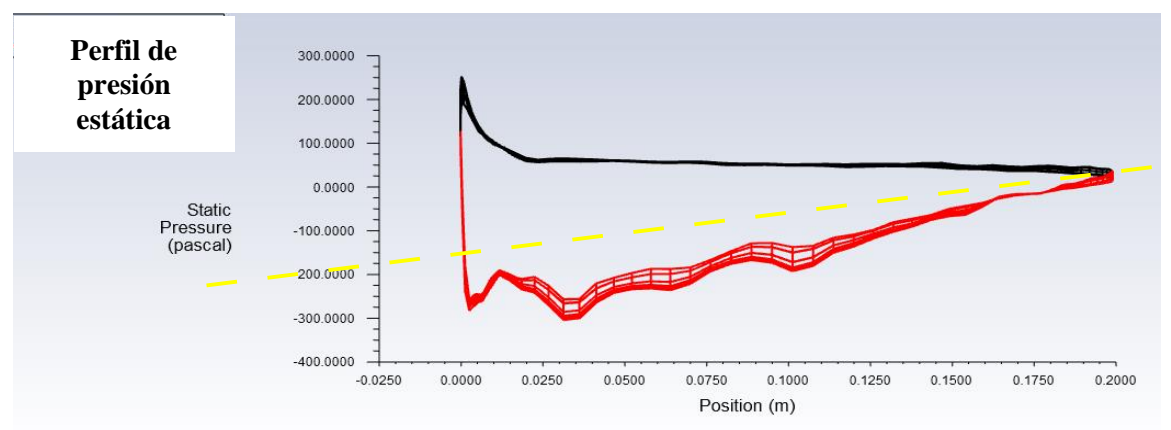

**Figura 94.** Estabilidad del coeficiente de presión 4412 – 5 º. **Fuente:** Autor (2021

### **9.11.4 Energía Turbulenta Cinética NACA 4412 – 5º**

De la misma manera que el alabe 4412 a **0º** y ante las condiciones de control, se presenta el comportamiento del flujo turbulento del estado en ataque 5 grados en el álabe 4412, se aprecia el desprendimiento de los vórtices y la estela de viento en al recorrido del flujo constante alrededor del perfil, este se observa en la figura 95.

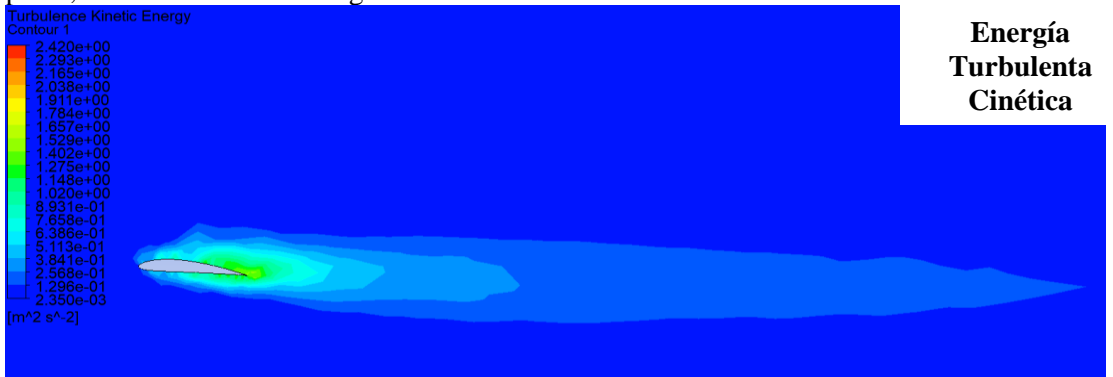

**Figura 95.** Energía cinética turbulenta NACA 4412 – 5º. **Fuente**: Autor (2021).

#### **9.11.5 Contorno de presión NACA 4412 – 5º**

La mayor presión se genera en la parte inferior del borde de ataque donde este punto, será que mayor esfuerzo tendría en el análisis FEM, dicho esto el comportamiento es nulo en la parte superior central, existirá una separación de la capa más prolongada y el desprendimiento de la capa viscosa, como se observa en la figura 96.

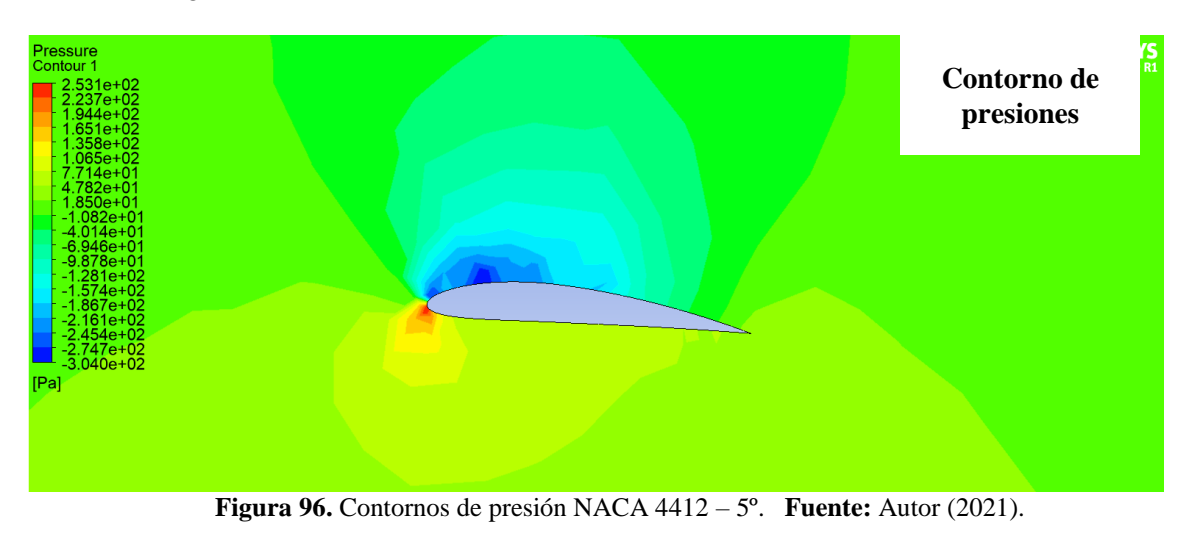

#### **9.11.6 Perfiles de velocidades Streamline NACA 4412 – 5º**

A continuación, se muestra el comportamiento de los streamline en el perfil 4412 a 5 º con la mayor velocidad, estos valores aumentan en el (upper\_alabe\_red), véase figura 97.

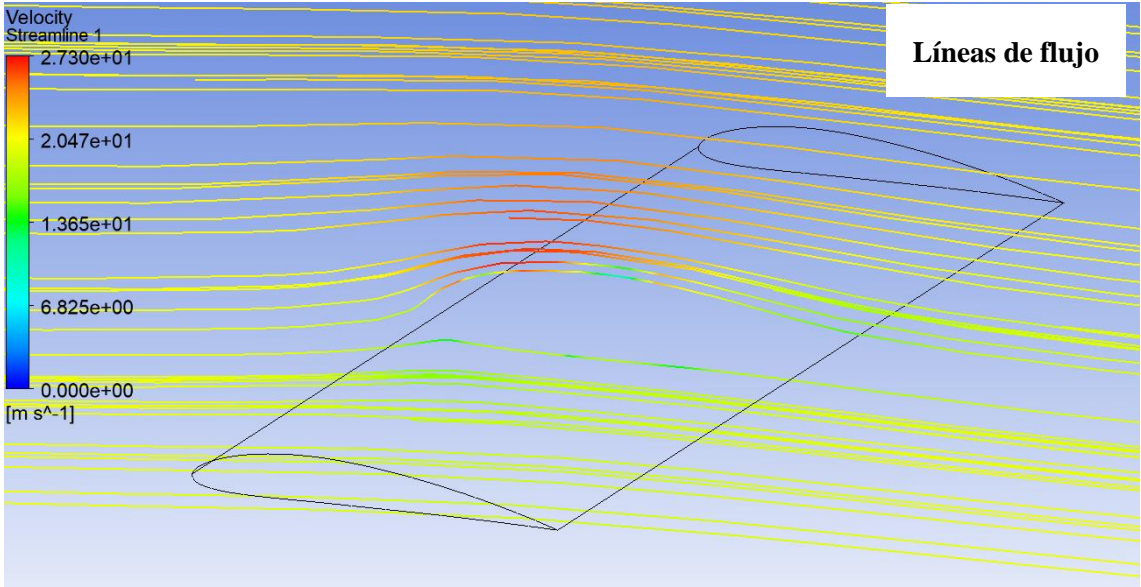

**Figura 97.** Líneas de velocidad NACA 4412 – 5 º**. Fuente:** Autor (2021).

# **9.12 Análisis del perfil alabe 4412 a 14º**

## **9.12.1 Estabilización de los residuos monitores.**

A continuación, se presenta la estabilización de convergencia en los residuos del perfil a 14 º. Véase figura 98

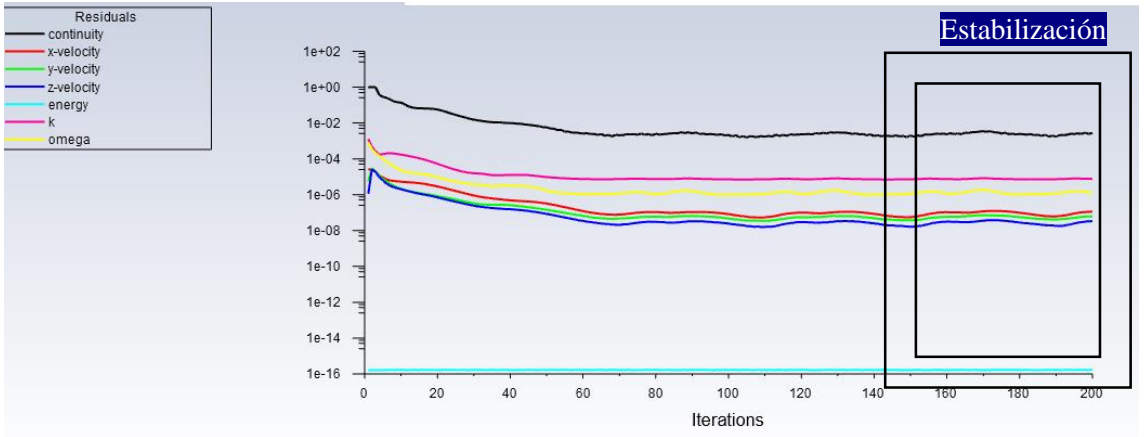

**Figura 98.** Estabilidad de los valores de la ecuación de turbulencia 4412 – 14º. **Fuente:** Autor (2021).

## **9.12.2 Coeficiente de sustentación NACA 4412 –14º**

El coeficiente de sustentación se observa que una vez estabilizado el sistema bordea el resultado de 1.2788e-01, , según se presenta en la figura 99.

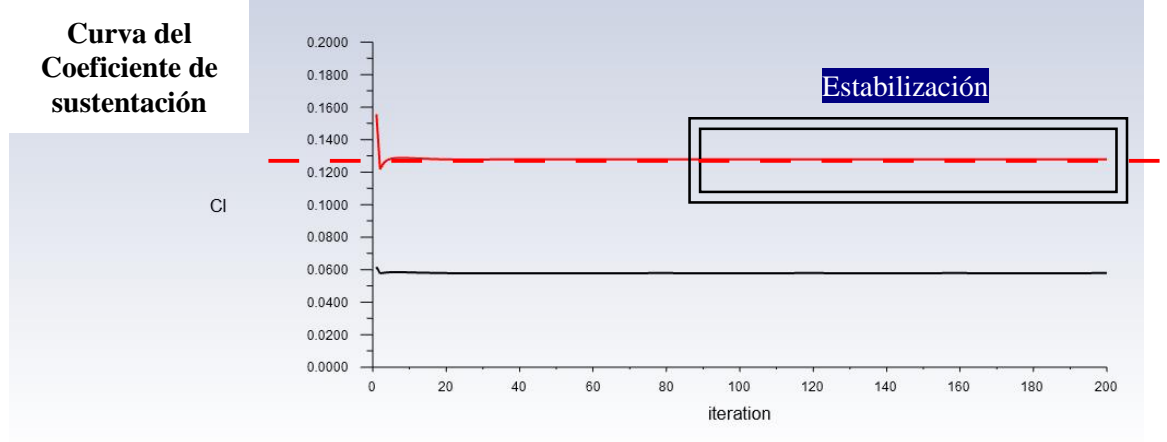

**Figura 99**. Estabilidad del coeficiente de sustentación 4412 – 14º. **Fuente:** Autor (2021).

## **9.12.3 Coeficiente de arrastre NACA 4412 – 14º**

El coeficiente de arrastre, ante los calculo obtenidos se verifica que con el ángulo de ataque de 14 **º** el valor estabiliza en 7.6480e-03, según se presenta en la figura 100.

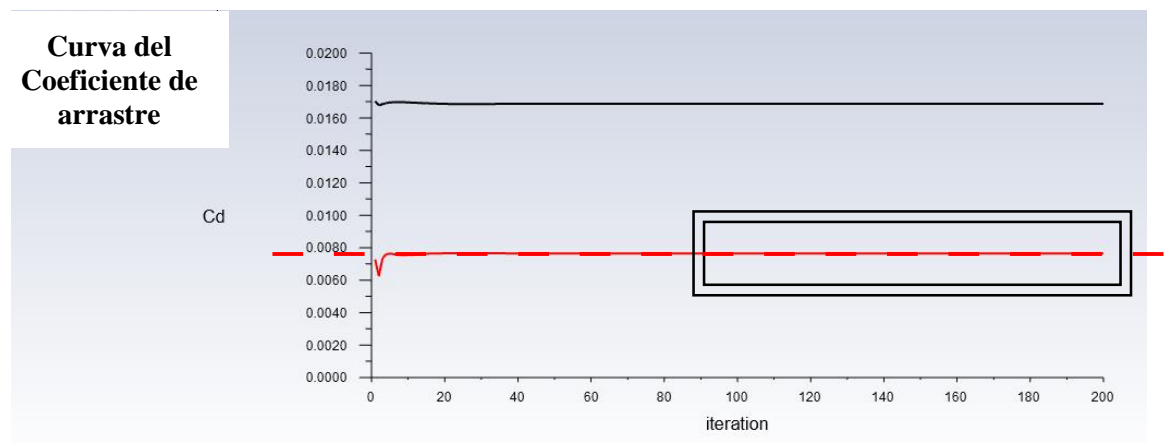

**Figura 100.** Estabilidad del coeficiente de arrastre 4412 – 14º. **Fuente:** Autor (2021).

A continuación, se presenta la presión estática, comportamiento en la entrada del alabe según la figura 101.

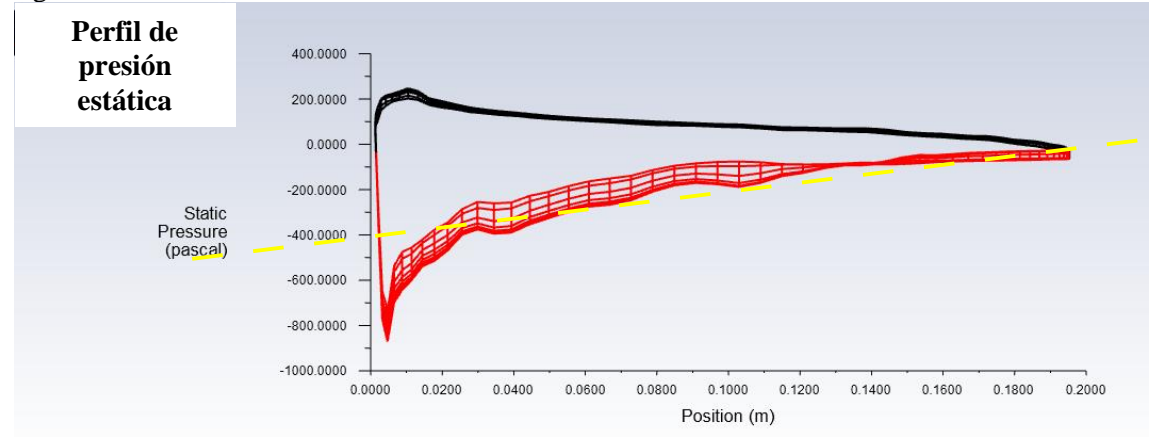

**Figura 101.** Estabilidad del coeficiente de presión4412 – 14º **Fuente:** Autor (2021).

#### **9.12.4 Energía Turbulenta Cinética NACA 4412 – 14º**

Ante las condiciones de control, se presenta el comportamiento del flujo turbulento del estado en ataque 14 grados en el álabe 4412, este se observa en la figura 102.

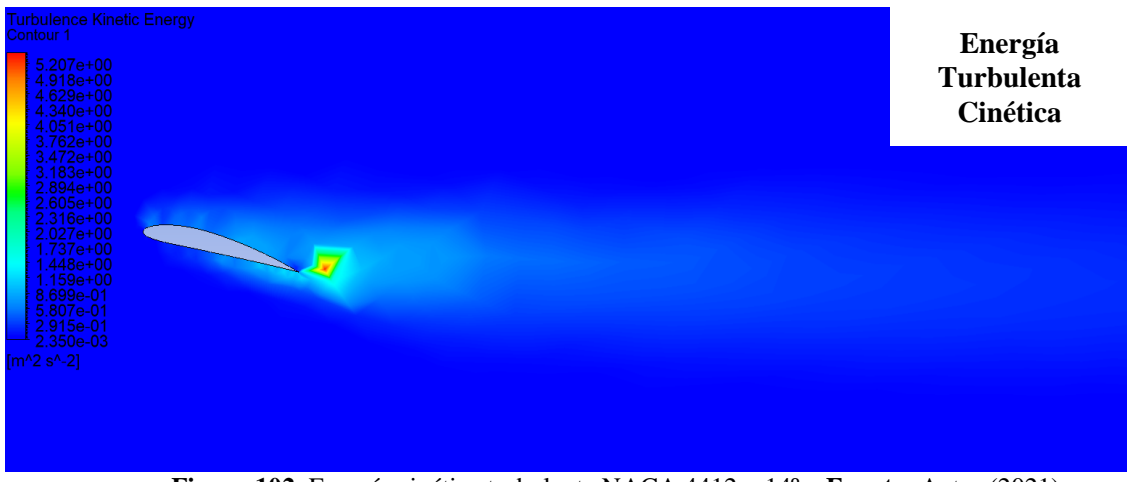

**Figura 102.** Energía cinética turbulenta NACA 4412 – 14º. **Fuente:** Autor (2021).

### **9.12.5 Contorno de presión NACA 4412 – 14º**

La mayor presión se genera en la parte baja del perfil donde este punto, será que mayor esfuerzo tendría en el análisis FEM, como se observa en la figura 103.

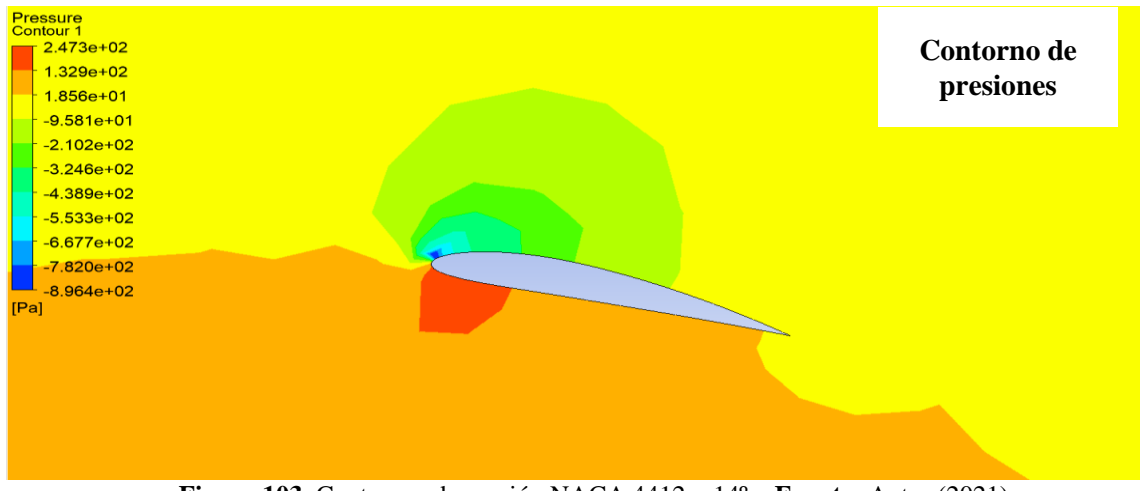

**Figura 103**. Contornos de presión NACA 4412 – 14º. **Fuente:** Autor (2021).

### **9.12.6 Perfiles de velocidades Streamline NACA 4412 – 14º**

A continuación, se muestra el comportamiento de los streamline en el perfil con la mayor velocidad, esto se presenta en la figura 104.

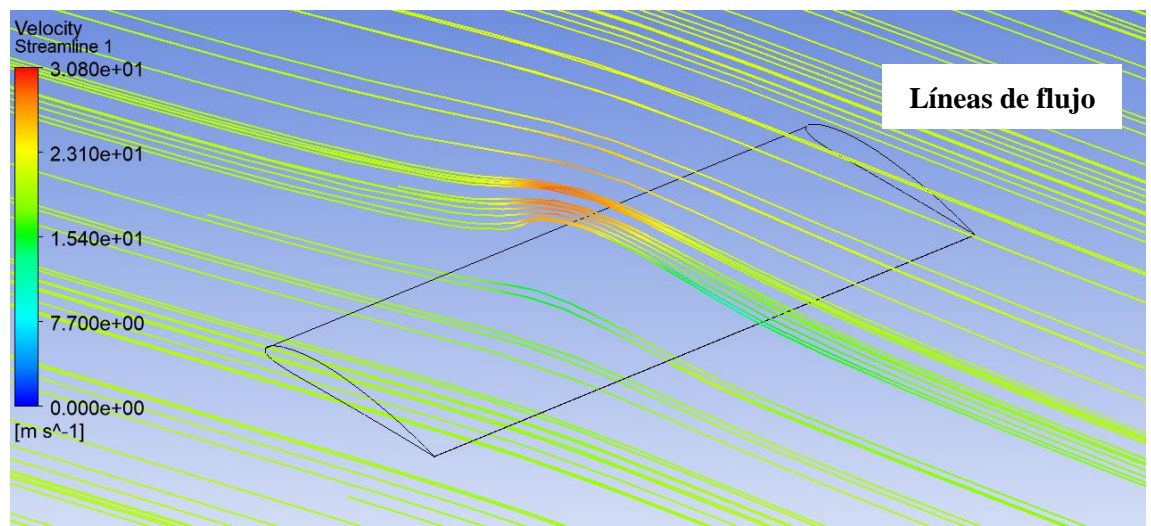

**Figura 104.** Líneas de velocidad NACA 4412 – 14 º. **Fuente:** Autor (2021).

#### **9.13 Análisis de resultados de los perfiles NACA 3412 - 4412.**

Una vez realizados los análisis computacional del flujo alrededor del perfil de alabe 3412 y 4412, se presenta los análisis de coeficientes de arrastre y sustentación, los cuales se realizaron bajo el concepto de flujo de densidad constante y estacionario, hasta llegar a la convergencia de resultados, el análisis presenta la inclinación del alabe con ataque al flujo con tres ángulos, los cuales se presentaron también los contornos de presión y flujo de velocidad, los cuales se desarrollaran los comentarios considerando el concepto de flujo ideal sobre el perfil aislado, como se presenta en la figura 105.

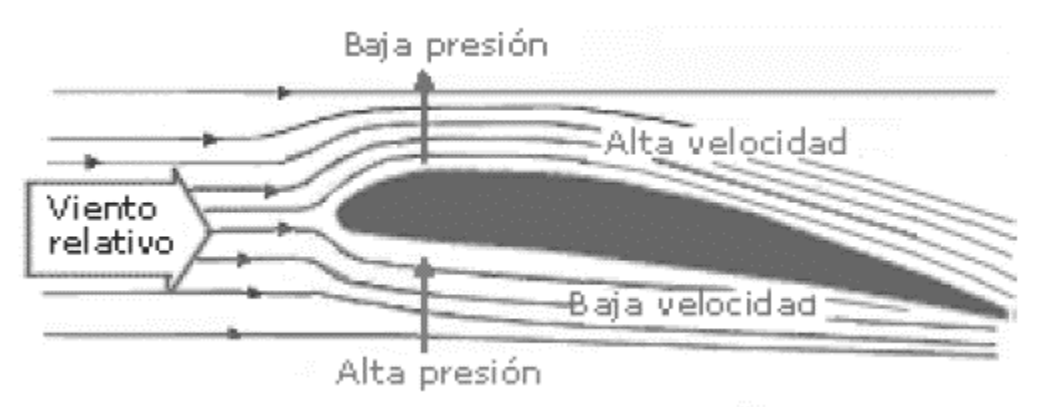

**Figura 105.** Flujo ideal sobre el perfil. **Fuente:** CFD Aplication's Industrial (1999).

Para la identificación del comportamiento de flujo en los alabes, se considerará en qué nivel angular el perfil adecuado generará, una disminución de la presión y alta velocidad en la parte superior del perfil, en la figura 106, se identifica la evolución del gradiente de velocidad, donde se observa la aceleración del flujo al interceptar la zona delantera del alabe, luego se identifica una ralentización del flujo en la parte superior donde se genera la capa limite, y más adelante la zona de discontinuidad y recirculación del flujo.

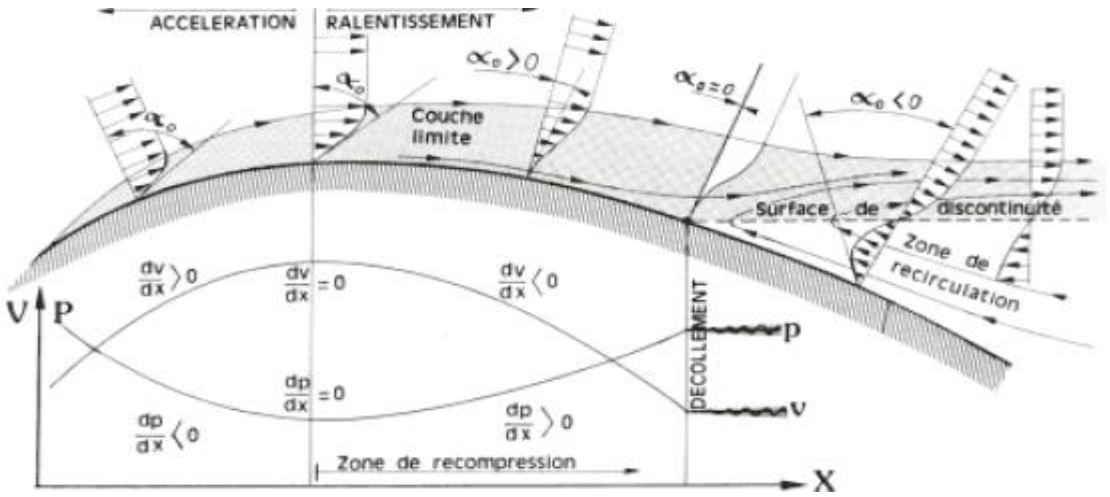

**Figura 106.** Evolución del gradiente de velocidad. **Fuente:** CFD Aplication's Industrial (1999).

Por esta razón, los diseños más adecuados se podrán proponer desde el punto de vista del comportamiento de la presión y del gradiente de velocidad. Estos valores nos servirán de referencia y ponderar de manera cualitativa el comportamiento del flujo alrededor del alabe.

# **9.14 Comportamiento de la presión en los perfiles 4412, en los diferentes ángulos de ataque.**

El análisis computacional tiene como propósito valorar mediante lo valores de presión máxima según el lineamiento de flujo ideal, valorando el comportamiento del flujo en el análisis grafico se verifica que el ángulo de 14º esta con una carga mayor de 247 [Pa] y según el teorema de evolución de gradiente y el ángulo prolongado no da estancia a una recirculación del flujo, por lo cual se valora que el ángulo correcto de ataque estaría siendo funcional entre los 0º y 5º. Observar figura 107.

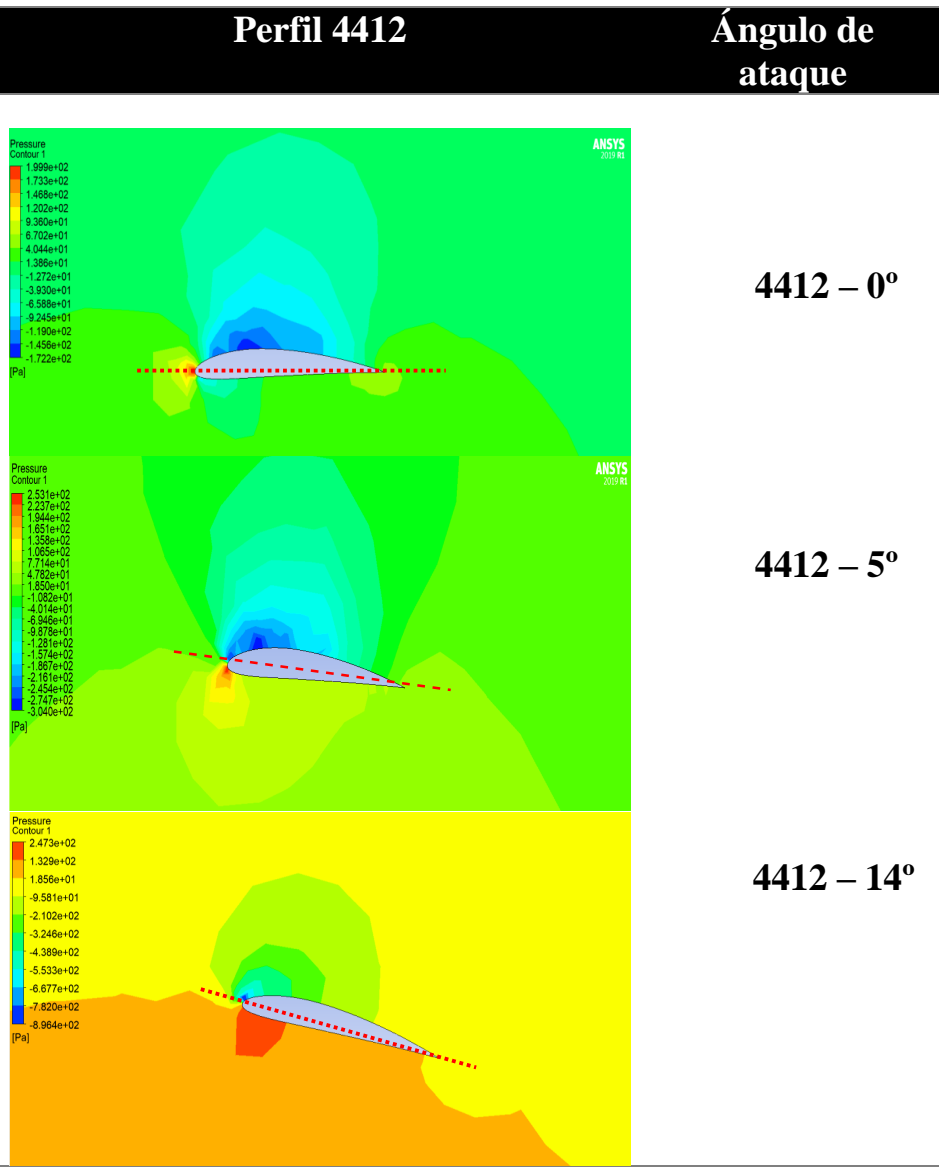

**Figura 107.** Contornos de presión NACA 4412 – 0º-5º-14º. **Fuente:** Autor (2021).

Se tomará de referencia este comportamiento de la presión sobre el perfil, como parámetros de diseño en el nuevo prototipo UAV's y así lograr identificar mejores comportamientos en los dispositivos de vuelo, más que nada estos resultados ayudaran a los diseñadores a optar por rangos establecidos para poder evitar que el propio flujo llegue a la falla del sistema.

## **9.15 Comportamiento de los streamlines líneas de velocidad en los perfiles 4412, en los diferentes ángulos de ataque.**

La diferenciación desde el punto de vista de gradiente de velocidad, se puede verificar que en los ángulos menores a 5º, el desprendimiento de la capa limite, se genera con mayor rapidez en el ángulo 0º, por lo cual favorece al comportamiento aerodinámico del sistema, ya que los esfuerzos viscosos en la pared son cero, a diferencia del ángulo de 14º, así se observa en el comportamiento de flujos en la figura 108.

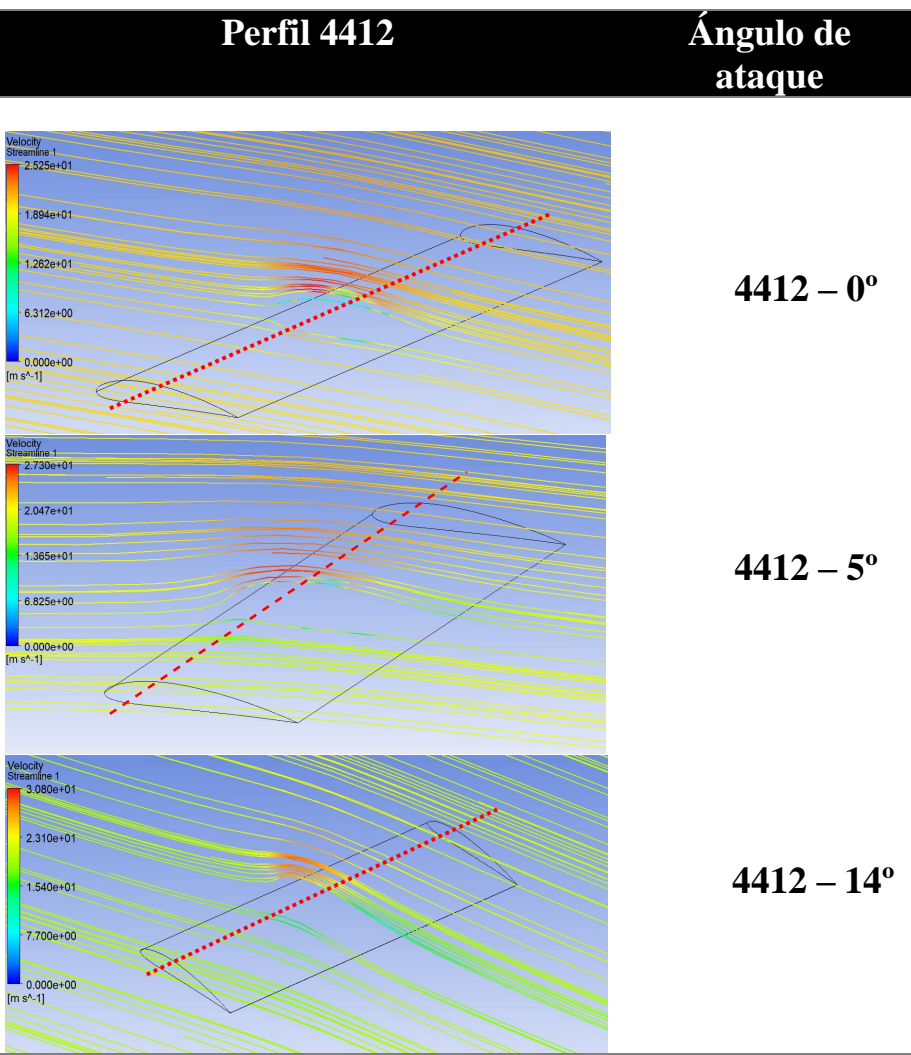

**Figura 108**. Líneas de velocidad NACA 4412 – 0º-5º-14º. **Fuente:** Autor (2021).

Se presenta los valores del coeficiente sustentación de los perfiles en los distintos ángulos analizados con el CFD, dando como resultado un crecimiento del coeficiente, por lo tanto, se requiere que este valor se lo menor posible por estabilidad aerodinámica, los valores requeridos se verifican en bibliografía que son correlacionados con otros experimentos, se presentan en la tabla 19.

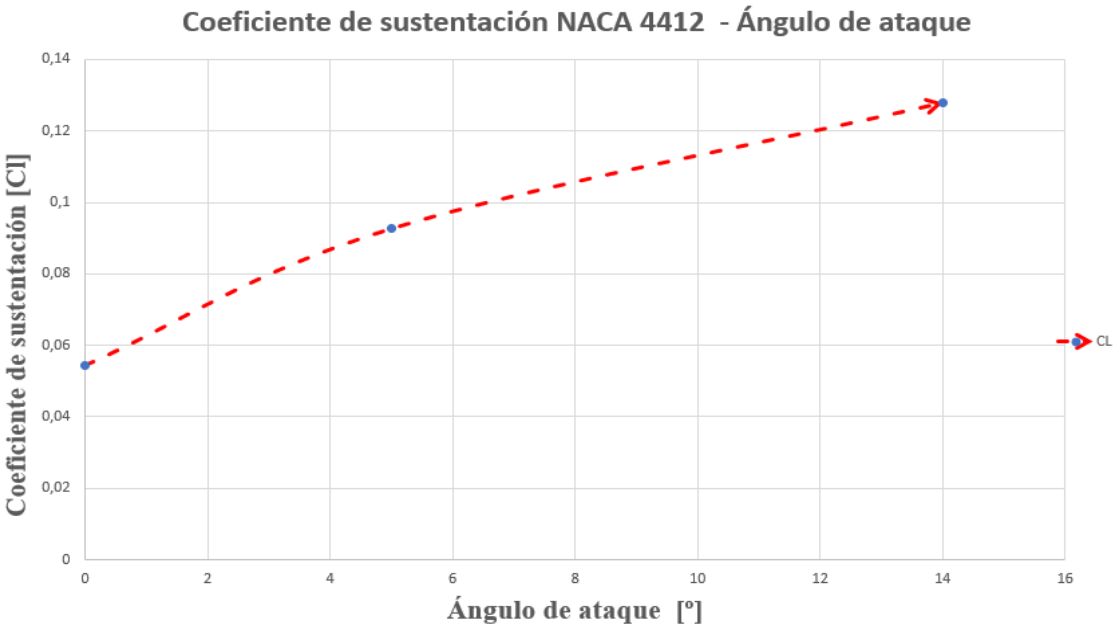

**Tabla 19.** Coeficiente de sustentación NACA 4412 – 0º-5º-14º. **Fuente:** Autor (2021).

A continuación, en la tabla 20 se presenta el comportamiento del coeficiente de arrastre del NACA 4412, a los diferentes ángulos calculados numéricamente,

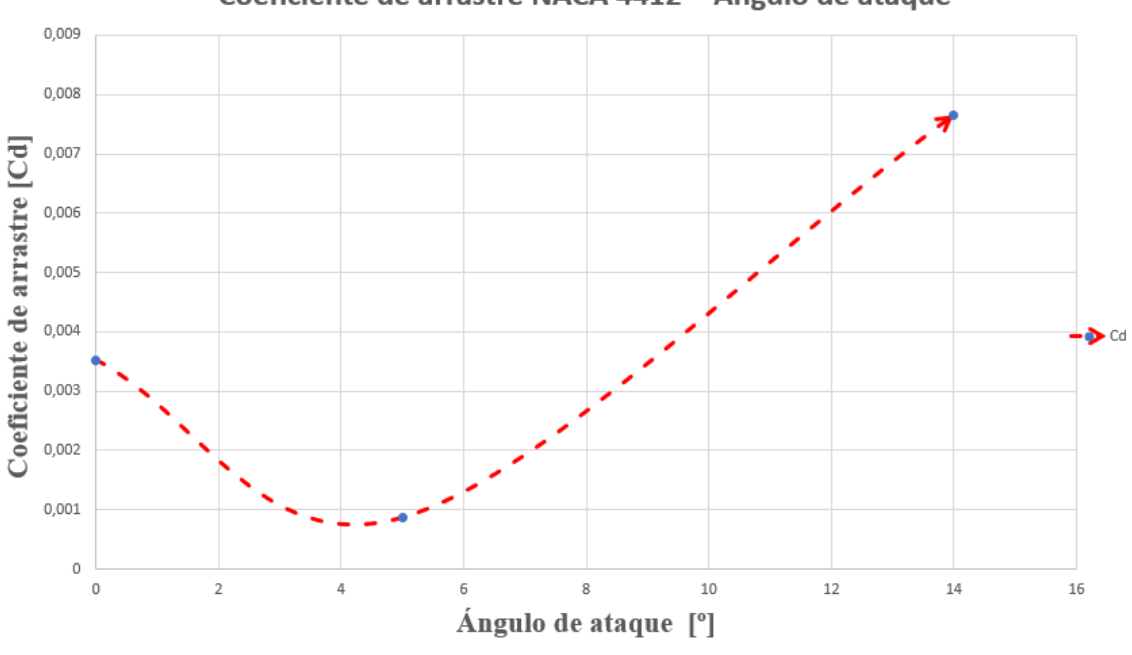

Coeficiente de arrastre NACA 4412 - Ángulo de ataque

Tabla 20. Coeficiente de arrastre NACA 4412 – 0º-5º-14º. Fuente: Autor (2021).

# **9.16 Comportamiento de la presión en los perfiles 3412, en los diferentes ángulos de ataque.**

El análisis computacional tiene como propósito valorar mediante lo valores de presión máxima según el lineamiento de flujo ideal, valorando el comportamiento del flujo en el análisis grafico se verifica que el ángulo de 14º esta con una carga mayor de 253.3 [Pa] y según el teorema de evolución de

gradiente y el ángulo prolongado no da estancia a una recirculación del flujo, por lo cual se valora que el ángulo correcto de ataque estaría siendo funcional entre los 0º y 5º. Obsérvese figura 109.

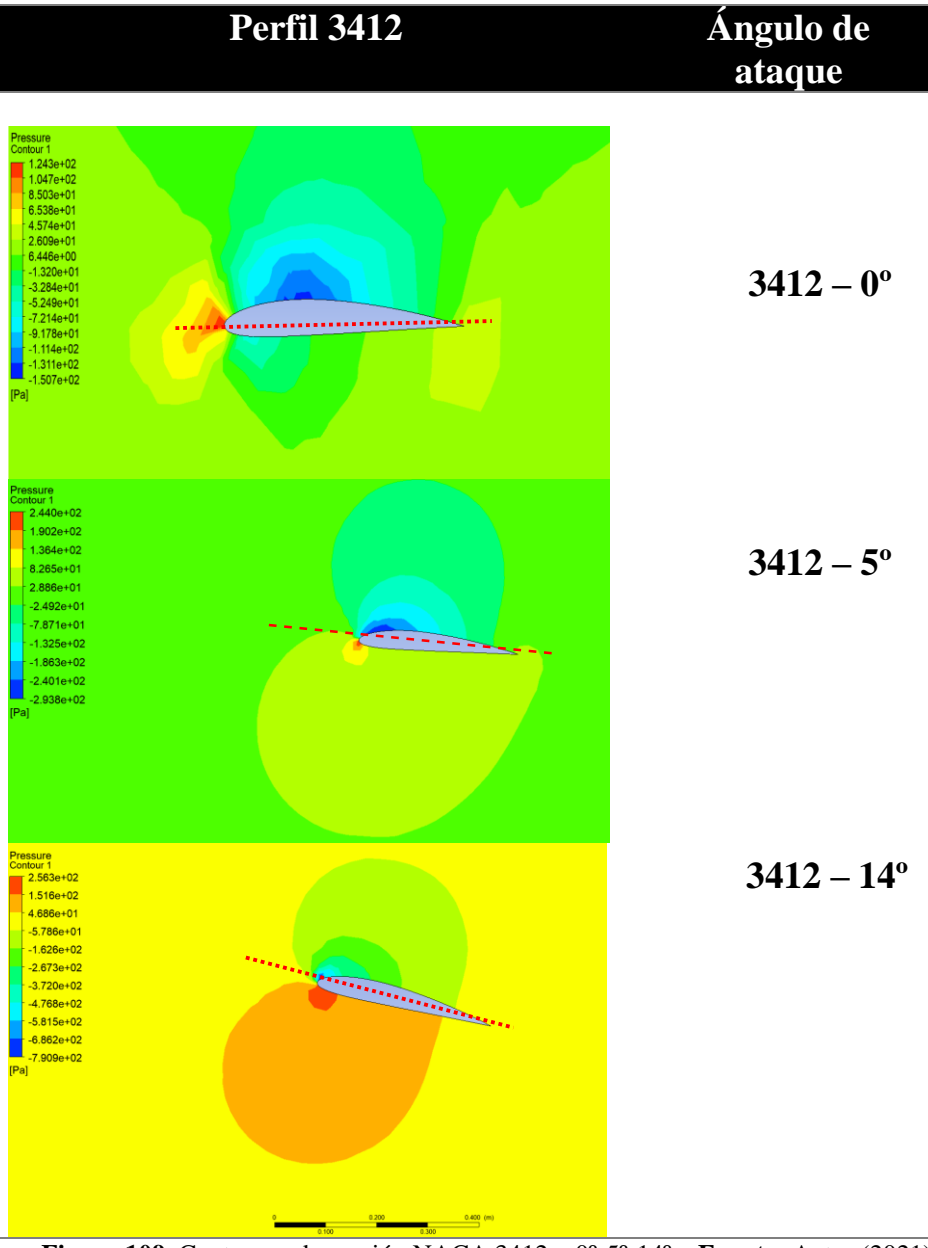

**Figura 109.** Contornos de presión NACA 3412 – 0º-5º-14º. **Fuente:** Autor (2021).

Se tomará de referencia este comportamiento de la presión sobre el perfil 3412, como parámetros de diseño en el nuevo prototipo UAV's y así lograr identificar mejores comportamientos en los dispositivos de vuelo, más que nada estos resultados ayudaran a los diseñadores a optar por rangos establecidos para poder evitar que el propio flujo llegue a la falla del sistema, en este análisis se verifica que el perfil 3412, genera una mayor presión bajo los criterios de concepto de flujo ideal sobre el perfil aislado, lo cual obedece al diseño planteado como el perfil que estará acoplado a nivel del fuselaje, podríamos llegar a plantear una optimización al uso del perfil 4412.

También podemos observar que el alabe tiene mejores condiciones de funcionamiento con el ángulo de 5 grados el cual utilizaremos para los análisis respectivos y la comparación de los resultados.

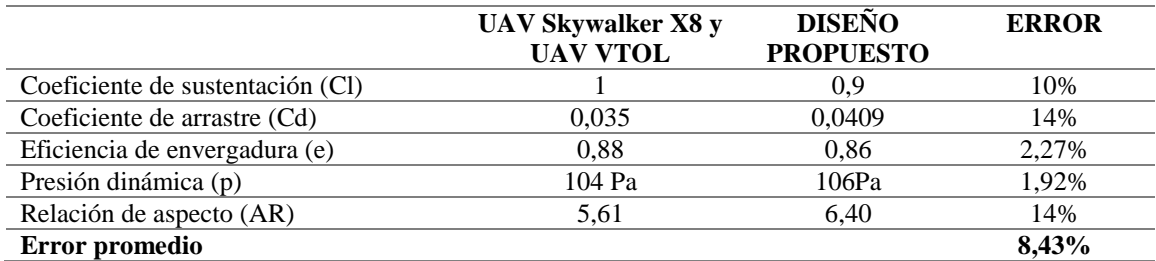

**Tabla 21.** Comparación de los valores de UAV existentes con el diseño propuesto. **Fuente:** [54]

La tabla 21 muestra los valores obtenidos mediante el análisis computacional en el software ANSYS y XFRL 5, y realiza una comparación con los valores obtenidos en la tesis de Barzallo (Desarrollo y Construcción de un Vehículo Aéreo No Tripulado de Despegue y Aterrizaje Vertical) y también valores que nos da el fabricante del UAV Skywalker X8, los cuales son nuestros proyectos guías, al revisar el porcentaje de error podemos ver que están en un rango aceptable por lo cual el diseño propuesto de los alabes son factibles y así poder realizar los análisis correspondientes bajo a condición de un alabe con un ángulo de ataque de 5 grados.

Los resultados del diseño propuesto pueden ir variando ya que, si se refina más el mallado la diferencia sería más reducida con respecto a los valores de los Uavs, escogidos como guías, estableciendo así que el error general se mantiene dentro del rango de error permisible el cual según un apartado bibliográfico [61] resalta como máximo error permisible del 10%, dando así confiablidad a las simulaciones y al software ANSYS.

## **9.17 Parámetros de diseño para el UAV personalizado bajo el estudio CFD implementado.**

Se realiza la selección de nuevos parámetros en el diseño y modelado CFD, para el UAV, se usará los modelos 4412 para el ensamblaje de la punta del ala y el perfil 3412 para el ensamble con el fuselaje, y los ángulos seleccionados deben cumplir una menor presión en la parte inferior en el arrastre, siendo estos ángulos menores a 5º, por lo cual se propone el modelo completo, según la figura 110, la cual indica los parámetros que deben cumplir el diseño y modelado del UAV, para poder realizar el diseño, cálculo FEM y análisis FSI.

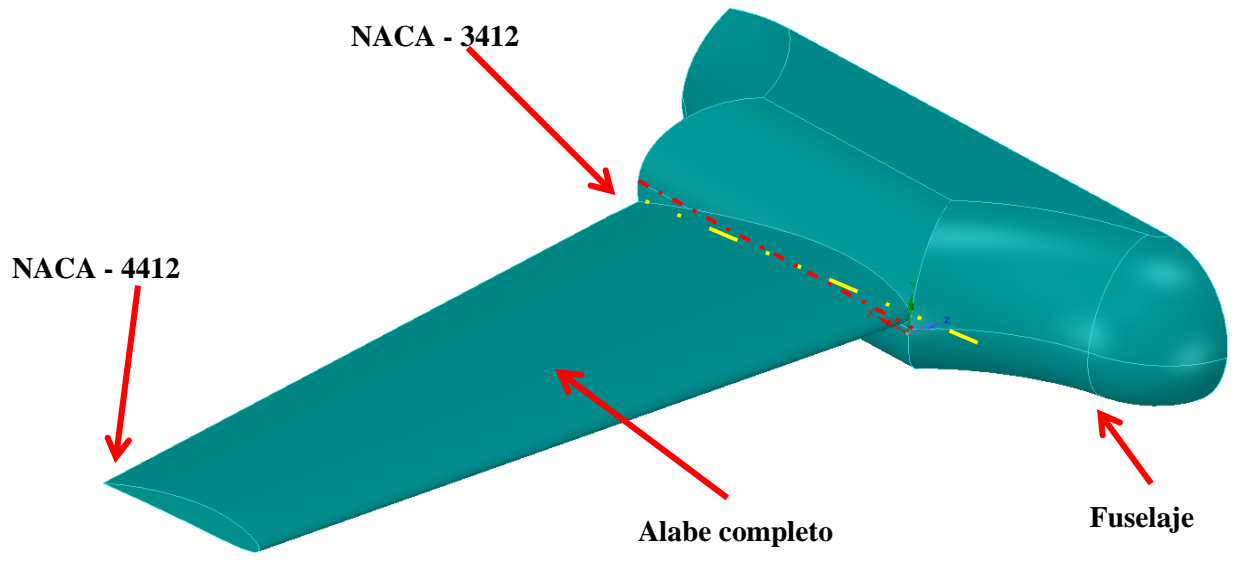

**Figura 110**. Parámetros de nuestro diseño. **Fuente:** Autor (2021).

#### **9.18 Estudio del fuselaje optimizado**

Para un estudio completo del UAV, se propone realizar el diseño completo con los parámetros del alabe seleccionado durante el cálculo numérico CFD, adaptando a estos el fuselaje, con el fin de obtener el comportamiento del fluido alrededor del modelo. A continuación, se presenta el modelo del fuselaje con la adaptación de los alabes NACA, en la figura 111.

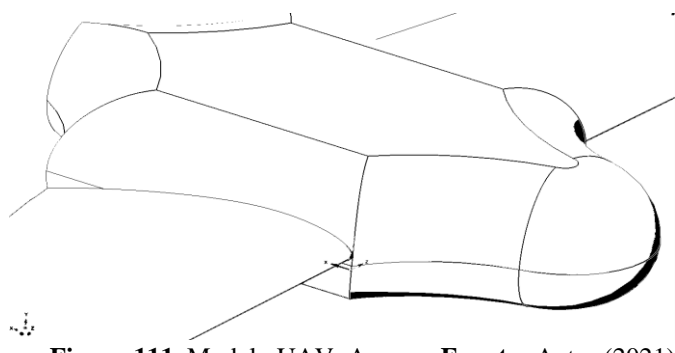

**Figura 111**. Modelo UAV, Ansys**. Fuente:** Autor (2021).

Además, se presenta una vista tridimensional con la configuración del fuselaje y orientado el alabe, para así lograr realizar el análisis CFD, se toma la opción de realizar un análisis simétrico, con el fin de reducir el coste computacional y el tiempo de cálculo ya que todo el análisis es transitorio y el dominio no cambia. Obsérvese figura 112

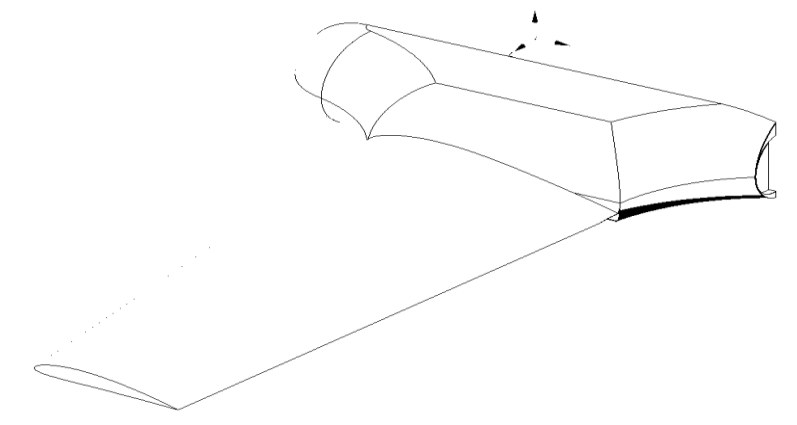

**Figura 112.** Modelo UAV, Ansys. **Fuente:** Autor (2021).

#### **9.18.1 Especificación de las condiciones de frontera para el UAV.**

Se especifica las entradas y salidas del flujo de aire bajo condiciones controladas, la densidad del aire es considerada como constante, esto ayuda a poder configurar en Fluent/CFD, ante el contorno real de trabajo, especificando la velocidad del viento en el sector de vuelo de la unidad no tripulada. Se fija además un porcentaje de turbulencia en la entrada del aire, como requisito de estudio en el sistema, además se asegura que el comportamiento del flujo sea estable, por esta razón se realiza un dominio más extenso para que el flujo se estabilice al momento de interferirse en el perfil naca. Se especifica en la figura 113, la condición de entrada del flujo de aire, el valor captado es de 20 m/s, con el flujo de aire a una temperatura de 288º kelvin y a la salida con una presión atmosférica de 0 Pas.

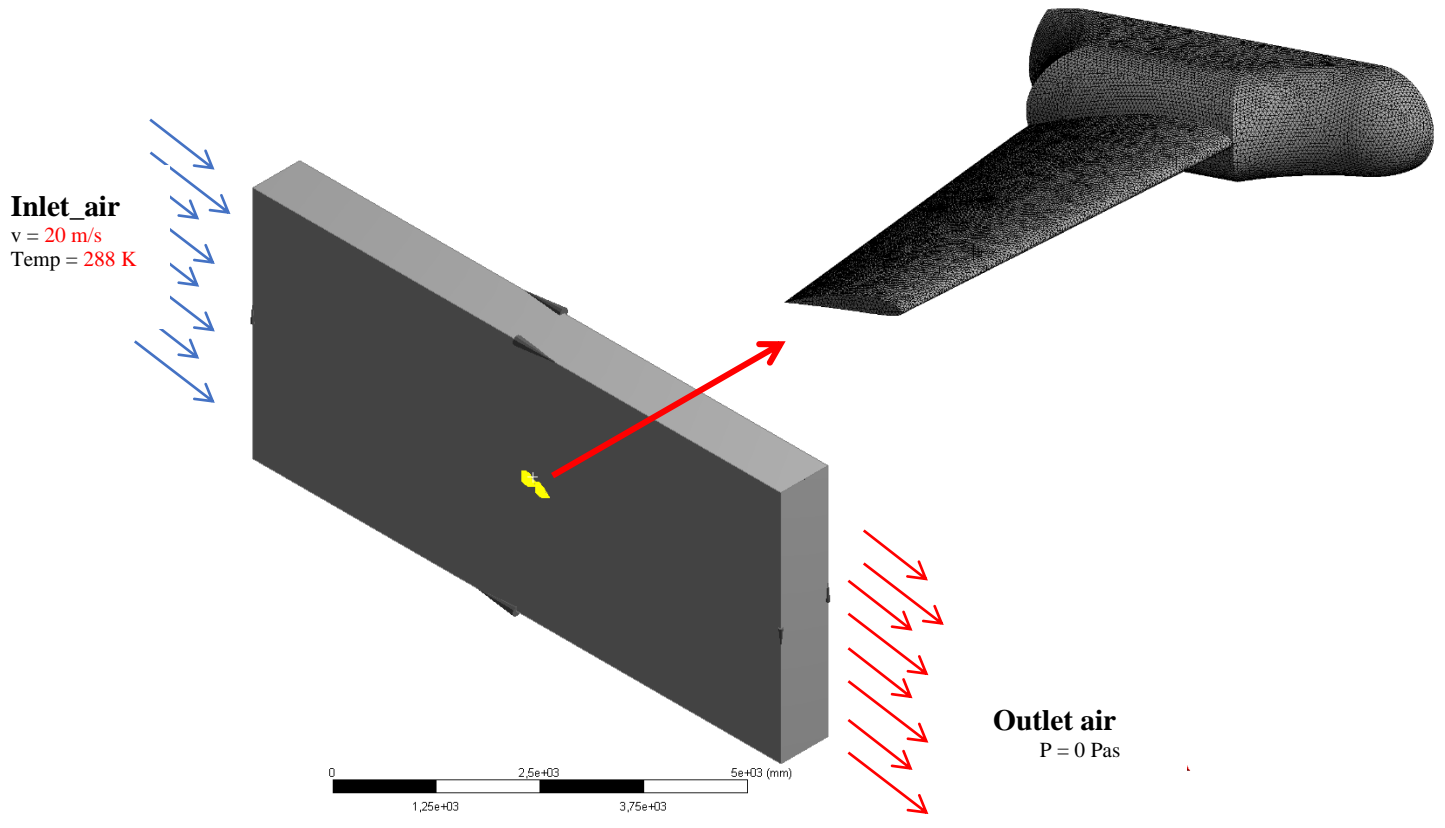

**Figura 113.** Condiciones de entrada y salida. **Fuente:** Autor (2021).

#### **9.18.2 Estrategias de mallado para el modelo de volúmenes finitos**

Se verifica la convergencia en los elementos acoplados, garantizado el análisis de refinado en la zona de interés, para cumplir esto se utilizó una esfera de influencia para refinar el control, en la figura 114 se muestra los niveles de mallado en todo el sistema.

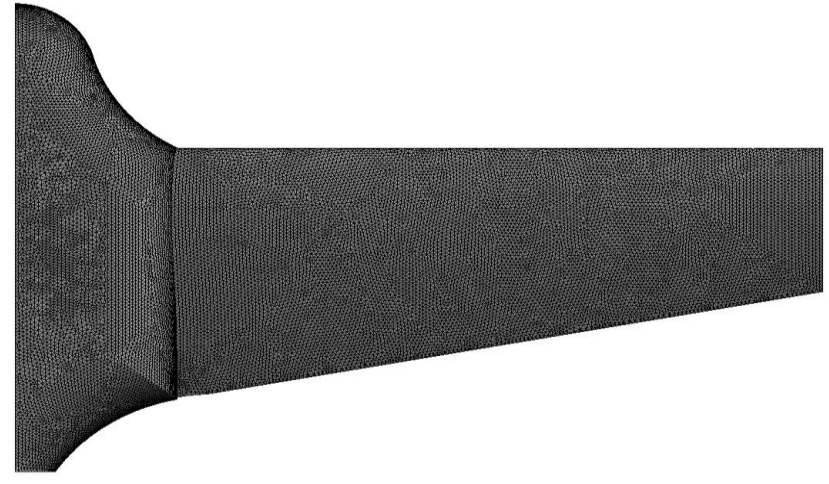

**Figura 114.** Refinado del mallado. **Fuente:** Autor (2021).

Se presenta una de las vistas generales del UAV, para posteriormente realizar el análisis CFD. Figura 115

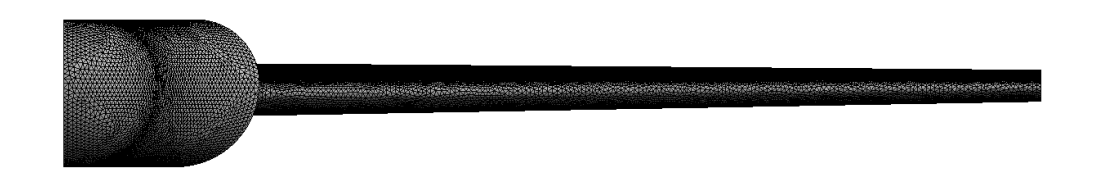

**Figura 115.** Vista frontal del UAV. **Fuente:** Autor (2021).

Se observa el alabe variable, el cual se definió a través de los criterios de presión y ángulo de ataque. Figura 116.

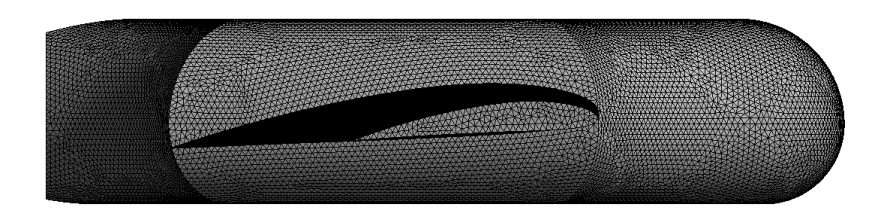

**Figura 116.** Vista lateral del UAV. **Fuente:** Autor (2021).

## **9.18.3 Volumen de control para el análisis CFD.**

Se presenta en la figura 117, el mallado hexaédrico del volumen de control para el cálculo numérico, se debe garantizar la convergencia de los modelos acoplados.

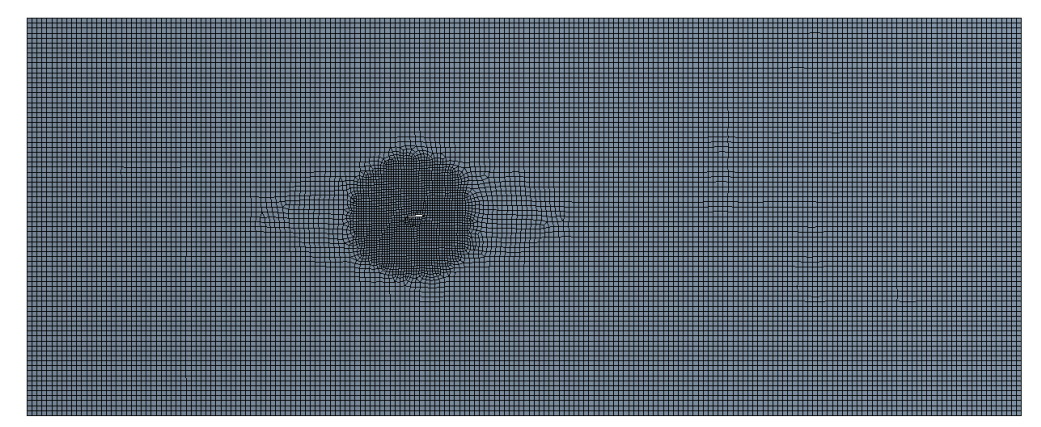

**Figura 117**. Mallado hexaédrico del volumen de control. **Fuente:** Autor (2021).

Los Coeficientes de sustentación de la punta del UAV, en el cual se observa el comportamiento del fuselaje, los valores trabajan tanto en el upper\_fuselaje\_red (línea roja) & lower\_fuselaje\_black (línea negra) de manera óptica, trabajando con las condiciones establecidas en los parámetros definidos en el estudio del perfil 4412 y 3412. Figura 118.

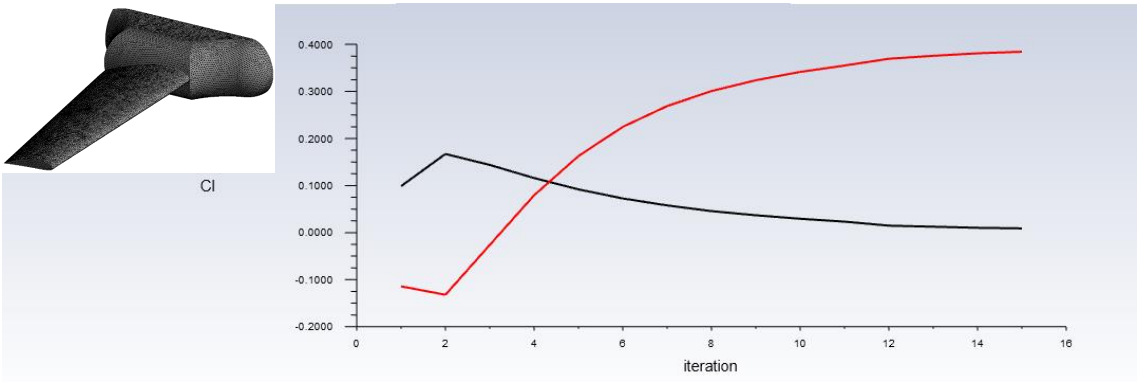

**Figura 118**. Coeficientes de sustentación del UAV. **Fuente:** Autor (2021).

## **9.19 Estudio del fuselaje**

### **9.19.1 Resultados del UAV, personalizado con los parámetros de diseño.**

Se observa los resultados (figura 119) de la energía turbulenta cinética, en el sistema del UAV, donde el flujo tiene la separación de la capa en toda la longitud de alabe, estos valores se mantienen aumentando en la punta y es totalmente turbulento por la forma de fuselaje.

Una optimización en la parte superior del fuselaje sería una buena opción, y así, tratar de mitigar el aumento de la energía cinética turbulenta.

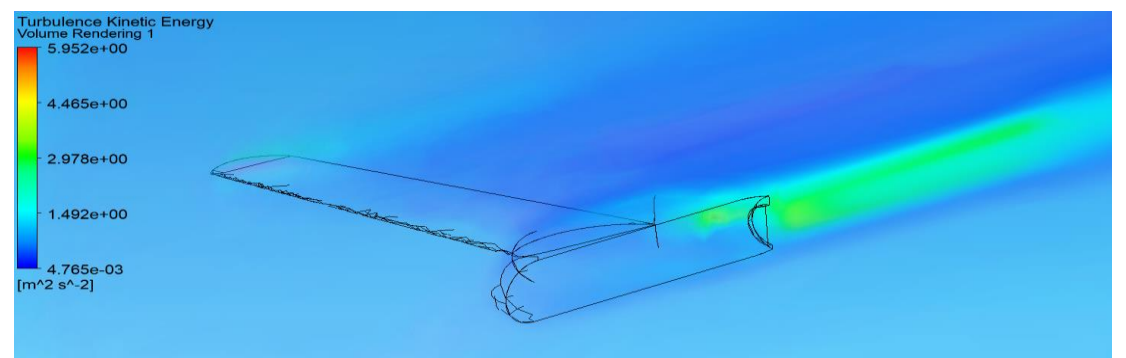

**Figura 119.** Energía cinética turbulenta del UAV**. Fuente:** Autor (2021).

Se presenta los contornos de velocidad del sistema en el fuselaje y el alaba del UAV, se indica la baja velocidad de choque en el sistema del alabe y el fuselaje, siendo estos valores inferiores a los 2.17 m/s. es de importancia verificar las mayores velocidades en el sistema, en este caso el análisis FEM, garantizara si el elemento del UAV, es capaz de resistir las cargas de viento. Figura. 120

| <b>Velocity</b><br>Contour 2 |  |
|------------------------------|--|
| $2.646e + 01$                |  |
| $2.381e+01$                  |  |
| $2.117e+01$                  |  |
| $1.852e+01$                  |  |
| $1.587e+01$                  |  |
| $1.323e+01$                  |  |
| $1.058e + 01$                |  |
| $7.937e+00$                  |  |
| $5.291e+00$                  |  |
| $2.646e+00$                  |  |
| $0.000e + 00$                |  |
| $[m s^{-1}]$                 |  |
|                              |  |
|                              |  |
|                              |  |
|                              |  |
|                              |  |
|                              |  |

**Figura 120**. Contorno de velocidad en el UAV. **Fuente:** Autor (2021).

En la figura 121, se presenta el comportamiento de las líneas de flujo, donde la mayor concentración de líneas en el acoplamiento del fuselaje y el alabe, las mayores velocidades se concentran en esa parte, lo que supone un aumento de la presión y esfuerzos mecánicos en el sistema.

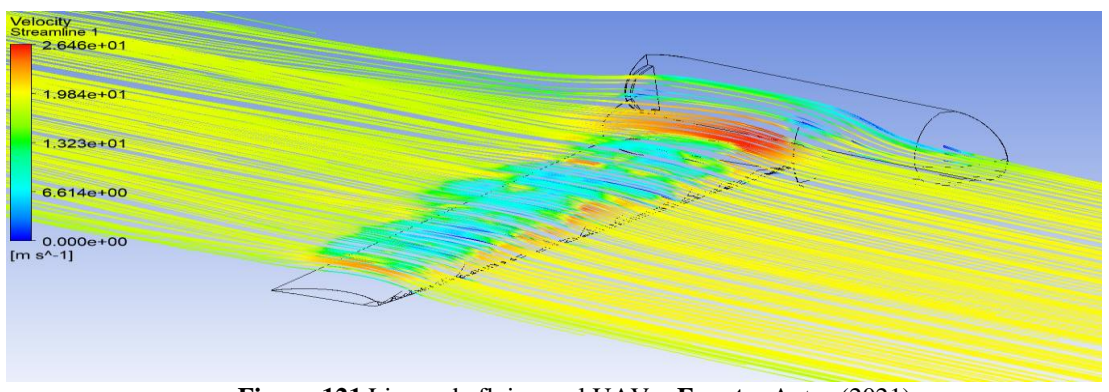

**Figura 121**.Lineas de flujo en el UAV. **Fuente:** Autor (2021).

## **9.20 Análisis de FSI (Interacción Fluido-Estructura)**

Este tipo de estudio es el más común y exige menos recurso computacional. En ese tipo de análisis, la evaluación CFD es resuelta en un software, después los resultados son exportados e importados a un software de análisis estructural. Eso solo puede ser hecho si la carga de datos de CFD no causa gran distorsión en el análisis FEA [\(Método de los Elementos Finitos\)](https://www.esss.co/blog/es/2016/01/metodo-dos-elementos-finitos-o-que-e/). El efecto contrario es posible mediante el envío de datos de un análisis FEA para un análisis de CFD. Esta línea de trabajo, sin embargo, no es empleada en muchos problemas de ingeniería, en este caso se aplica en el estudio de un alerón para el análisis de esfuerzos luego del estudio computacional de la dinámica de fluidos. (Figura 122).

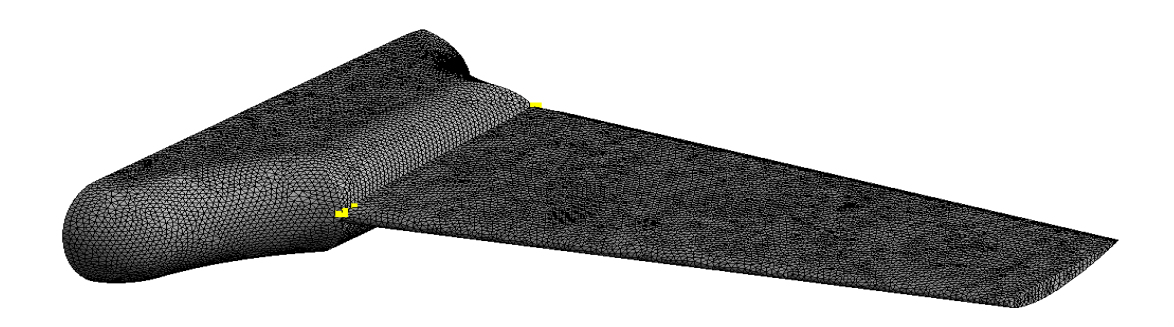

**Figura 122** Modelo de elementos finitos. **Fuente:** Autor (2021).

A continuación, se presenta el modelo airfool para el análisis de esfuerzos, los cuales se usaron los materiales de aluminio, ABS Plastic y fibra de carbono.

### **ALUMINIO.**

#### **Deformaciones totales**

La deformación se da conforme se aplique los esfuerzos en el alabe, en la figura 123 se aplica un esfuerzo en la parte superior de alabe por tal motivo el alabe se pandearía, observando los resultados esta deformación seria mínima.

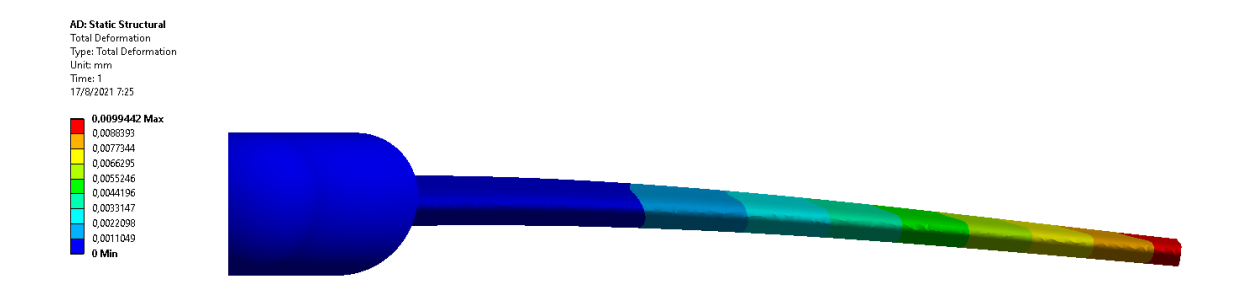

**Figura 123.** Deformación 1 alabe material aluminio. **Fuente:** Autor (2021).

La figura 124 muestra la deformación del alabe aplicando esfuerzos en la parte inferior del alabe.

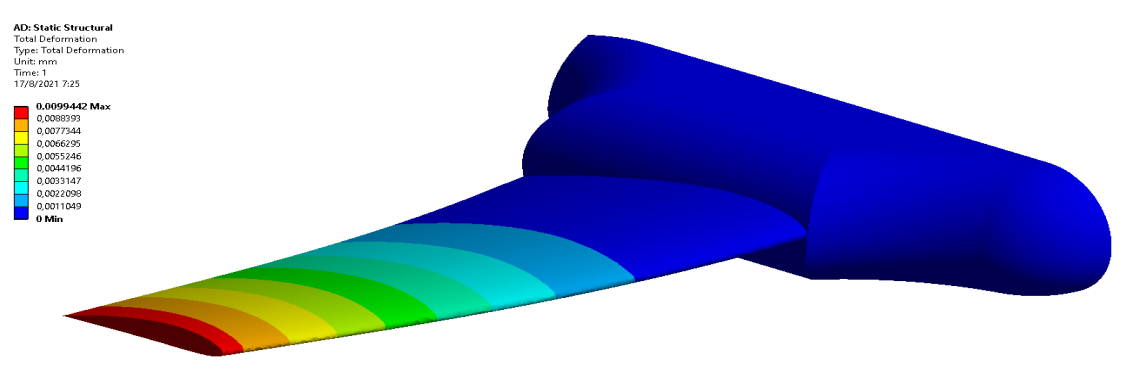

**Figura 124.** Deformaciones 2. **Fuente:** Autor (2021).

En la figura 125 el alabe muestra una deformación mínima estando en modo crucero.

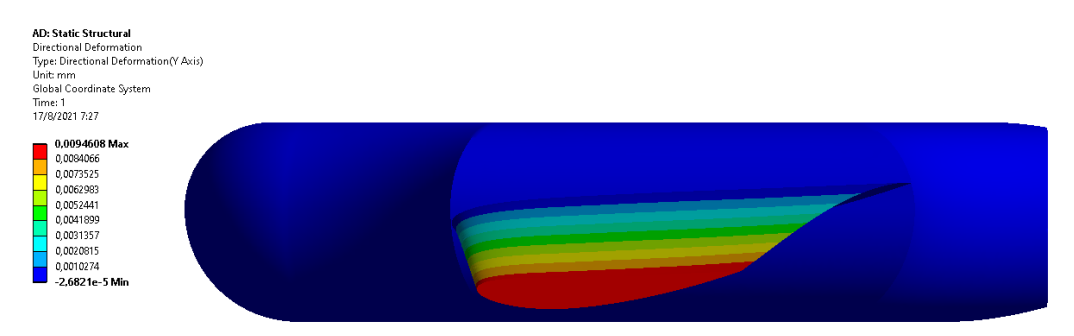

**Figura 125.** Deformaciones 3 alabe material aluminio. **Fuente:** Autor (2021).

## **Esfuerzos de Von Mises**

Los esfuerzos de Von Misses son una magnitud física proporcional a la energía de distorsión, pero en un análisis estructural se lo usa en el contexto de análisis de fallo, para su buen diseño en materiales dúctiles.

Las figuras 126 y 127 muestra la distribución de los esfuerzos de Von Mises en el alabe.

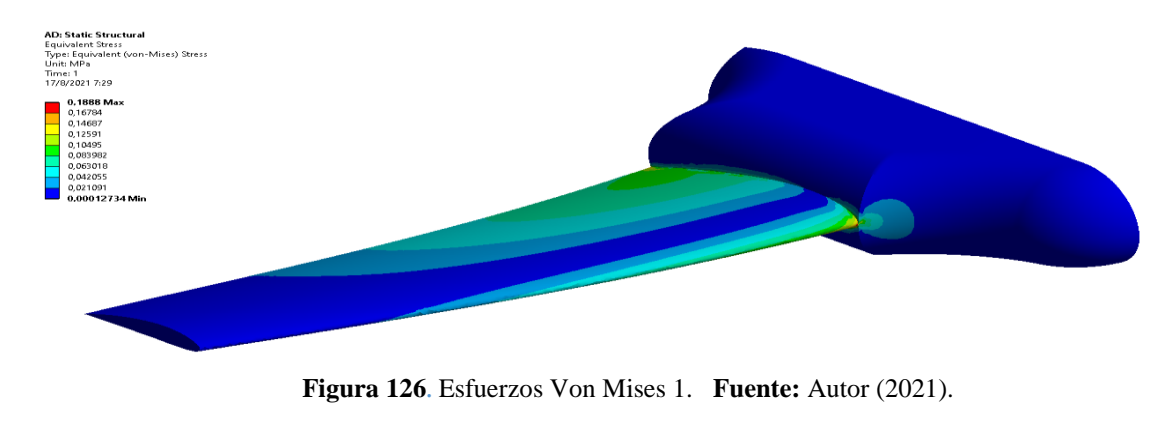

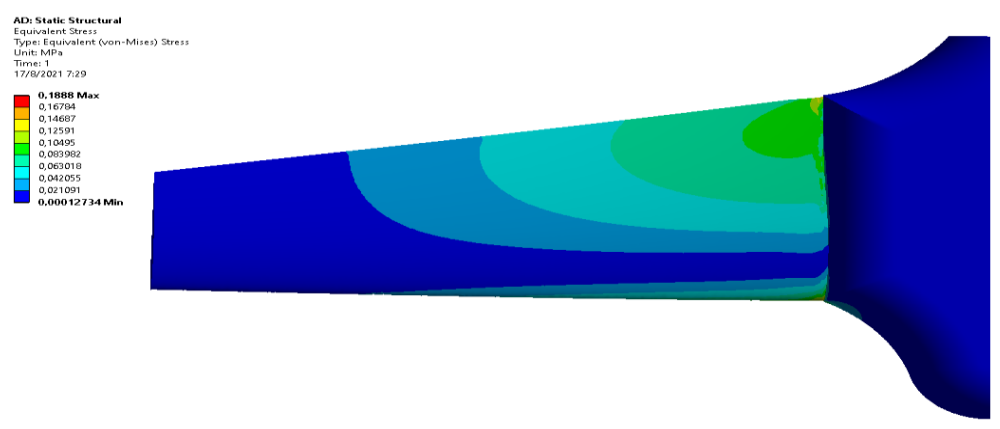

**Figura 127.** Esfuerzos Von Mises 2. **Fuente:** Autor (2021).

### **Fibra de carbono Deformaciones totales**

A continuación, se presenta el análisis de deformaciones y esfuerzos de Von Mises en el segundo material a analizar, como es la fibra de carbono. Figura 128.

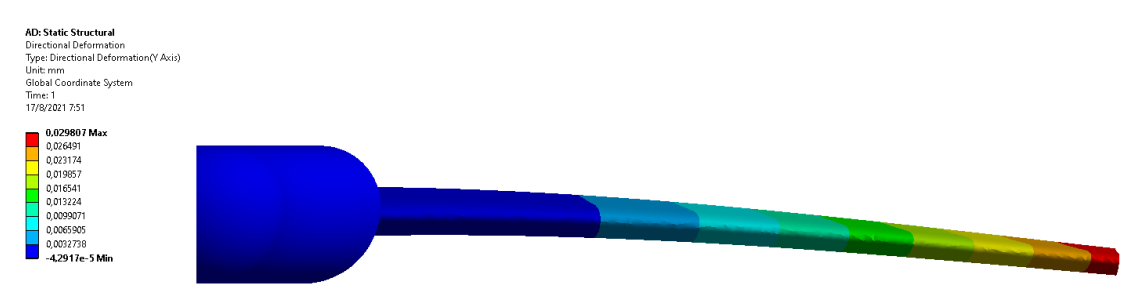

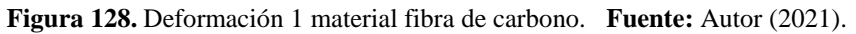

Deformación aplicando esfuerzos en la parte inferior del alabe. Figura 129.

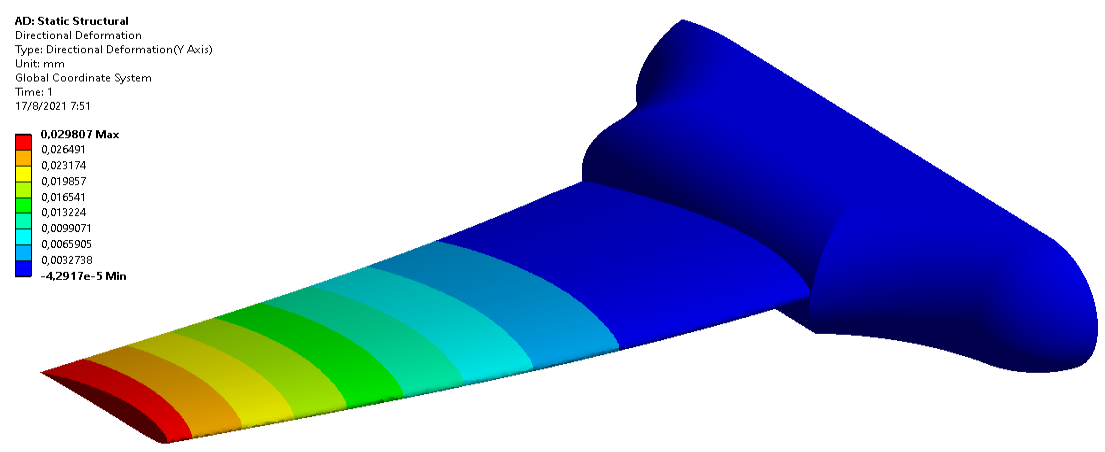

**Figura 129.** Deformación 2 material fibra de carbono. **Fuente:** Autor (2021).

Vista lateral de deformación del alabe. Figura 130.

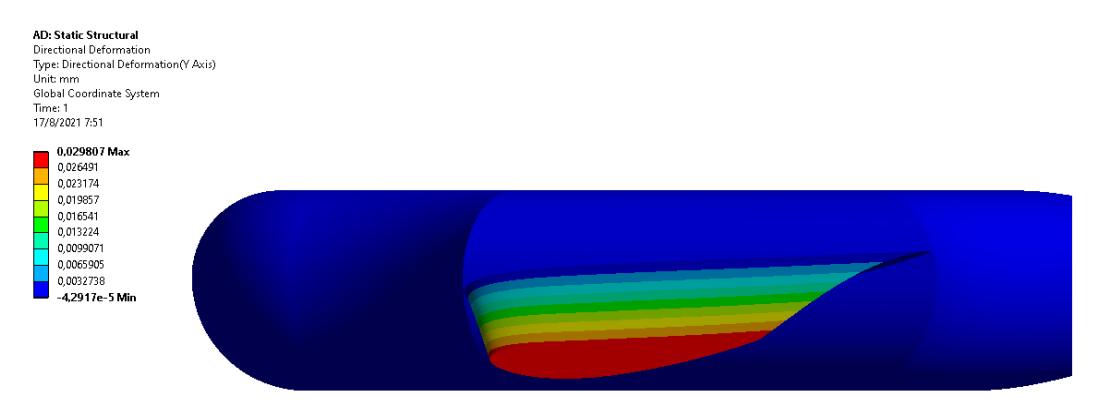

**Figura 130.** Deformación 3 material fibra de carbono. **Fuente:** Autor (2021).

## **Esfuerzos de Von Mises**

Distribución de los esfuerzos de Von Mises en el alabe de fibra de carbono. Figura 131

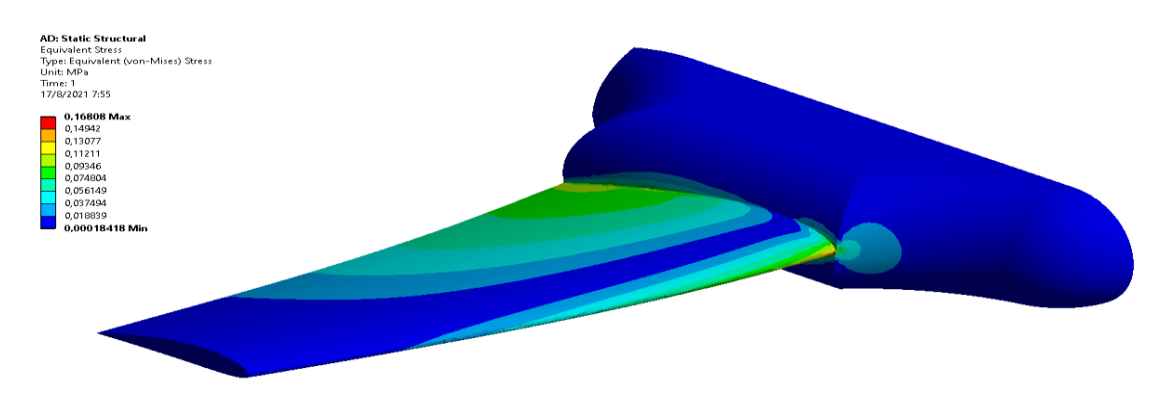

**Figura 131.** Esfuerzos Von Mises 1 material fibra de carbono. **Fuente:** Autor (2021). Vista superior del alabe y distribución de los esfuerzos de Von Mises. Figura 132.

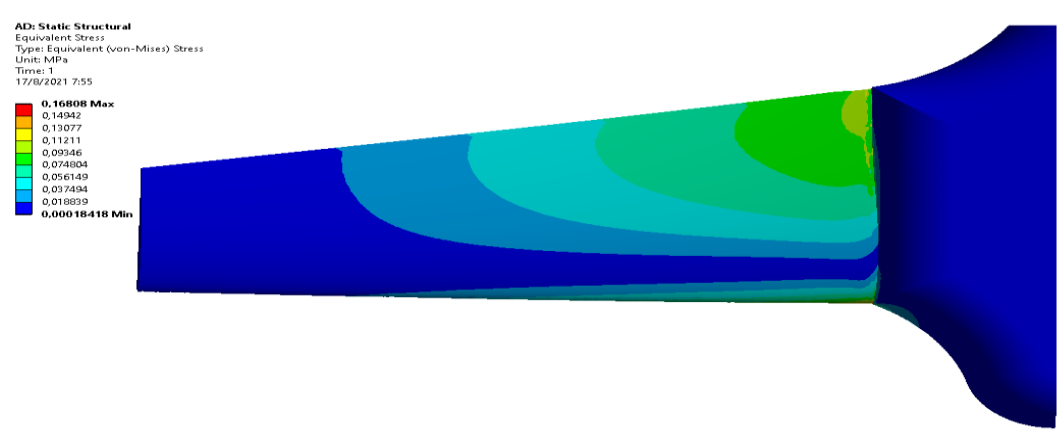

**Figura 132.** Esfuerzos Von Mises 1 material fibra de carbono. **Fuente:** Autor (2021).

## **ABS PLASTIC**

El ABS (acrilonitrilo butadieno estireno) es otro de los materiales utilizados últimamente en diseños de UAV por lo cual también realizaremos un análisis del mismo.

### **Deformaciones totales**

Vista lateral del alabe y su deformación. Figura 133.

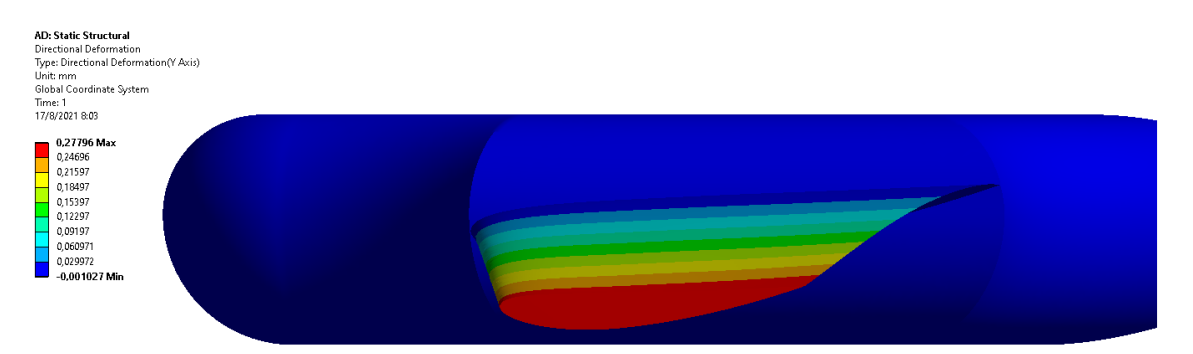

**Figura 133.** Deformaciones 1 material ABS. **Fuente:** Autor (2021).

Vista superior del alabe y su deformación. Figura 134

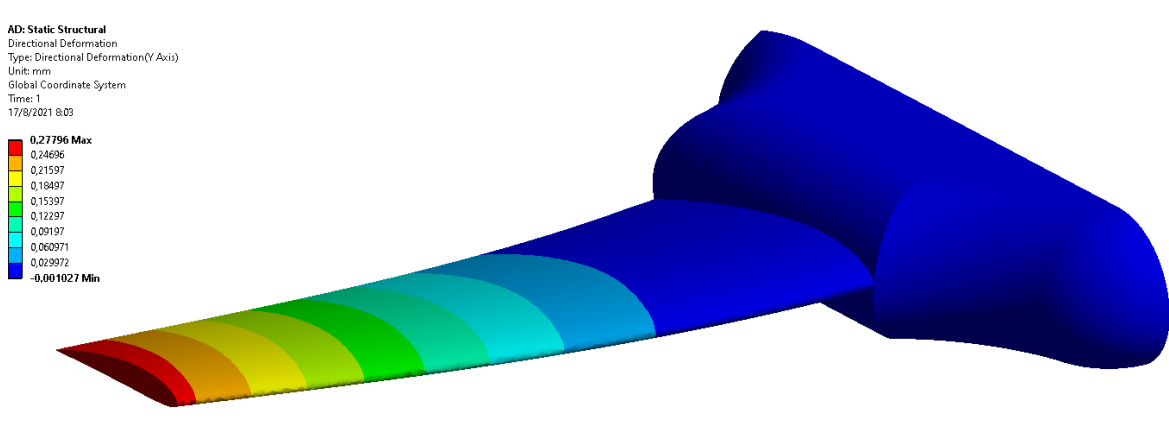

**Figura 134** Deformaciones 2 material ABS. **Fuente:** Autor (2021).

Vista frontal del alabe y su deformación. Figura 135.

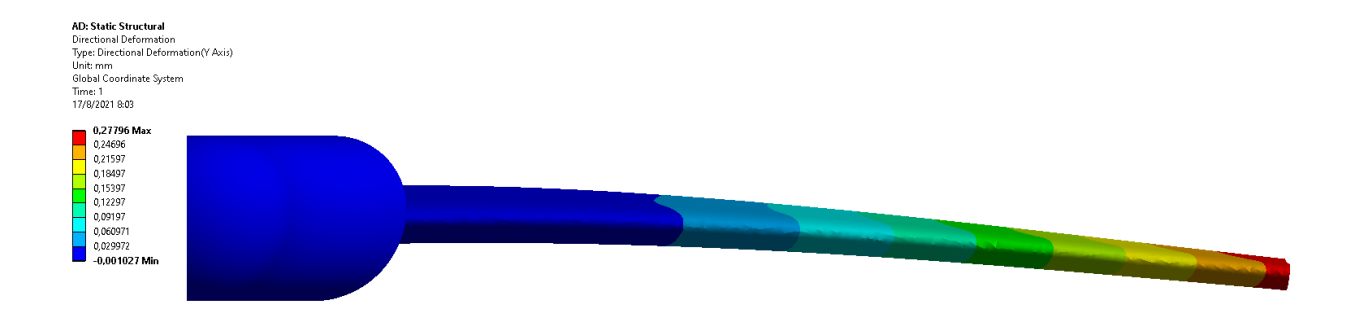

**Figura 135.** Deformaciones 2 material ABS. **Fuente:** Autor (2021)

# **Esfuerzos de Von Mises**

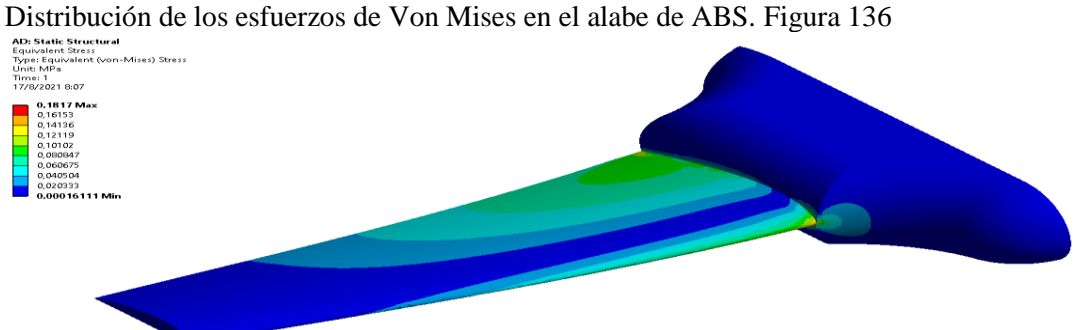

**Figura 136.** Esfuerzos Von Mises 1. Material ABS. **Fuente:** Autor (2021).

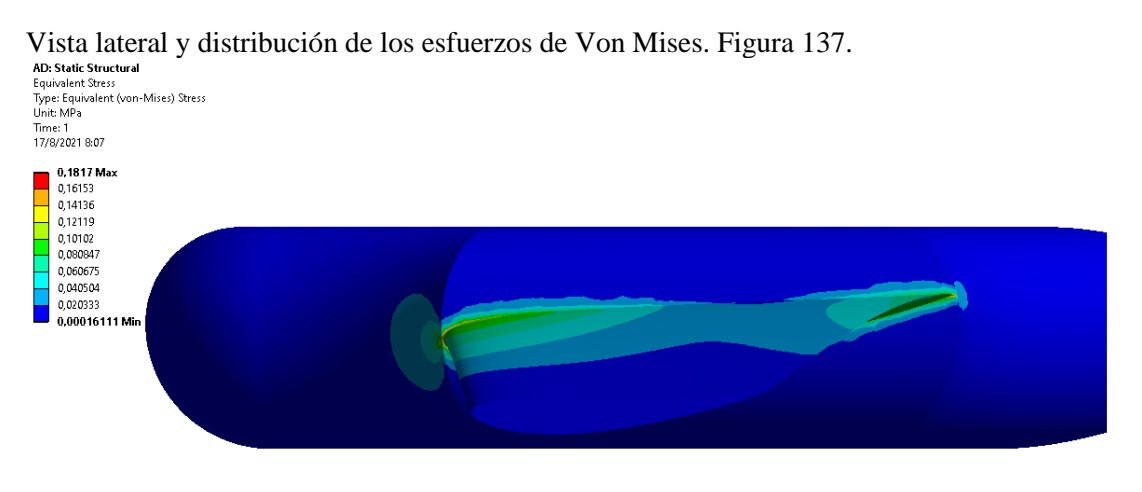

**Figura 137.** Esfuerzos Von Mises 2. Material ABS. **Fuente:** Autor (2021).

Vista superior y distribución de los esfuerzos de Von Mises del alabe de ABS. Figura 138.

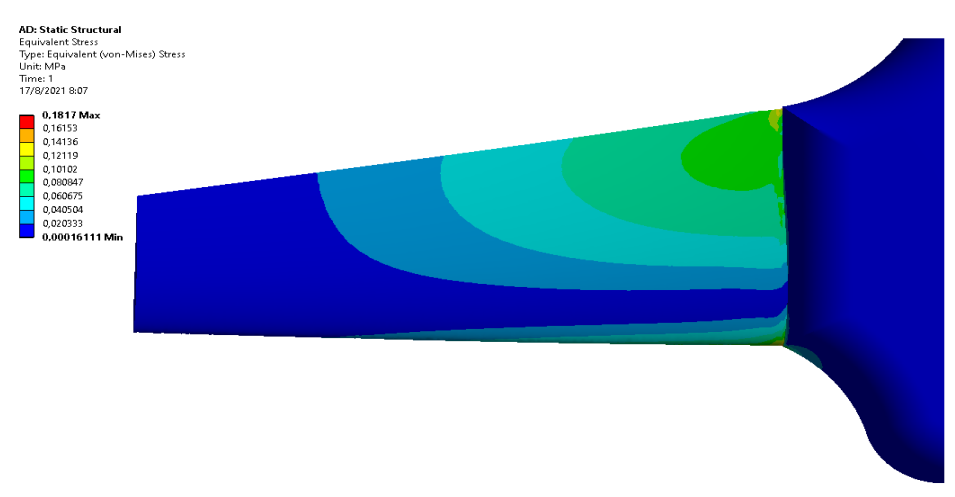

**Figura 138.** Esfuerzos Von Mises 3. Material ABS. **Fuente:** Autor (2021).

#### **Resultados**

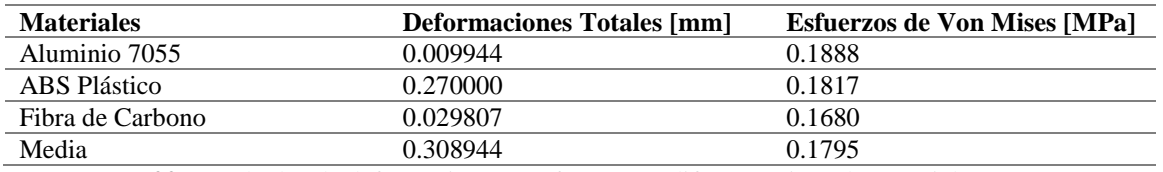

**Tabla 22**. Resultados de deformaciones y esfuerzos en diferentes tipos de materiales. **Fuente:** Autor

Se observan los resultados en la tabla 22 de deformaciones totales del modelo de alerón ya definido, por el análisis computacional con respecto al ángulo de ataque, ahora con respecto al análisis estructural, se seleccionaron tres materiales de los cuales normalmente se manufacturan, llegando así a deducir que el material ABS, adquiere mayor flexibilidad ante las presiones ejercidas en el modelo, en los modelos aerodinámicos es bastante importante controlar estas deformaciones, por lo tanto se descarta su implementación, los materiales más factibles para el modelo es el aluminio y la fibra de carbono que son los más usados en modelos de vuelo.

### **9.21 Análisis FEM ''Static Structural''**

Para el acoplamiento de resultados se trabaja con un módulo subyacente IFS, lo cual permite leer toda la información dada por Fluent, en este caso y poner importarlas a otro modulo, en este caso el estático estructural para el análisis de esfuerzos mecánicos, se presenta en la figura 139.

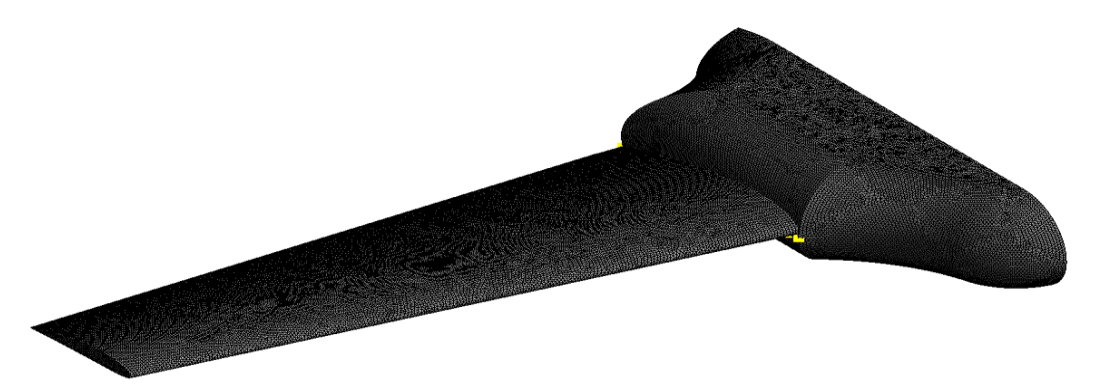

**Figura 139.** Estático estructural para el análisis de esfuerzos mecánicos. **Fuente:** Autor (2021).

Se presenta el mallado general del sistema UAV, para el cálculo de esfuerzos por las presiones calculadas en Fluent, para el análisis se utilizará una fijación en el plano de simetría del UAV, y así el alabe pueda estar sometido a las presiones del aire, en este caso el alabe se comportaría como una viga en voladizo, las condiciones de malla y condiciones de carga se muestran en la figura 140.

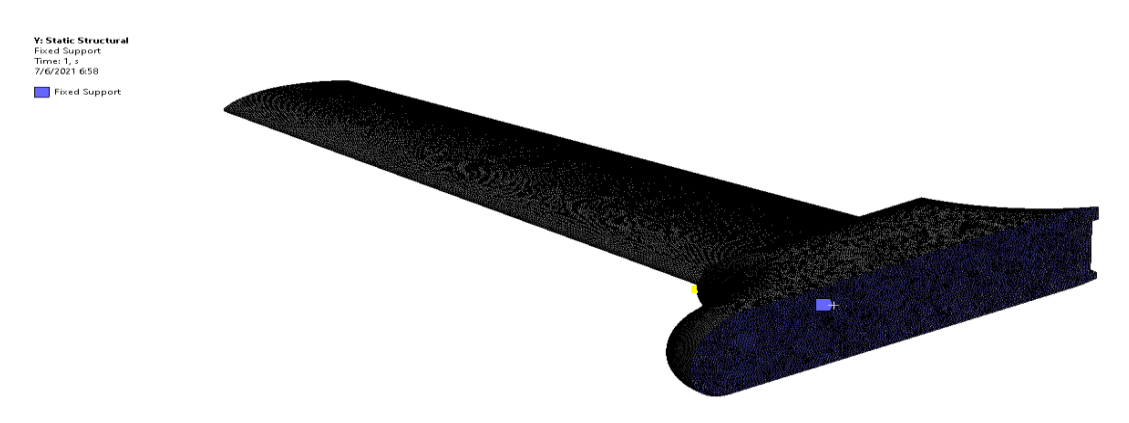

**Figura 140.** Condiciones de malla y condiciones de carga. **Fuente:** Autor (2021).

En el análisis de la importación de presión en el perfil del alabe, se indaga en las deformaciones por esta carga, donde se verifica los desplazamientos dinámicos por el efecto de turbulencia. En la figura 141, se indica que las puntas del alabe estarán sometidos ante estas acciones.

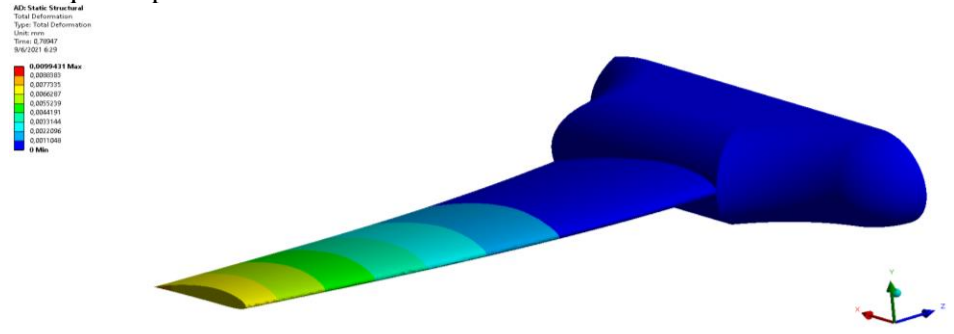

**Figura 141.** Desplazamientos dinámicos por el efecto de turbulencia. **Fuente:** Autor (2021).

Se verifica los movimientos por la generación de esfuerzos en el alabe, los esfuerzos son simétricos, por esta razón se omitió la geometría derecha, como se observa en la figura 142.

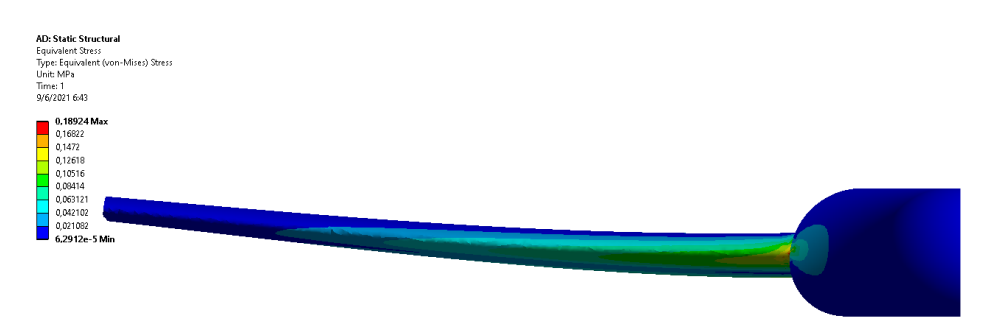

**Figura 142.** Movimientos por la generación de esfuerzos en el alabe. **Fuente:** Autor (2021).

Verificando los análisis de los esfuerzos equivalentes de Von Mises, se garantiza que ante la situación del flujo y el contorno de presión en el alabe, son resistentes ante las condiciones de velocidad máxima, los esfuerzos se generan cerca al fuselaje, donde se debe garantizar que la concentración de esfuerzos no supere el límite de fluencia del material aerodinámico. Figura 143.

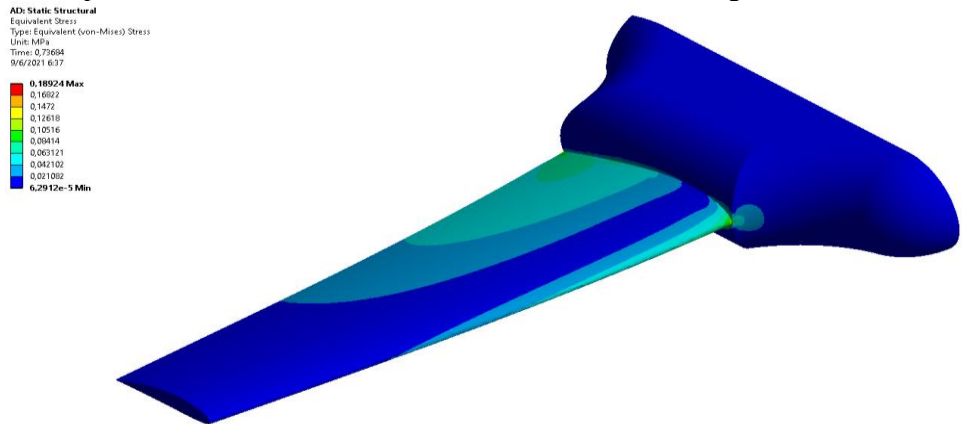

**Figura 143**. Contorno de presión en el alabe. **Fuente:** Autor (2021).

#### **Comportamiento de los coeficientes de presión**

Los cálculos de los coeficientes de presión, identifican los lugares críticos de cada perfil NACA 3412 – 4412, como se muestra en el desarrollo de la metodología computacional, estos resultados pronostican la presión del aire en todos los bordes de ataque del perfil, estos estarán soportando la máxima presión en el alabe. Lo cual comprueba la viabilidad de este estudio y la valides para desarrollar otros prototipos de vuelos y predecir su comportamiento antes las condiciones de frontera presente.

#### **Datos para vuelo del avión**

La tabla 23 muestra los datos necesarios para el funcionamiento de nuestra UAV, datos obtenidos de los modelos analizados anteriormente con el alabe de aluminio 7055.

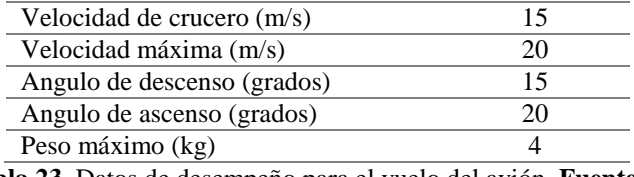

**Tabla 23**. Datos de desempeño para el vuelo del avión. **Fuente:** Autor.

#### **Resistencia mecánica de la estructura principal**

Según la investigación realiza anteriormente sobre los UAV´s la mayoría de sus fabricantes recomiendan que, si se carga al límite el UAV, o este volara a velocidades altas se debería reforzar su estructura.

Para este análisis nuestro diseño contará con tubos de aluminio de diámetro exterior 10mm y 8mm de diámetro interno el cual cubrirá toda la envergadura del UAV.

Debido a la complejidad del análisis de las cargas en la que estarán sometidas los airfools del uav, se realizara un análisis a los tubos que van dentro de las mismas, y así verificar los valores obtenidos analíticamente con los computacionales.

Para el vuelo crucero con velocidad constante se asume teóricamente que la fuerza de empuje del uav debe ser igual al peso del mismo para que este pueda mantenerse en el aire, teniendo en cuenta que nuestro uav tendría un peso de 4kg su fuerza de empuje seria de L= 39,24N.
#### **Angulo de inclinación**

También consideramos el ángulo de inclinación ( $\varphi$ ) y el radio de giro ( $R_{airo}$ ) del uav, (Figura 144) ya que en ese momento se encontraría la estructura sometida a sus mayores esfuerzos, por lo cual la fuerza de empuje debe ser mayor al peso del uav ya que debe sostener al uav y generar una componente de fuerza centrípeta, la cual hace que el uav realice un giro sin perder el equilibrio y cambie de dirección.

$$
\varphi = \cos^{-1}\left(\frac{1}{n}\right) \tag{23}
$$

$$
R_{giro} = \frac{v^2}{n * g * \sin \varphi}
$$
 (24)

**Figura 144.** Diagrama de cuerpo libre para vuelo nivelado a velocidad constante

#### **Factor de carga**

Es la relación entre la fuerza de empuje y el peso del uav

$$
n = \frac{L}{W} \tag{25}
$$

Este factor se lo conoce también como las fuerzas que están sometidas a la estructura, para nuestro diseño se asumió un factor de carga n=2, el cual indica que la fuerza de empuje será el doble al peso del uav. L= 78.48N, luego de encontrar esta fuerza podemos ver que con este valor la estructura estaría en su punto más crítico y así poder calcular los demás esfuerzos a los que estarían sometidos los tubos de aluminio.

Como el diseño del UAV es una estructura simétrica, asumimos que la fuerza se divide entre las dos alas por lo cual se analizara solo la mitad del UAV. Principalmente los tubos de aluminio estarán sometidos a flexión, por lo tanto, la fuerza de empuje será L=19.62N. Figura 145.

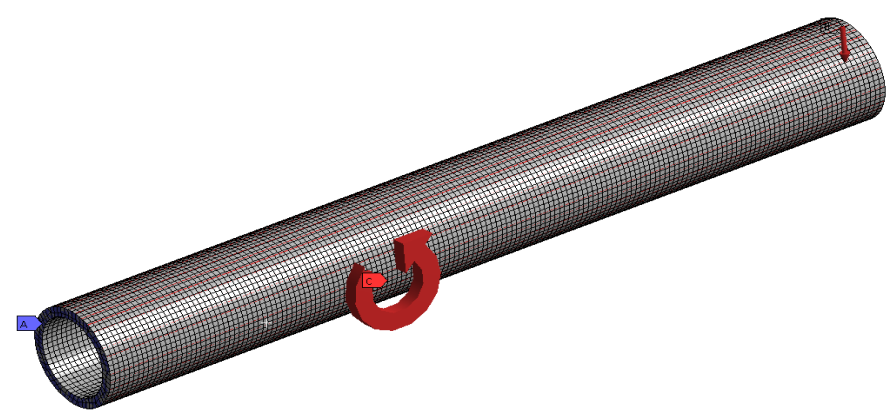

**Figura 145.** Tubo de aluminio de 10x8x800mm. **Fuente:** Autor.

Las ecuaciones utilizadas se presentan a continuación.

$$
M = F * d \tag{26}
$$

$$
\sigma_{max} = \frac{M * c}{I} \tag{27}
$$

$$
I = \frac{\pi}{64} (Dext^4 - Dint^4) \tag{28}
$$

$$
FS = \frac{\sigma_{permi}}{\sigma_{max}}\tag{29}
$$

Al realizar los cálculos se obtuvieron los siguientes resultados. (tabla 24)

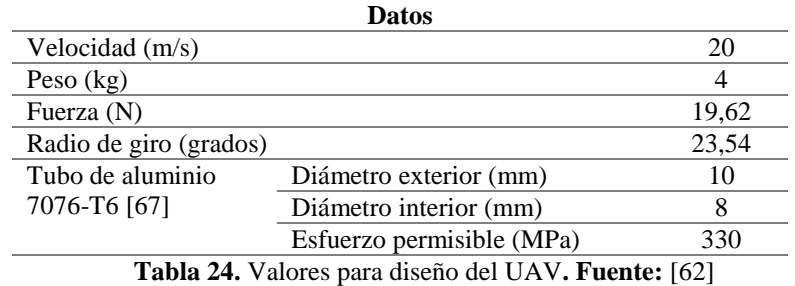

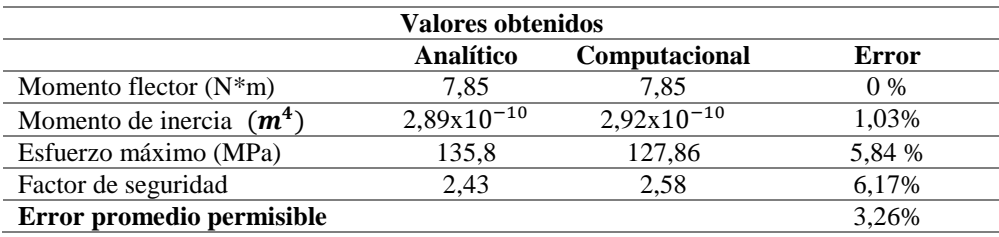

**Tabla 25.** Comparación de valores analíticos y computacionales**. Fuente:** Autor

Como se puede observar en la tabla 25 los valores de los esfuerzos analíticos y computacionales son semejantes, con un porcentaje de error permisible bajo, por lo cual se puede concluir que nuestro diseño será optimo y funcional para laborar bajo las condiciones del Parque Nacional Cajas.

# **10. Conclusiones**

Se logró cumplir con la determinación de la información sobre las condiciones actuales del Parque Nacional Cajas planteado en el primer objetivo, obteniendo así un conocimiento de sus recursos naturales y culturales, enfocándonos en sus recursos hídricos los cuales son de vital importancia debido al uso que tienen los caudales abastecidos por las cuencas de agua existentes en el mismo.

El diseño realizado se podría utilizar en otros recursos naturales existentes en el PNC, debido a la gran biodiversidad y área que abarca este parque, aplicaciones que pueden ser como monitoreo de la flora y fauna, monitoreo de desastres tales como: deslaves, inundaciones, etc. Incluso monitoreo de turistas que se adentran al mismo debido a la práctica de deportes extremos como el alpinismo, o en caso de pérdida de los mismos.

Se pudo comprobar mediante el segundo objetivo, como en la actualidad los UAVs van tomando mayor importancia y su uso en diversas aplicaciones, es cada vez más factible y beneficiosa debido a sus largos alcances y acceso a lugares inaccesibles para el ser humano.

Se validó los resultados de los perfiles NACA obtenidos de la página web AIRFOOLS, mediante curvas comparativas de sus coeficientes de arrastre y sustentación y datos obtenidos por los programas XFRL5 Y ANSYS.

Se realizó un análisis a distintos ángulos de los perfiles escogidos para comprobar si sus características aerodinámicas fueron las adecuadas, logrando obtener un desempeño factible del UAV con un ángulo de ataque de 5 **º**, debido a su alto coeficiente de sustentación y menor resistencia en el mismo.

Se diseñó los modelos de alabe NACA 3412 & 4412 planteado en los objetivos, los resultados han permitido la evaluación de parámetros que caracterizan a cada uno de los perfiles en diferentes ángulos de ataque, permitiendo evaluar los coeficientes de arrastre y sustentación, logrando identificar el comportamiento de estos modelos ante el flujo de aire, llegando a la disminución de esfuerzos y presión en la elevación del sistema de simulación.

Los resultados sugieren que entre los dos perfiles NACA 3412 & 4412, presenta un mejor comportamiento y desempeño, el perfil NACA 3412, en lo referente a los perfiles de velocidades, presiones y líneas de flujo, respetando las mismas condiciones de frontera e iniciales establecidas en los perfiles NACA. Los análisis computacionales presentan ventajas para hacer variaciones en las condiciones de entrada, geometría en tiempo real y así determinar nuevos resultados.

Se presenta el modelo de dron UAV, el cual cumple con todas las características definidas en el análisis computacional y representa un modelo de vuelo para la inspección y recopilación de datos en vuelo en el área del Parque Nacional Cajas, los resultados adjuntos dan un buen precedente para la manufactura de dispositivos de vuelos cumpliendo los parámetros obtenidos en este proyecto.

### **Trabajo a futuro:**

La metodología utilizada para el análisis de la dinámica de fluidos computacional de los perfiles NACA ha sido fundamental para comprobar el comportamiento del diseño del UAV desarrollado en este proyecto. En este sentido se la puede utilizar también para el análisis del perfil de las alas de aviones comerciales como el Boing 707y drones en general, pudiendo inclusive ser utilizada para procesos de optimización.

Por lo antes mencionado se puede establecer como trabajo futuro, la utilización de esta metodología para el análisis y optimización de perfiles de álabes para turbinas eólicas que permitan un aprovechamiento eficiente del flujo ante condiciones ambientales especificadas.

# **11. Bibliografía**

- [1] Ministerio del Ambiente, Actualización del Plan de Manejo del Parque Nacional Cajas, vol. 001. 2018, p. 8]. Disponible en: https://www.ambiente.gob.ec/wpcontent/uploads/downloads/2018/03/ACUERDO-001-ANEXO-PAQUE-NACIONAL-CAJAS.pdf
- [2] Ministerio del Ambiente, «Actualización del Plan de Manejo del Parque Nacional Cajas». INSIGMA Cía. Ltda., ene. 2018]. Disponible en: https://www.ambiente.gob.ec/wp-content/uploads/downloads/2018/03/ACUERDO-001-ANEXO-PAQUE-NACIONAL-CAJAS.pdf
- [3] Ministerio del Ambiente, «Descubre el Parque Nacional Cajas», This Is Ecuador, ago. 20, 2018. https://www.thisisecuador.com/blog/descubre-el-parque-nacional-cajas/
- [4] Etapa EP, «ETAPA EP Servicios de Telefonía, Televisión, Internet, Agua Potable, Alcantarillado de Cuenca - Ecuador > Información > Gestión ambiental», Gestión Ambiental, 2020. https://www.etapa.net.ec/informacion/gestion-ambiental
- [5] CEPAL, «La Economía del cambio climático en el Ecuador 2012». 2012. Disponible en: https://repositorio.cepal.org/bitstream/handle/11362/35455/S2013300\_es.pdf?sequenc e=1&isAllowed=y.
- [6] CEPAL, «Estrategia nacional de calidad del agua». Ministerio del Ambiente, sep. 2016. Disponible en: https://www.controlsanitario.gob.ec/wpcontent/uploads/downloads/2019/05/Estrategia-Nacional-de-Calidad-del-Agua\_2016- 2030.pdf
- [7] F. Rojas, «Estrategia del agua 2019-2022». CAF Corporación Andina de Fomento, 2019. Disponible en: https://scioteca.caf.com/bitstream/handle/123456789/1455/Estrategia%20del%20agua .pdf
- [8] B. Martín-López, J. A. González, S. Díaz, I. Castro, y M. García-Llorente, «Biodiversidad y bienestar humano: el papel de la diversidad funcional», Ecosistemas, vol. 16, n.o 3, 2007.
- [9] Unesco, «Informe del 2020 Agua y cambio climático», Informe Mundial de las Naciones Unidas sobre el Desarrollo de los Recursos Hídricos, jun. 17, 2020. https://es.unesco.org/themes/water-security/wwap/wwdr/2020
- [10] L. DeBell, K. Anderson, R. E. Brazier, N. King, y L. Jones, «Water resource management at catchment scales using lightweight UAVs: Current capabilities and future perspectives», Journal of Unmanned Vehicle Systems, vol. 4, n.o 1, pp. 7-30, 2015.
- [11] P. A. F. García, D. V. García, M. J. C. Alonso, P. P. Prado, M. Á. García, y P. M. S. Muñoz, «Estudio piloto para la discriminación y seguimiento de las masas arbóreas de castaño afectadas por chancro mediante técnicas de teledetección», Tecnología agroalimentaria: Boletín informativo del SERIDA, n.o 10, pp. 39-45, 2011.
- [12] Instituto Geográfico Nacional, «Teledetección». Instituto Geográfico Nacional, 2021. [En línea]. Disponible en: https://www.ign.es/web/resources/docs/IGNCnig/OBS-Teledeteccion.pdf
- [13] Gisadminbeers, «Recursos para comparar ortofotos temporales históricas», Gis&Beers, may 29, 2017. http://www.gisandbeers.com/comparar-ortofotos-temporales-historicas/
- [14] L. J. Pérez Santos, «Ortofoto verdadera (True-Ortho) y Lídar, el posible futuro de la cartografía catastral urbana», CT: Catastro, vol. 53, pp. 131-154, 2005.
- [15] A. C. Lear, «Digital orthophotography: mapping with pictures», IEEE Computer Graphics and Applications, vol. 17, n.o 5, pp. 12-14, 1997.
- [16] A. Van Dijk y L. J. Renzullo, «Water resource monitoring systems and the role of satellite observations», Hydrology and Earth System Sciences, vol. 15, n.o 1, pp. 39- 55, 2011.
- [17] J. D. López Romero, «Diseño de un UAV para gestión de recursos hídricos», Universidad de Sevilla, Sevilla, España, 2017.
- [18] p-themes, «Skywalker Ready To Fly Drone v2.2», UAV Systems International. https://uavsystemsinternational.com/products/skywalker-ready-to-fly-drone
- [19] ICAO, «Sistemas de aeronaves no tripuladas (UAS)». Organización de Aviación Civil Internacional, 2011.
- [20] Q. Feng, J. Liu, y J. Gong, «UAV remote sensing for urban vegetation mapping using random forest and texture analysis», Remote sensing, vol. 7, n.o 1, pp. 1074-1094, 2015.
- [21] H. Chao y Y. Chen, Remote sensing and actuation using unmanned vehicles, Primera Edición., vol. 3. John Wiley & Sons, 2012.
- [22] Q. Feng, J. Liu, y J. Gong, «Urban flood mapping based on unmanned aerial vehicle remote sensing and random forest classifier—A case of Yuyao, China», Water, vol. 7, n.o 4, pp. 1437-1455, 2015.
- [23] E. Pino, «Los drones una herramienta para una agricultura eficiente: un futuro de alta tecnología», Idesia (Arica), vol. 37, n.o 1, pp. 75-84, 2019.
- [24] J. V. Marcaccio, C. E. Markle, y P. Chow-Fraser, «Use of fixed-wing and multi-rotor unmanned aerial vehicles to map dynamic changes in a freshwater marsh», Journal of Unmanned Vehicle Systems, vol. 4, n.o 3, pp. 193-202, 2016.
- [25] Y. Watanabe y Y. Kawahara, «UAV photogrammetry for monitoring changes in river topography and vegetation», Procedia Engineering, vol. 154, pp. 317-325, 2016.
- [26] G. De Cubber, H. Balta, D. Doroftei, y Y. Baudoin, «UAS deployment and data processing during the Balkans flooding», en 2014 IEEE International Symposium on Safety, Security, and Rescue Robotics (2014), 2014, pp. 1-4.
- [27] O. Montero, J. Sardi, y A. Hermida, «Posibilidades de la reconstrucción tridimensional de zonas patrimoniales en base a fotogrametría y escáner LIDAR. El Barranco de la ciudad de Cuenca como caso de estudio», Maskana, vol. 8, n.o 2, pp. 83-98, 2017.
- [28] J. Rejón, «¿Multi-rotor o Ala fija? ¡Aprende a elegir!», Rentadrone.cl, may 30, 2018. https://rentadrone.cl/multi-rotor-o-ala-fija-aprende-a-elegir/
- [29] TecniTop, «5 razones para trabajar con un dron de ala fija | Tecnitop». https://tecnitop.com/es/5-razones-para-trabajar-con-un-dron-de-ala-fija/
- [30] Zen Cart, «Feiyu Tech X8 drone Airplane for Aerial Photography GIS OFFTHEGRIDWATER.CA, RC UAS UAV DRONE Systems». http://mymobilemms.com/OFFTHEGRIDWATER.CA/Aerial-Photography-CUSTOM-UAV-AR/Feiyu-Tech-X8-Drone-Airplane-For-Aerial-Photography-GIS
- [31] RCInnovations, «Skywalker X8 FPV Negro», UNMANNED TECHNOLOGY SL. https://rc-innovations.es/Skywalker-x8-negro
- [32] SIGIS, «Agricultura con UAV/RPA». http://www.sigis.com.ve/index.php/agriculturauav
- [33] Nautic-Expo, «DT18 AG Dron de ala fija by Delair». https://www.nauticexpo.es/prod/delair/product-70422-520049.html
- [34] Embention, «Autopiloto Veronte 1X UAV Autopilots Productos Veronte», Embention. https://www.embention.com/es/producto/autopiloto-simple/.
- [35] «EasyPilot 3.0». https://www.uas-europe.se/index.php/products-mobile/easypilot-3-0 mobile.
- [36] Saito, «FA-100», SAITO SEISAKUSHO CO., LTD. https://www.saitomfg.com/productstop/products-4st/fa-100/.
- [37] P. Ruipérez Martín, «Diseño y fabricación de un dron mediante impresión 3D», PhD Thesis, Universitat Politècnica de València, Valencia, España, 2016.
- [38] APC, «Quality Propellers that are Competition Proven», APC Propellers. https://www.apcprop.com/product/13x5-5mr-b4/
- [39] Prometec, «Hélices para drones | Tienda y Tutoriales Arduino». https://www.prometec.net/elegir-helices-dron/
- [40] DJI-AUTEL-YUNEEC, «Hélices para multicópteros Y DRONES. Repuestos para drones DJI España». https://www.multicoptero.com/es/tienda-on-line/helices/
- [41] Horizon Hobby, «Spektrum Firma 2800Kv Brushless Sensored Crawler Motor». https://www.horizonhobby.com/product/firma-2800kv-brushless-sensored-crawlermotor/SPMXSM3002.html
- [42] Sony, web was respected as a sony ES». https://www.sony.es/electronics/support/e-mount-body-nex-5-series/nex-5n/specifications.
- [43] Panasonic, «Especificaciones DMC-GH4EC-K Cámaras LumixG Panasonic España». https://www.panasonic.com/es/consumer/camaras-y-videocamaras/camaraslumixg/dmc-gh4ec-k.specs.html
- [44] Dji, «Zenmuse X7 DJI», DJI Official. https://www.dji.com/zenmuse-x7
- [45] Metalvin sl, «Aleaciones aluminio aeronáutico Chapas y flejes a medida». https://www.metalvin.com/aleaciones-aluminio-aeronautico/
- [46] Teknika4, «ALUMINIO AERONÁUTICO», 2019. https://www.teknika4.com/es/aluminio- aeronautico.
- [47] J. Miralles, A. Giménez, L. Domenech, y V. García, «Efecto de la Relación de Compresión en el Rendimiento de Motores de Combustión Interna a diferentes Altitudes», Información tecnológica, vol. 26, n.o 4, pp. 63-74, 2015.
- [48] S. E. Roncero, «Dimensionado Preliminar & Inicial», presentado en Departamento de Ingeniería Aeroespacial Y Mecánica de Fluidos - Tema 3, España, 2015.
- [49] Topographic, «Mapa topográfico Parque Nacional Cajas, altitud, relieve», topographicmap.com. https://es-ec.topographic-map.com/maps/zzzf/Parque-Nacional-Cajas/.
- [50] ANAC, «Aeronáunica Básica». DIRECCIÓN NACIONAL DE SEGURIDAD OPERACIONAL, 2009.
- [51] X. Aguado, «FUERZA DE SUSTENTACION», Universidad de Castilla, Castilla-España, 2015.. [En línea]. Disponible en: https://previa.uclm.es/profesorado/xaguado/asignaturas/btd/4-apuntes/06.pdf
- [52] I. Da Riva de la Cavada, «Aerodinamica- Resistencia», Universidad Politénica de Madrid, Madrid- España, 2015. [En línea]. Disponible en: http://oa.upm.es/13758/1/C14.pdf
- [53] Live4flight, «Sustentación y Resistencia Diagrama L/D L/D Max», abr. 2018. http://live4flight.blogspot.com/2018/04/sustentacion-y-resistencia-diagrama-ld.html
- [54] H. Cerón-M, G. Martínez-Romero, y F. Catalano, «ANÁLISIS COMPUTACIONAL DE LAS CARACTERÍSTICAS AERODINÁMICAS DE UN VANT EN CONFIGURACIÓN " BOX-WING "», Bogota- Colombia, may 2013, p. 12.
- [55] Barzallo Egüez José Alejandro, «Desarrollo y Construcción de un Vehículo Aéreo No Tripulado de Despegue y Aterrizaje Vertical», UNIVERSIDAD SAN FRANCISCO DE QUITO, Quito-Ecuador. Disponible en: https://repositorio.usfq.edu.ec/bitstream/23000/7311/1/137868.pdf
- [56] D. R. Rivas y F. G. Jimenez, «Ecuaciones Generales de la Dinamica del Avion», Universidad de Sevilla, Sevilla, España, 4, 2013.
- [57] F. G. Jimenez y D. R. Rivas, «Introduccion a la Estabilidad Dinamica de Aviones», vol. 4, p. 13, 2014.
- [58] Roncero Sergio Esteban, «Actuaciones Preliminares en Aviacion», España, 2018, p. 108. **IED** [En línea]. Disponible en: http://www.aero.us.es/adesign/Slides/Temas/Tema\_06%20- %20Actuaciones%20Preliminares.pdf
- [59] ANSYS, Engineering Simulation Software. Copyright ANSYS, Inc, 2021.
- [60] XFLR5 Software, XFLR5. Talca, Chile, 2011.. Disponible en: http://www.xflr5.tech/xflr5.htm
- [61] C. Sarmiento y J. Andrés, «Estudio experimental y computacional mediante CFD Ansys del flujo de aire a través de techos de edificaciones usando un túnel de viento», Universidad Politecnica Salesiana, Cuenca, Ecuador, 2015.
- [62] International Nickel Co., Inc., New York, Propiedades de los Materiales, vol. 1. New Yor, EE.UU, 2020. Disponible en: https://ingemecanica.com/tutoriales/materiales.html